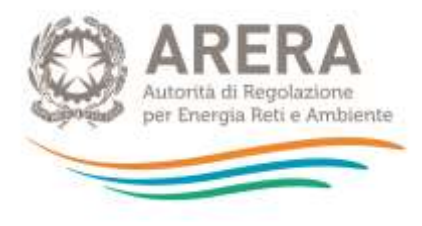

# **Guida alla compilazione per la raccolta dati: Tariffa rifiuti – PEF 2021**

*Aggiornato il 2 agosto 2021*

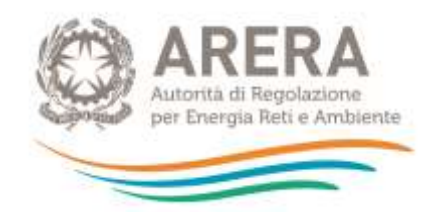

## **INDICE**

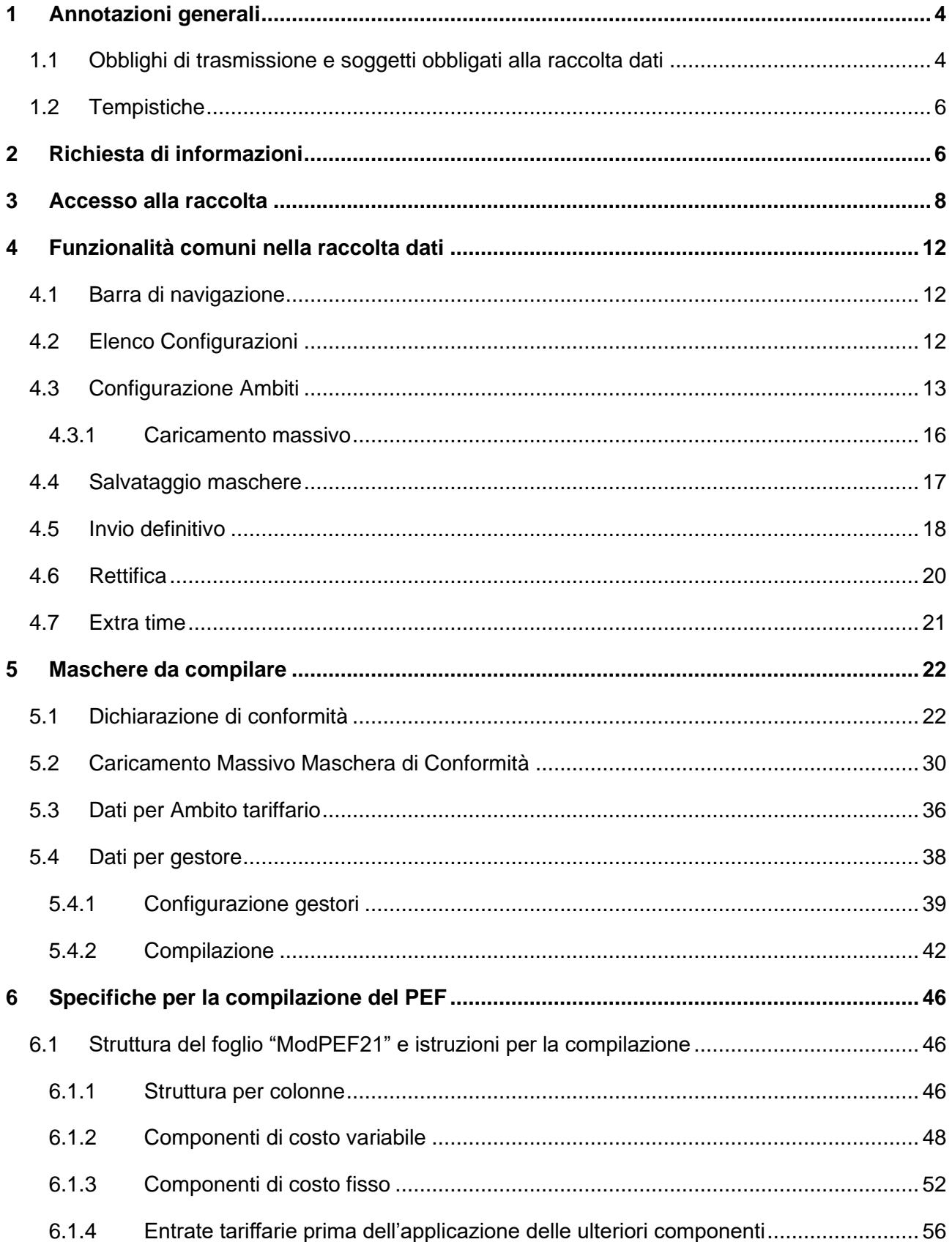

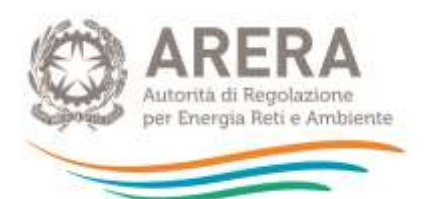

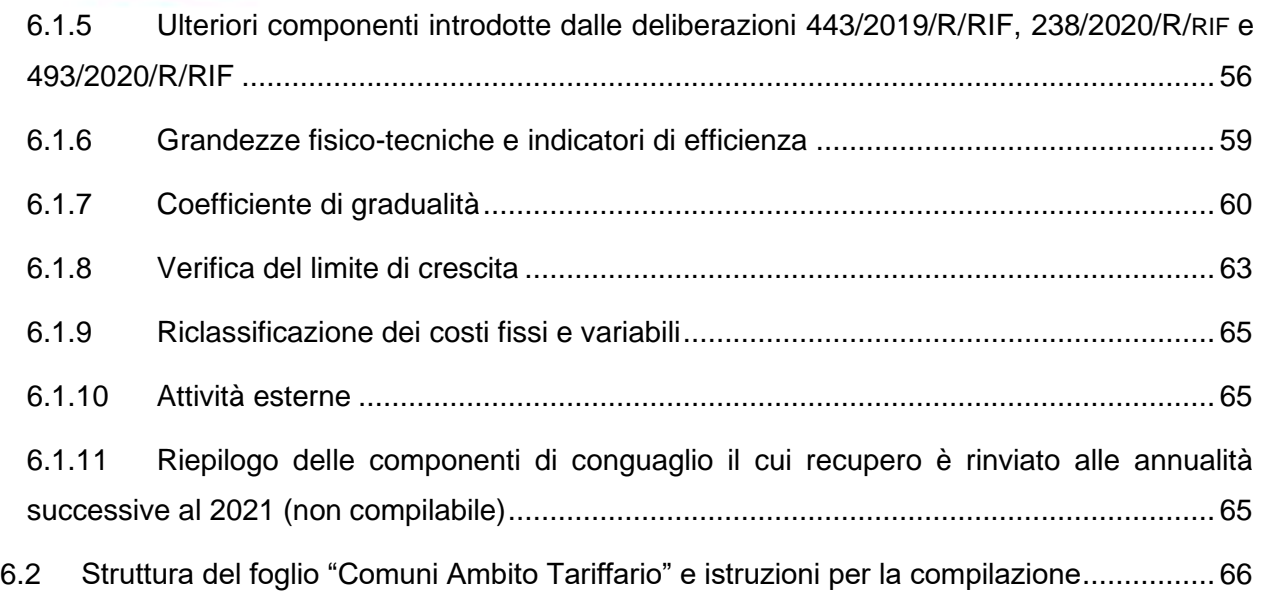

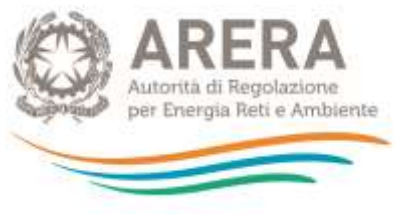

# **1 Annotazioni generali**

## <span id="page-3-1"></span><span id="page-3-0"></span>**1.1 Obblighi di trasmissione e soggetti obbligati alla raccolta dati**

La presente guida alla compilazione (di seguito anche: manuale) illustra le istruzioni per la raccolta dati avviata tramite apposita procedura extranet, relativa alla tariffa rifiuti 2021 secondo quanto stabilito dall'articolo 2, comma 2.2, della Determinazione 27 marzo 2020, n. 02/2020 - DRIF (di seguito: determinazione n. 02/2020-DRIF), in attuazione dell'articolo 4, comma 1, della deliberazione 57/2020/R/RIF.

Come indicato dall'articolo 2, comma 2.1 della citata determinazione, gli Enti territorialmente competenti (di seguito anche: ETC), ai fini dell'approvazione definitiva da parte dell'Autorità, provvedono alla trasmissione degli atti, dei dati e della documentazione di cui al comma 6.4 della deliberazione 443/2019/R/RIF, come elaborati nel rispetto dei criteri e delle modalità di cui all'Allegato A al medesimo provvedimento (di seguito: Metodo Tariffario Rifiuti o MTR), e sulla base delle semplificazioni procedurali di cui all'articolo 1 della deliberazione 57/2020/R/RIF e dei chiarimenti di cui alla determinazione n. 02/2020-DRIF. In particolare, i suddetti Enti trasmettono:

- a) il Piano Economico Finanziario relativo all'anno 2021 (di seguito: PEF), redatto secondo lo schema di cui all'Appendice 1 del MTR<sup>1</sup>, e riferito al singolo Ambito tariffario;
- b) la Relazione di accompagnamento predisposta secondo lo schema fornito nell'Appendice 2 del MTR;
- c) la/e dichiarazione/i di veridicità del gestore/i, ivi inclusa/e quella/e del comune ove questo si qualifichi come gestore del servizio integrato o di uno o più dei servizi che lo compongono<sup>2</sup>, predisposta/e secondo lo schema di cui all'Appendice 3 del MTR;

<sup>1</sup> L'Appendice 1 del MTR, approvata con la deliberazione 443/2019/R/RIF, è stata integrata dalla determinazione n. 02/2020 - DRIF recante "*Chiarimenti su aspetti applicativi della disciplina tariffaria del servizio integrato dei rifiuti, e definizione delle modalità operative per la trasmissione dei piani economico finanziari*" e dalle successive deliberazioni del 23 giugno 2020, 238/2020/R/RIF, recante "*Adozione di misure per la copertura dei costi efficienti di esercizio e di investimento del servizio di gestione integrata dei rifiuti anche differenziati, urbani e assimilati, per il periodo 2020-2021 tenuto conto dell'emergenza epidemiologica da COVID-19*" e del 24 novembre 2020, 493/2020/R/RIF, recante "*Aggiornamento del metodo tariffario rifiuti (MTR) ai fini delle predisposizioni tariffarie per l'anno 2021*".

 $^2$  Si specifica che la dichiarazione di veridicità deve essere ottenuta e trasmessa dall'ETC all'Autorità con riferimento a ciascuno dei gestori del servizio integrato di gestione dei rifiuti urbani o di uno o più dei singoli servizi che lo compongono operanti nello specifico Ambito tariffario, ivi incluso il Comune ove questo si qualifichi come gestore di uno o più servizi (a mero titolo esemplificativo ove questo sia gestore dell'attività di gestione delle tariffe e dei rapporti con gli utenti). Sono esclusi dall'obbligo di presentazione della

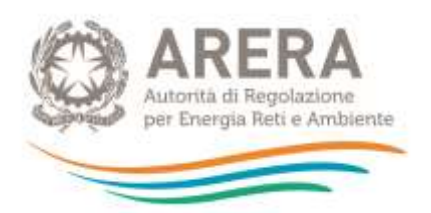

d) la/e delibera/e di approvazione del PEF e dei corrispettivi tariffari relativi all'Ambito tariffario per l'anno 2021<sup>3</sup>.

Il PEF deve essere redatto secondo il MTR (c.m.i.) dai gestori che effettuano il servizio nell'anno 2021, ed è finalizzato alla determinazione delle entrate tariffarie di riferimento per il medesimo anno 2021, sulla base dei dati di bilancio dell'anno 2019 (fatti salvi i casi di avvicendamento gestionale oggetto di chiarimento nell'articolo 1, comma 5, della già citata determinazione n. 02/2020-DRIF<sup>4</sup>), dei dati di bilancio dell'anno 2017 (limitatamente alle componenti di conguaglio), e dei dati previsivi di costo con riferimento ai costi derivanti dall'emergenza da COVID-19 e ai costi operativi incentivanti di cui all'articolo 8 del MTR.

I soggetti tenuti alla trasmissione dei dati sono gli Enti territorialmente competenti ovvero, come stabilito all'articolo 1, comma 1 del MTR, l'Ente di governo dell'Ambito, laddove costituito ed operativo, o, in caso contrario, la Regione o la Provincia autonoma o altri enti competenti secondo la normativa vigente, tra i quali per esempio il Comune.

Ai fini dell'accesso alla raccolta dati, gli Enti territorialmente competenti devono iscriversi all'Anagrafica Operatori e devono utilizzare le relative credenziali (login e password) come indicato nel successivo capitolo [3.](#page-7-0)

dichiarazione di veridicità i meri prestatori d'opera di cui all'articolo 1 comma 5 della deliberazione 57/2020/R/RIF.

<sup>3</sup> Si specifica che nei casi in cui l'ETC non coincida con il Comune, il medesimo ETC è tenuto trasmettere all'Autorità sia l'atto di validazione del PEF relativo allo specifico Ambito tariffario, sia (ove rilevante) la relativa delibera comunale di approvazione o presa d'atto del PEF deliberato dall'ETC. Inoltre, l'ETC è tenuto a trasmettere l'atto di approvazione dei corrispettivi tariffari all'utenza.

<sup>4</sup> In proposito, si specifica che, per il 2021, il ricorso "*alle migliori stime possibili del costo del servizio*" di cui alla lettera *b)* della norma appena citata è ammesso nei casi di avvicendamento che avvengono nel 2021. Nei casi di avvicendamento avvenuto nel corso del 2020 si applica quanto stabilito alla lettera *a)* del comma 1.5, fatta eccezione per la determinazione del conguaglio dei costi efficienti dell'annualità 2019 che non sarà applicabile, non essendo stato il gestore operativo nel 2019.

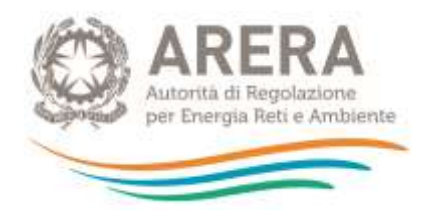

I gestori del servizio integrato di gestione dei rifiuti urbani non hanno accesso alla presente raccolta dati: tali soggetti, in particolare i gestori del servizio operativi nel 2021<sup>5</sup> - inclusi i comuni qualora effettuino il servizio ovvero le singole attività che lo compongono compresa l'attività di gestione tariffe e rapporti con gli utenti - sono tenuti alla trasmissione del PEF all'Ente territorialmente competente, secondo quanto previsto dai commi 6.1 e 6.2 della deliberazione 443/2019/R/RIF, in linea con le semplificazioni procedurali di cui all'articolo 1 della deliberazione 57/2020/R/RIF, dei chiarimenti di cui alla determinazione n. 02/2020-DRIF, delle successive integrazioni di cui alla deliberazione 238/2020/R/RIF e dell'aggiornamento del MTR ai fini delle predisposizioni tariffarie per l'anno 2021 di cui alla deliberazione 493/2020/R/RIF.

## <span id="page-5-0"></span>**1.2 Tempistiche**

Ai sensi dell'articolo 8, comma 1, della deliberazione 443/2019/R/RIF, **l'Ente territorialmente competente trasmette entro 30 giorni dall'adozione delle pertinenti determinazioni** ovvero dal termine stabilito dalla normativa statale di riferimento, **la predisposizione del PEF** d'Ambito tariffario e i corrispettivi del servizio integrato dei rifiuti, o dei singoli servizi che costituiscono attività di gestione.

Il presente manuale illustra le modalità di compilazione di maschere web e di caricamento dei moduli a partire dai *format* resi disponibili sul sito dell'Autorità. Sono inoltre illustrate (capitolo [6\)](#page-45-0) le istruzioni per la compilazione dell'Appendice 1 che costituisce il PEF del servizio integrato di gestione dei rifiuti urbani ai sensi dell'articolo 6, comma 4, della deliberazione 443/2019/R/RIF (e s.m.i.).

# **2 Richiesta di informazioni**

<span id="page-5-1"></span>Per eventuali informazioni e/o chiarimenti è possibile contattare il numero verde:

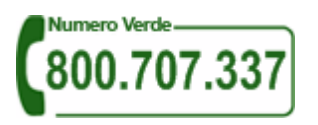

attivo dal lunedì al venerdì dalle 8.30 alle 13.00 e dalle 14.00 alle 18.30. In alternativa è disponibile l'indirizzo di posta elettronica: [infoanagrafica@arera.it.](mailto:infoanagrafica@arera.it)

<sup>5</sup> Sono esclusi, pertanto, dall'obbligo di predisposizione e predisposizione del PEF, i gestori che hanno cessato al 31 dicembre 2020 la propria attività nell'Ambito tariffario di riferimento.

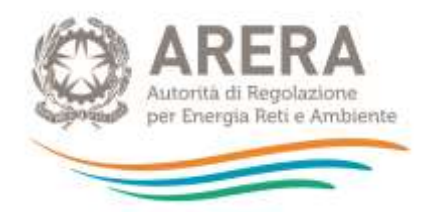

Nelle mail è sempre necessario indicare:

- "Ente territorialmente competente" ragione sociale, Partita IVA ed eventuale ID\_ARERA<sup>6</sup> del soggetto per il quale si sta inviando la richiesta e un recapito telefonico del referente (non si ritengono ammissibili i numeri relativi al *call center* aziendale);
- l'oggetto della richiesta di informazioni, indicando precisamente il tipo di chiarimento o di precisazione di cui si necessita.

Richieste di chiarimento e/o segnalazioni di malfunzionamento del sistema on line di raccolta attraverso canali diversi da quelli indicati e/o senza i riferimenti richiesti non verranno prese in considerazione.

<sup>6</sup> L'ID ARERA è il codice identificativo assegnato all'operatore all'atto dell'iscrizione all'Anagrafica Operatori.

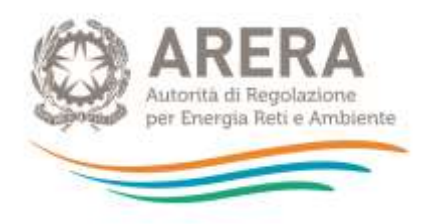

## **3 Accesso alla raccolta**

<span id="page-7-0"></span>Per accedere alla raccolta "Tariffa rifiuti 2021", i soggetti interessati che non abbiano ancora provveduto in tal senso devono procedere all'iscrizione all'Anagrafica Operatori<sup>7</sup>, ai fini dell'ottenimento delle relative credenziali di accesso (login e password) necessarie per l'autentificazione che deve essere fatta – per accedere alla presente raccolta – inserendo i propri dati nell'apposita sezione del sito [https://rd.arera.it/raccolte-dati2/.](https://rd.arera.it/raccolte-dati2/)

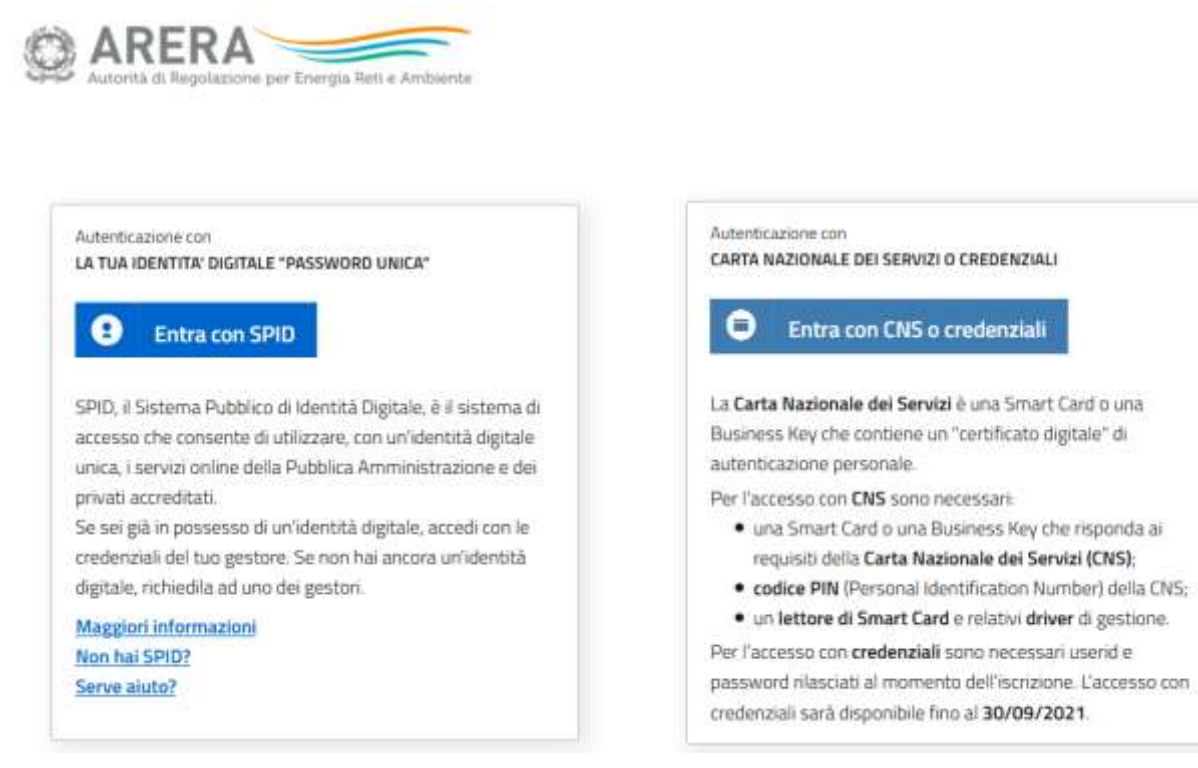

#### **Figura 3.1: pagina di login**

A seguito dell'autenticazione, l'operatore verrà indirizzato alla pagina "Elenco Raccolte", che mostra l'elenco delle raccolte dati a cui l'operatore è abilitato; tra queste troverà la presente edizione "PEF 2021" della raccolta "Tariffa rifiuti" (riquadro rosso in Figura 3.2).

 $7$  Con la deliberazione 715/2018/R/RIF l'Autorità ha esteso gli obblighi di anagrafica, di cui alla deliberazione GOP 35/08, al settore dei rifiuti urbani [\(https://www.arera.it/it/anagrafica.htm\)](https://www.arera.it/it/anagrafica.htm). Per la definizione delle attività ricomprese nel servizio integrato di gestione dei rifiuti urbani a cui si applicano i menzionati obblighi si rimanda al Manuale d'uso al seguente link [https://www.arera.it/allegati/operatori/raccolte\\_dati/istr\\_anagrafica.pdf](https://www.arera.it/allegati/operatori/raccolte_dati/istr_anagrafica.pdf)

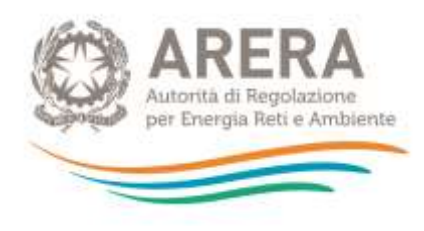

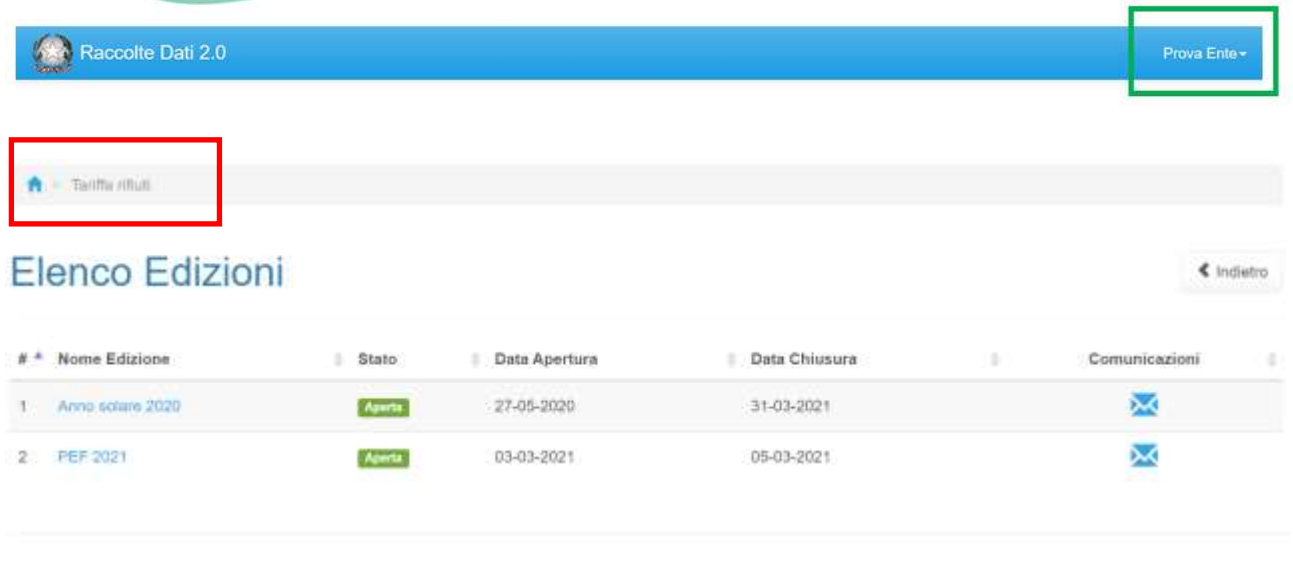

Autorità di Regolazione per Energia Reti e Ambiente

**Figura 3.2: pagina "Elenco Edizione"** (le date indicate nella schermata sono da intendersi come fittizie)

Nella medesima pagina, in alto a destra, sono indicati nome e cognome della persona che ha effettuato l'accesso al sistema (riquadro verde della Figura 3.2). Tale voce consente di disconnettersi dal sistema attraverso il bottone "*Disconnetti"* o di visualizzare, tramite il bottone "*Dettaglio Utente"* (Figura 3.3), le informazioni sull'operatore (Figura 3.4).

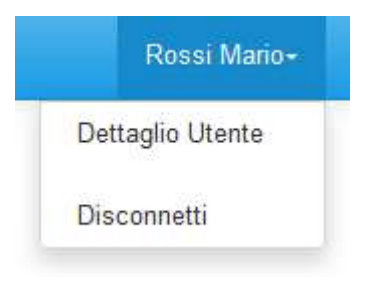

#### **Figura 3.3: sezione Utente**

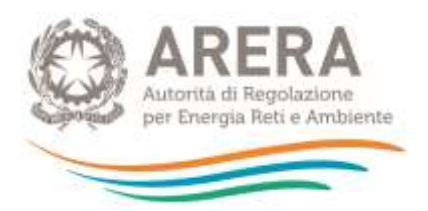

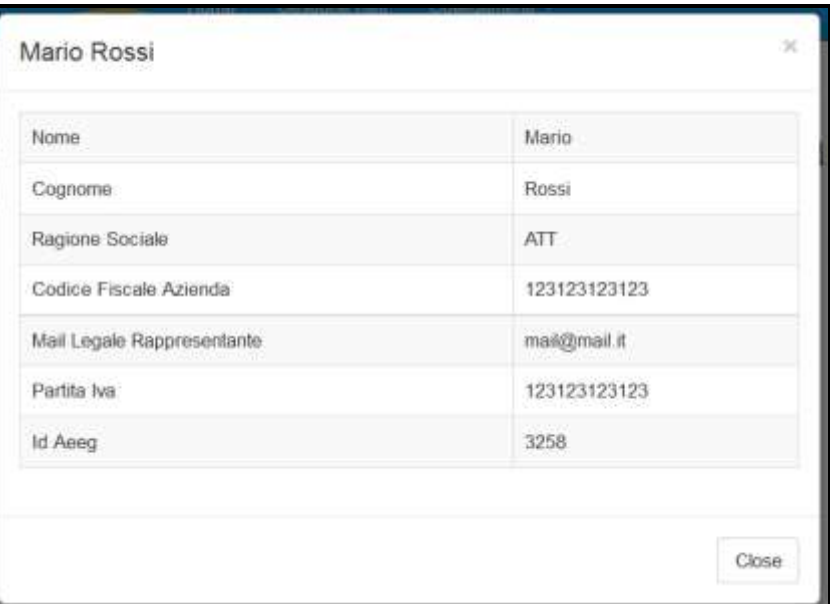

#### **Figura 3.4: dettaglio Utente**

Cliccando sul link relativo alla raccolta (riquadro rosso in Figura 3.2), si accede alla pagina *"Elenco Edizioni"* (Figura 3.5), che contiene le informazioni generali sulla raccolta:

- Edizione (anno riferimento tariffa);
- stato della raccolta (aperta o chiusa);
- periodo di svolgimento della raccolta (data di apertura e di chiusura).

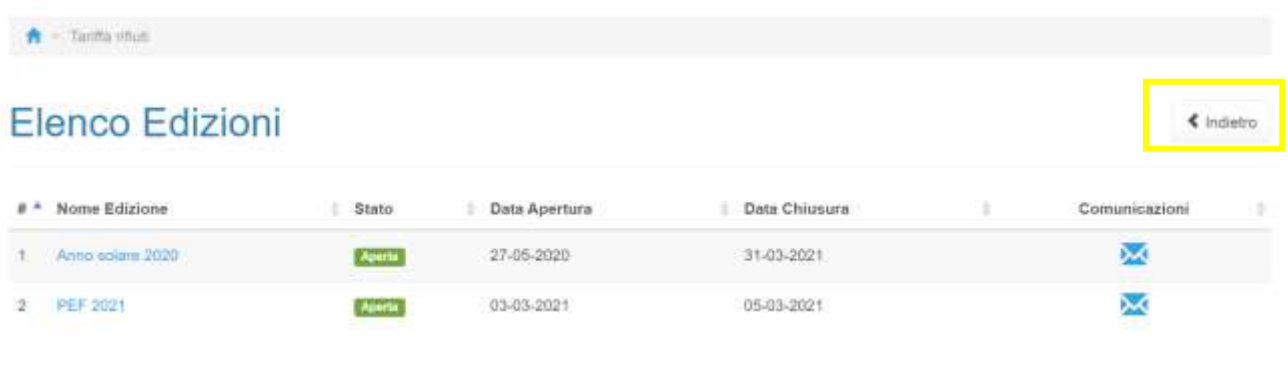

Autorità di Regolazione per Energia Reti e Ambiente

**Figura [3.](#page-7-0)5: pagina "Elenco Edizioni"** (le date indicate nella schermata sono da intendersi come fittizie)

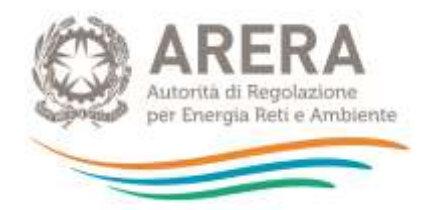

Il bottone "*Indietro"* (riquadro giallo in Figura 3.5), presente da questo punto del sistema in ogni pagina, permette di tornare alla pagina precedente rispetto a quella in cui ci si trova in questo momento.

**ATTENZIONE: durante la navigazione all'interno del sistema, usare i bottoni presenti in maschera (per esempio:** *Indietro***) e non quelli del browser.**

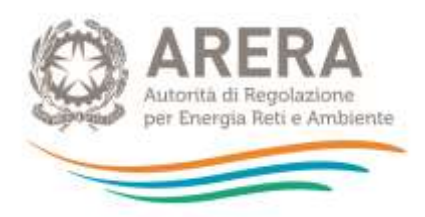

# <span id="page-11-0"></span>**4 Funzionalità comuni nella raccolta dati**

## <span id="page-11-1"></span>**4.1 Barra di navigazione**

All'inizio di ogni pagina del sistema è presente una barra di navigazione che mostra in che sezione ci si trovi; i nomi delle sezioni sono dei *link* che permettono il rapido spostamento da una sezione ad un'altra.

The Turifla rifiuti - PEF 2021 > Ambito - Civitatione Marche

**Figura [4.](#page-11-0)1: barra di navigazione, ci si trova nell'elenco maschere**

## <span id="page-11-2"></span>**4.2 Elenco Configurazioni**

Accedendo all'edizione desiderata, viene visualizzata la pagina *"Elenco Configurazioni".* Tale pagina visualizzerà un messaggio nel caso in cui non siano presenti configurazioni per il periodo (Figura 4.2); in alternativa saranno presenti tutte le configurazioni (Figura 4.3).

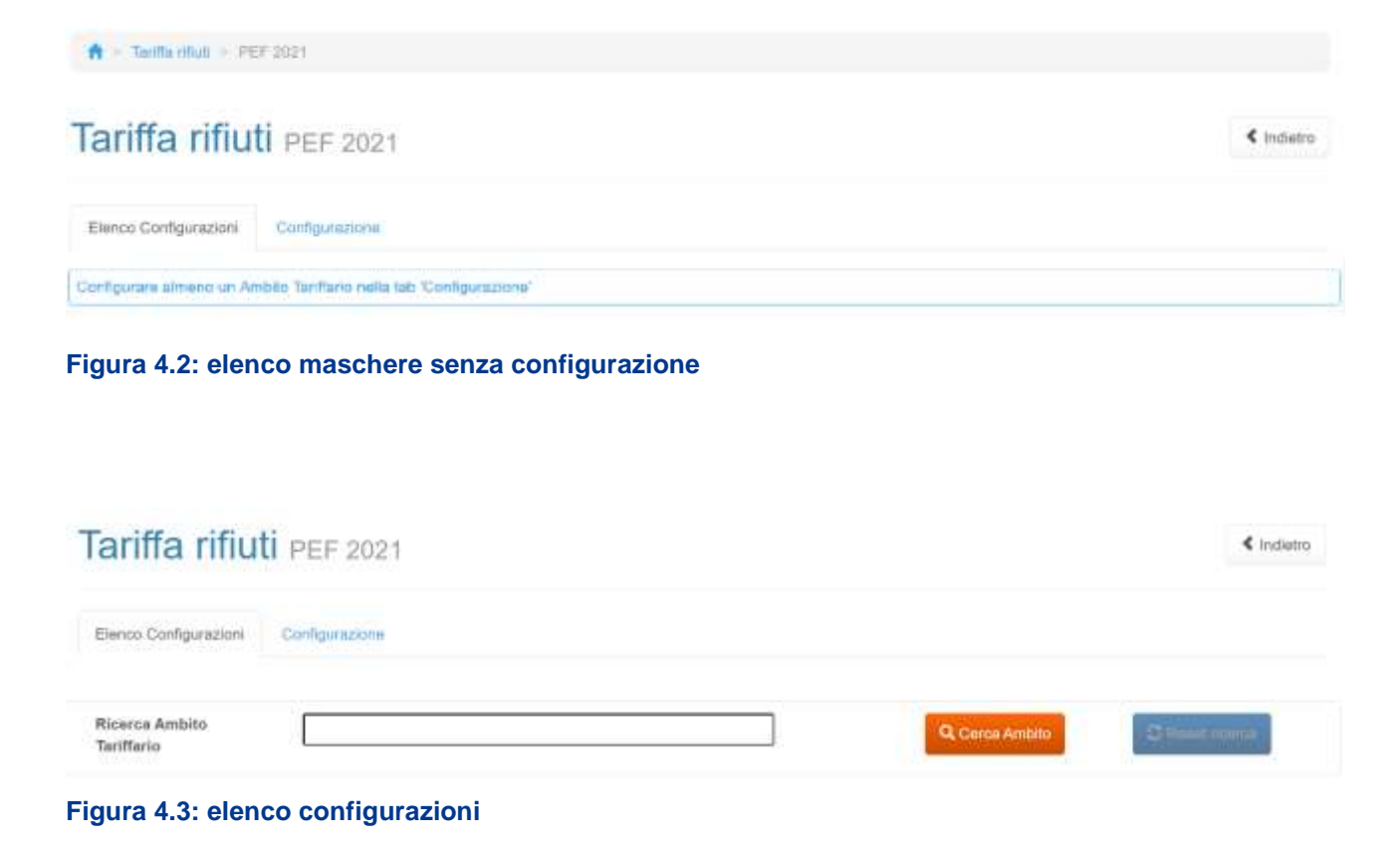

#### $T$ ariffa rifiuti 2021 12

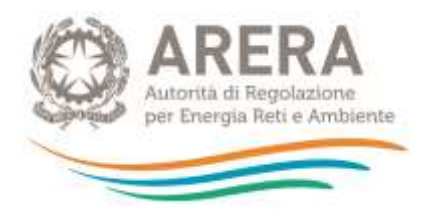

Le configurazioni sono rappresentate dagli Ambiti tariffari inseriti, le modalità di inserimento sono spiegate nel paragrafo successivo.

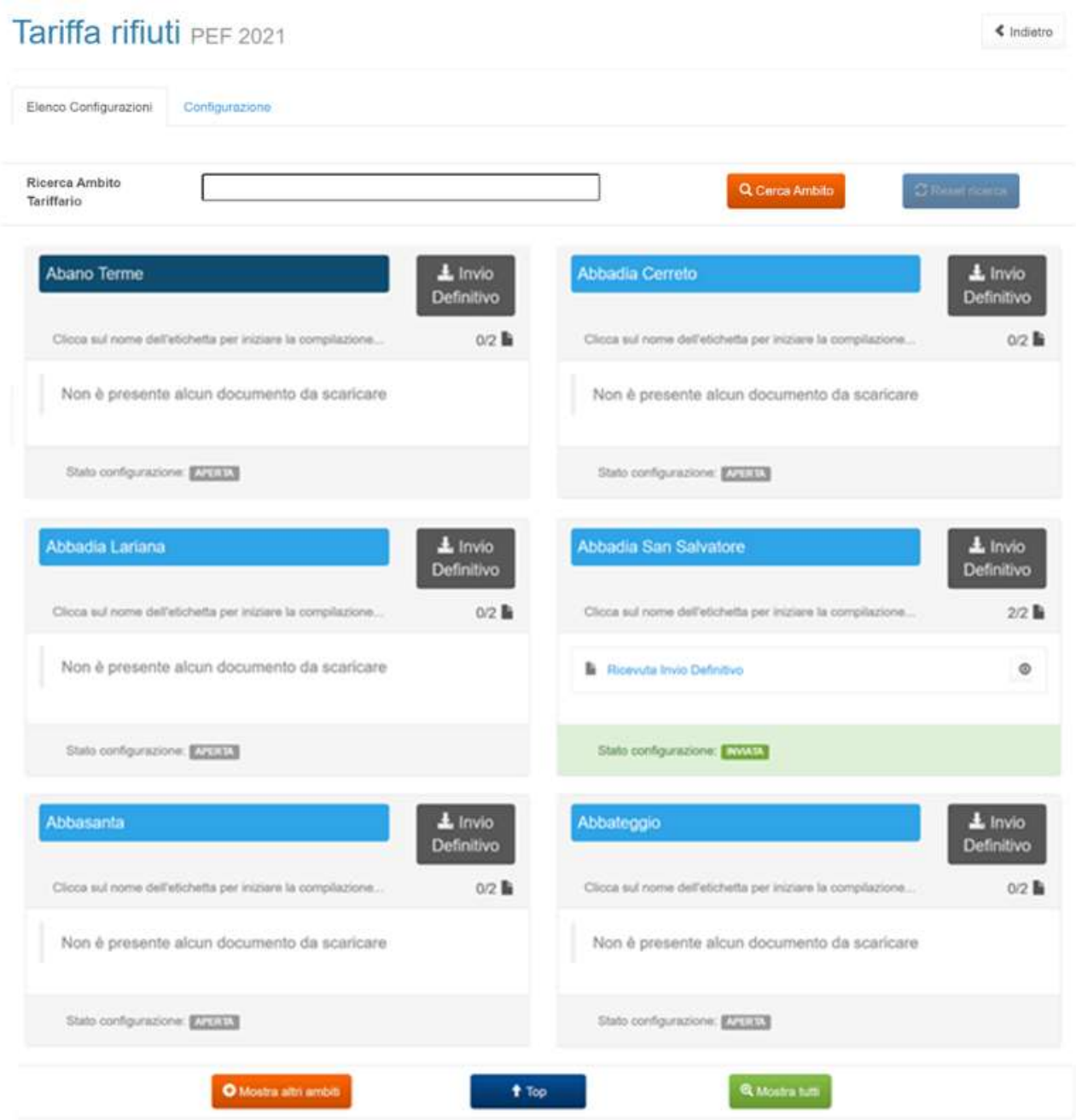

## <span id="page-12-0"></span>**4.3 Configurazione Ambiti**

Ai sensi dell'articolo 1, comma 3 della determinazione n. 02/2020 - DRIF infatti "*Il limite alla crescita annuale delle entrate tariffarie di cui all'articolo 4 della deliberazione 443/2019/R/RIF si applica con riferimento al totale delle entrate tariffarie relative al singolo ambito tariffario*".

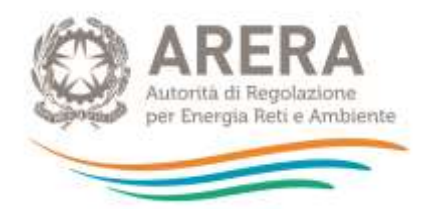

L'Ambito tariffario corrisponde al territorio sul quale si applica la stessa TARI o la stessa tariffa corrispettiva e può essere:

- comunale, quando coincide con il territorio di un unico Comune;
- pluricomunale, quando coincide con il territorio di più Comuni.

L'Ente territorialmente competente deve raccogliere i PEF dei gestori, ivi inclusi i Comuni presenti nel bacino tariffario che svolgono in economia il servizio integrato o singoli servizi che lo compongono, ed elaborare e fornire all'Autorità il PEF dell'Ambito tariffario (anche in esito all'applicazione dei parametri di competenza del medesimo ETC), opportunamente validato ai sensi del MTR.

I gestori che operano su più Ambiti tariffari sono tenuti a elaborare il PEF per singolo Ambito tariffario, attribuendo i costi e i ricavi al medesimo Ambito secondo quanto previsto dall'articolo 1, comma 2, della determinazione n. 02/2020 - DRIF<sup>8</sup>.

Ai fini della trasmissione dei dati e dei documenti di cui alla presente raccolta, gli Enti territorialmente competenti sono tenuti a configurare i singoli Ambiti tariffari (comunali o pluricomunali) come sopra definiti.

Premendo sulla scheda "Configurazione" si accede alla schermata che permette l'inserimento degli Ambiti tariffari (figura 4.4). La mappatura degli Ambiti deve fare riferimento all'anno 2021, ossia riflettere gli Ambiti tariffari esistenti (e di competenza dell'Ente territorialmente competente) nel 2021 e le relative caratteristiche (Ambito comunale o pluricomunale).

<sup>8</sup> Si precisa inoltre, come riportato nei chiarimenti pubblicati dall'Autorità sul proprio sito [\(https://www.arera.it/it/operatori/MTR\\_faq.htm\)](https://www.arera.it/it/operatori/MTR_faq.htm), che, nelle more della definizione dei criteri di separazione contabile da parte di ARERA, l'attribuzione dei costi del gestore alle varie gestioni (Comuni) può essere effettuata in base a criteri aziendali, fatta salva l'approvazione da parte dell'Ente territorialmente competente, anche in continuità con quanto disposto precedentemente all'entrata in vigore del MTR.

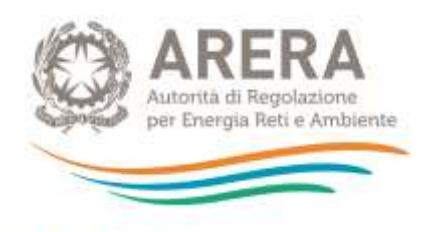

## Tariffa rifiuti PEF 2021

« indietro

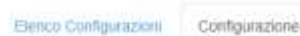

#### CONFIGURAZIONE PER AMBITO TARIFFARIO

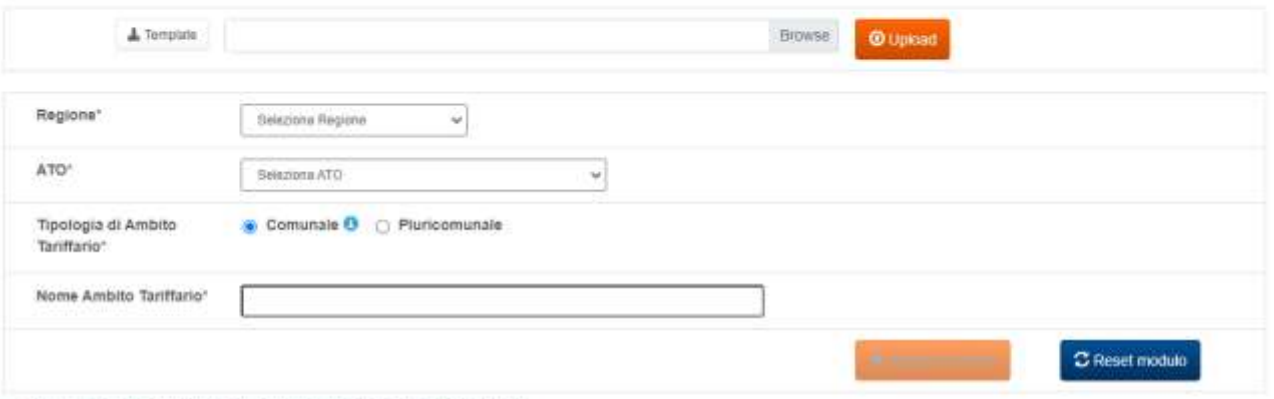

I campi obbilgatori sono contrassegnati con un asterisco(\*)

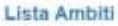

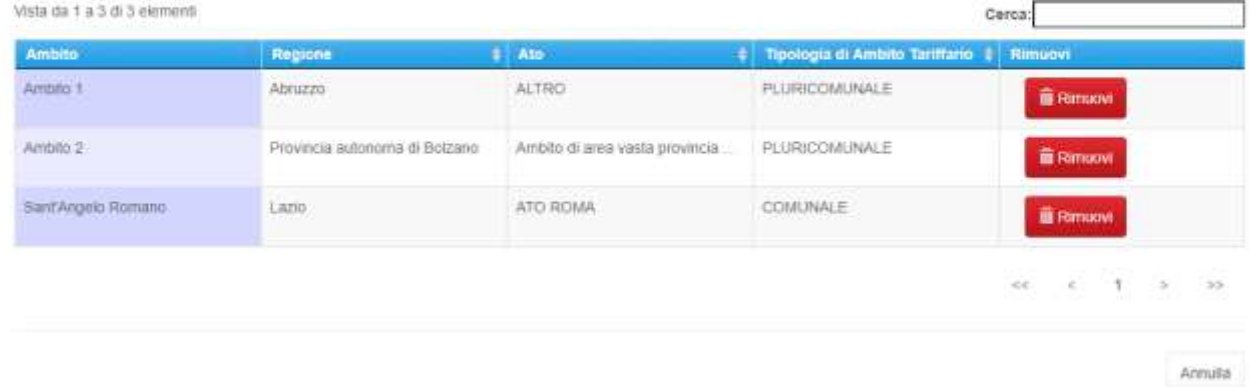

#### **Figura [4.](#page-11-0)4: pagina di configurazione Ambiti tariffari**

Per inserire un Ambito è obbligatorio inserire tutte le informazioni evidenziate dal riquadro verde in figura 4.4:

- **Regione**: è obbligatorio sceglierne una dall'apposita tendina.
- **ATO**: è obbligatorio sceglierne uno dall'apposita tendina.
- **Tipologia di Ambito Tariffario**: è obbligatorio scegliere uno tra "Comunale" e "Pluricomunale" (secondo la definizione sopra riportata).
- **Nome Ambito Tariffario**: è obbligatorio, ha una doppia funzione:

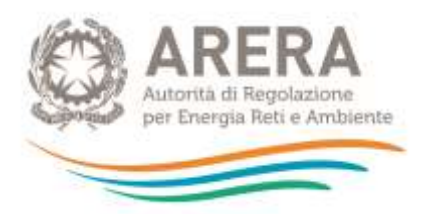

- Se l'Ambito è di tipologia "Comunale" la scelta dovrà essere obbligatoriamente fatta tra i comuni italiani attivi al 01/01/2020.
- Se l'Ambito è di tipologia "Pluricomunale" potrà essere inserita liberamente una stringa.

Nella stessa pagina è possibile vedere l'elenco di tutti gli Ambiti inseriti (riquadro giallo in figura 4.4); il bottone **"Rimuovi"** permette la cancellazione dell'Ambito configurato.

**ATTENZIONE: è possibile rimuovere solo gli Ambiti per cui non è mai stato effettuato un invio definitivo.** 

#### <span id="page-15-0"></span>**4.3.1 Caricamento massivo**

È possibile effettuare la configurazione degli Ambiti anche attraverso il caricamento massivo, per prima cosa si deve scaricare il template attraverso l'apposito bottone (riquadro rosso in figura 4.5).

#### CONFIGURAZIONE PER AMBITO TARIFFARIO

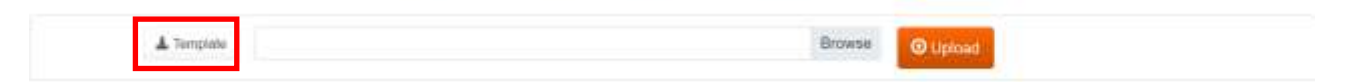

#### **Figura [4.](#page-11-0)5: caricamento massivo**

All'interno del *template* si deve procedere con la compilazione del foglio "Ambiti da inserire", compilando le colonne "Regione", "ATO", "Tipologia Ambito Tariffario", "Nome Ambito Tariffario Comunale" e "Nome Ambito Tariffario Pluricomunale" secondo le modalità descritte in precedenza.

Una volta completata la compilazione, il template va caricato sul sistema premendo il bottone Sfoglia/Browse (dipende dal *browser* utilizzato), scegliendo il file da caricare e premendo il bottone Upload.

Il sistema effettuerà delle verifiche di compatibilità del file con il *template* originale e di consistenza dei dati: **se per alcune righe non dovessero essere rispettati dei vincoli, queste ultime saranno scartate dal caricamento e ne verrà data evidenza in pagina, le righe corrette saranno invece caricate a sistema**.

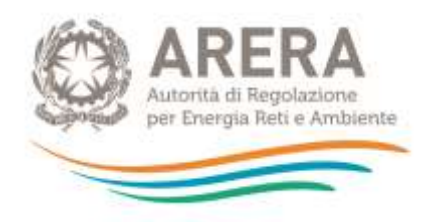

#### CONFIGURAZIONE PER AMBITO TARIFFARIO

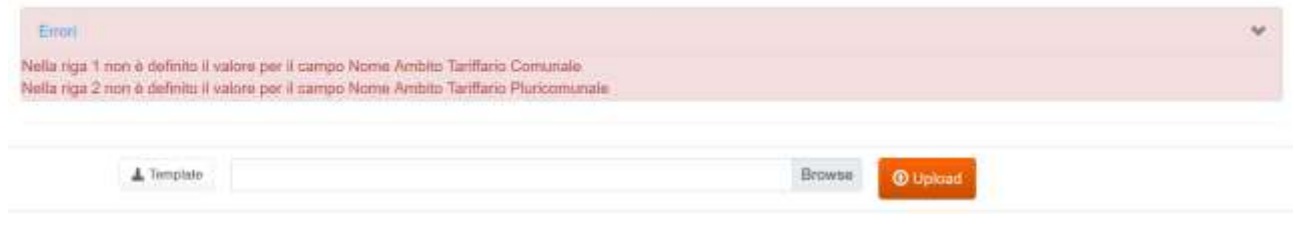

#### **Figura [4.](#page-11-0)6: esempio di controllo su caricamento massivo**

**ATTENZIONE: il sistema inizia la lettura del file dalla riga 2, quindi se il controllo cita la riga 1 si intende la riga 2 del file Excel.**

## <span id="page-16-0"></span>**4.4 Salvataggio maschere**

In fondo ad ogni maschera sono presenti i bottoni:

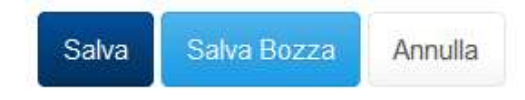

#### **Figura [4.](#page-11-0)7: bottoni presenti nelle maschere**

• SALVA: permette il salvataggio totale dei dati imputati. Il bottone SALVA consente il salvataggio delle maschere solo se i dati imputati rispettano i controlli automatici previsti dal sistema.

**ATTENZIONE: i dati non vengono salvati automaticamente, bisogna sempre darne esplicita conferma attraverso il bottone SALVA o SALVABOZZA. Ogni volta che si rientra in una maschera saranno presenti i dati riferiti all'ultimo salvataggio effettuato.**

- SALVA BOZZA: permette di salvare una bozza della maschera. Eventuali controlli sui dati verranno ignorati, per poi essere effettuati in fase di salvataggio totale della maschera.
- ANNULLA e INDIETRO: permettono di tornare all'elenco delle maschere da compilare. Se si sono imputati dei dati nella maschera, questi NON verranno salvati automaticamente; pertanto, ogni volta che si rientra nelle maschere saranno presenti i dati dell'ultimo salvataggio effettuato.

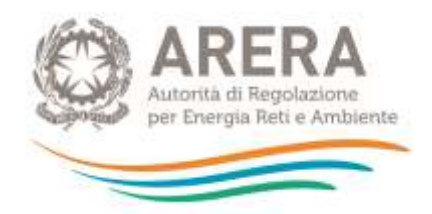

**ATTENZIONE: utilizzando il bottone SALVA BOZZA dopo aver modificato dei dati, la maschera assume lo stato "IN COMPILAZIONE".**

### <span id="page-17-0"></span>**4.5 Invio definitivo**

L'"*Invio definitivo*" è il momento in cui l'operatore comunica che la raccolta dati relativa al singolo Ambito tariffario è completa, pienamente veritiera e i dati sono utilizzabili dall'Autorità per le finalità connesse ai compiti del regolatore.

**ATTENZIONE: Dopo aver compilato la raccolta è necessario effettuare "***l'invio definitivo***", altrimenti i dati inseriti non saranno ritenuti validi.**

Il bottone per effettuare l'"*Invio definitivo"* è presente sia nella pagina dell'elenco configurazioni (Figura 4.3) che all'interno di ogni configurazione.

L'"*Invio definitivo*" è possibile quando tutte le maschere abilitate e obbligatorie sono state interamente compilate.

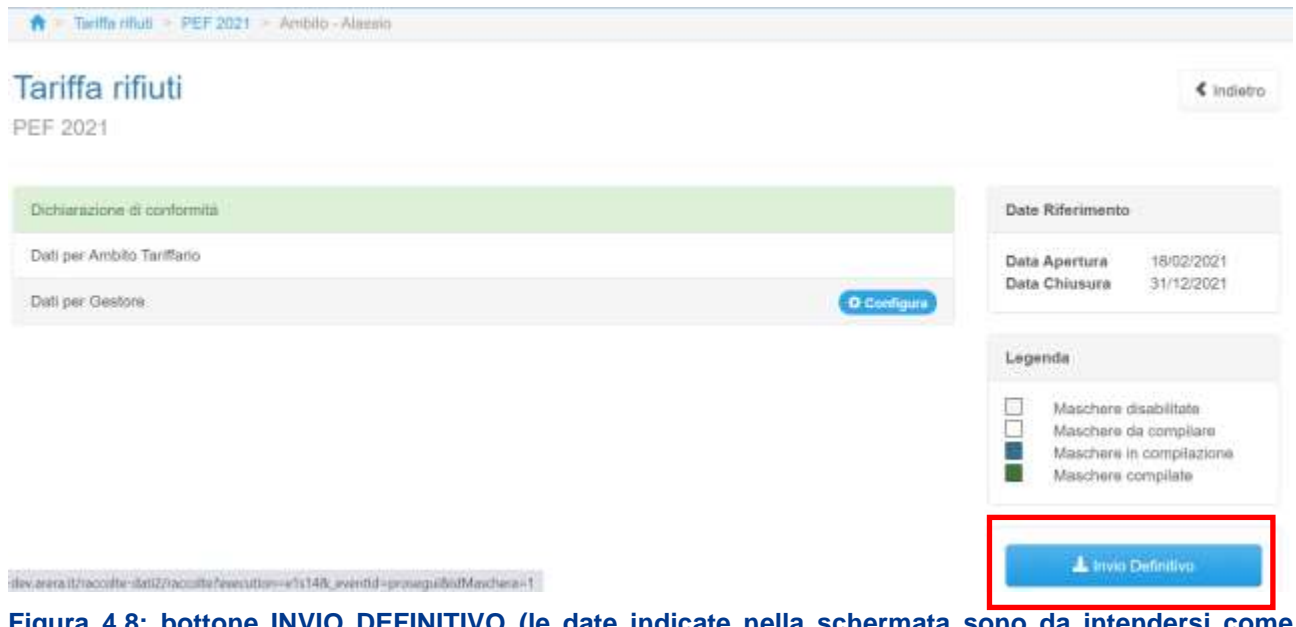

**Figura [4.](#page-11-0)8: bottone INVIO DEFINITIVO (le date indicate nella schermata sono da intendersi come fittizie)**

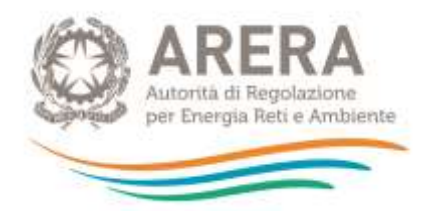

È possibile verificare che tutte le maschere siano complete controllando, ad esempio, l'indicazione del numero, rispetto al totale previsto, riportato sotto il bottone "*Invio definitivo"* nella pagina "*Elenco Configurazioni"*.

Una volta effettuato l'"*Invio definitivo*", il rappresentante legale del soggetto e i delegati abilitati alla raccolta ricevono un'e-mail contenente la ricevuta dell'"*Invio definitivo*" appena effettuato. La ricevuta è anche scaricabile attraverso il *link* visibile nel riquadro rosso nella Figura 4.9.

## **ATTENZIONE: ad "***Invio definitivo***" effettuato le maschere non sono più modificabili.**

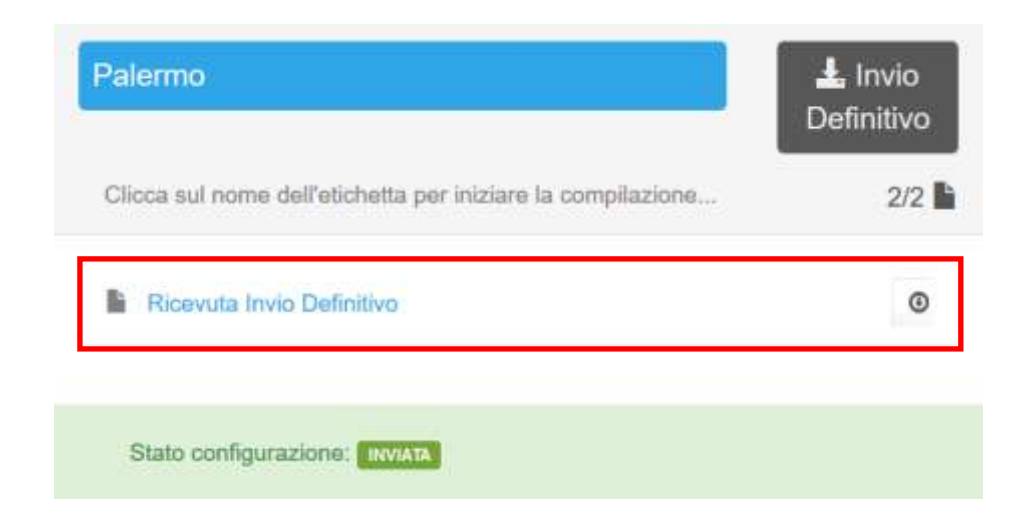

**Figura [4.](#page-11-0)9: link ricevuta** *Invio definitivo* **all'interno dell'elenco configurazioni**

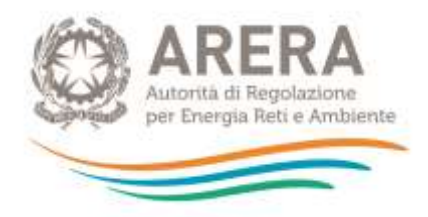

## <span id="page-19-0"></span>**4.6 Rettifica**

Eventuali richieste di rettifica dei dati oggetto di invio definitivo sono effettuabili, sempre con riferimento a ciascun Ambito tariffario, direttamente nel sistema, che mostrerà il pulsante "richiedi rettifica" nei riquadri degli Ambiti tariffari per cui è stato effettuato l'invio definitivo. Ai fini della valutazione della richiesta di rettifica da parte dell'Autorità sarà necessario indicare la motivazione della richiesta.

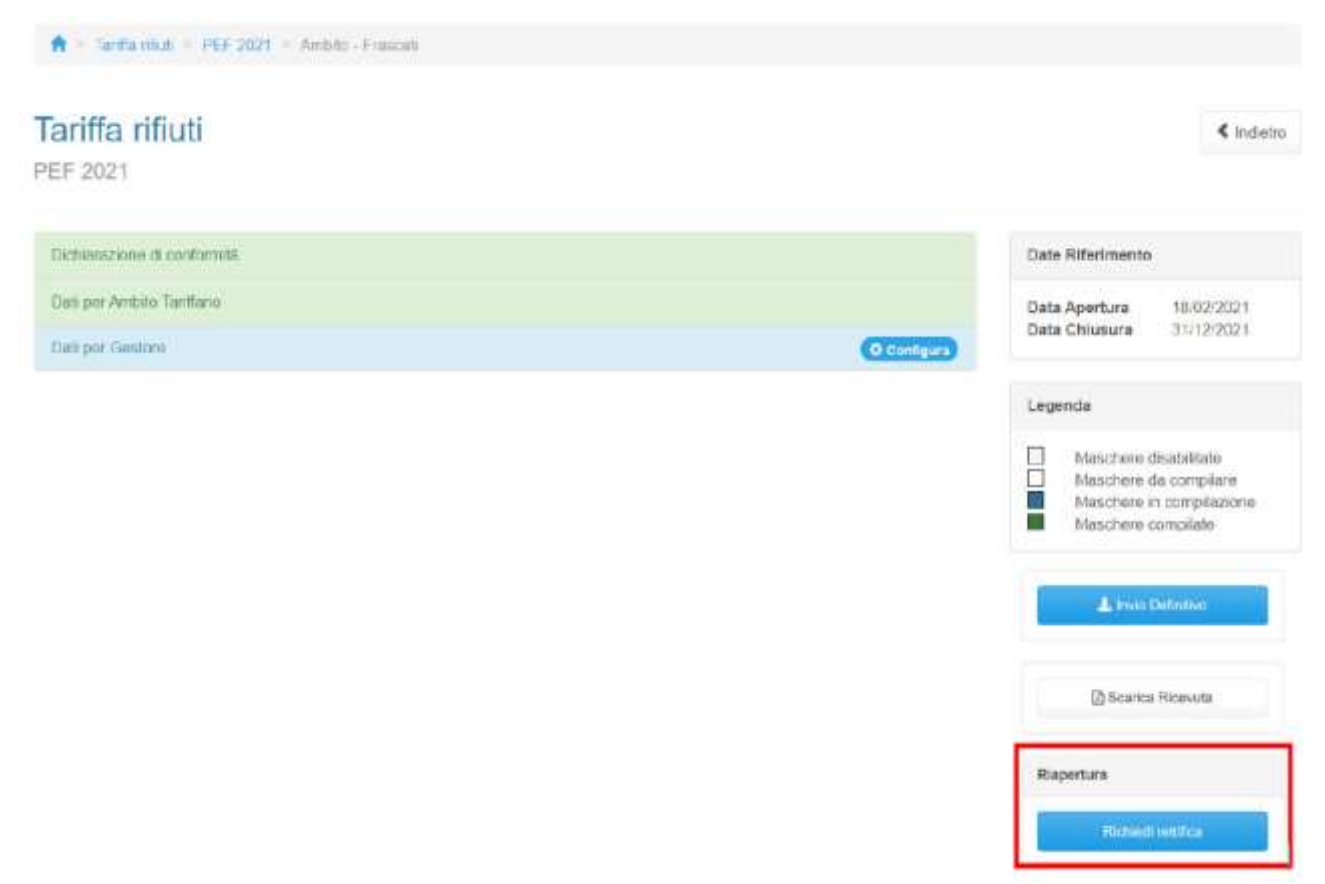

**Figura 4.10: bottone richiedi rettifica** (le date indicate nella schermata sono da intendersi come fittizie)

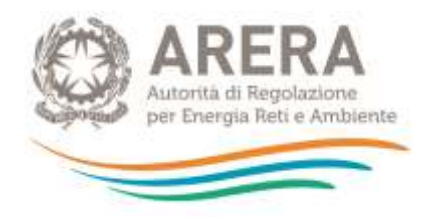

## <span id="page-20-0"></span>**4.7 Extra time**

Eventuali richieste di *extra time* rispetto alla scadenza della raccolta sono effettuabili, sempre con riferimento a ciascun Ambito tariffario, direttamente nel sistema, che mostrerà il pulsante "richiedi *extra time*" nei riquadri dei singoli Ambiti tariffari successivamente alla data di chiusura della raccolta dati. Ai fini della valutazione della richiesta di rettifica da parte dell'Autorità sarà necessario indicare la motivazione della richiesta.

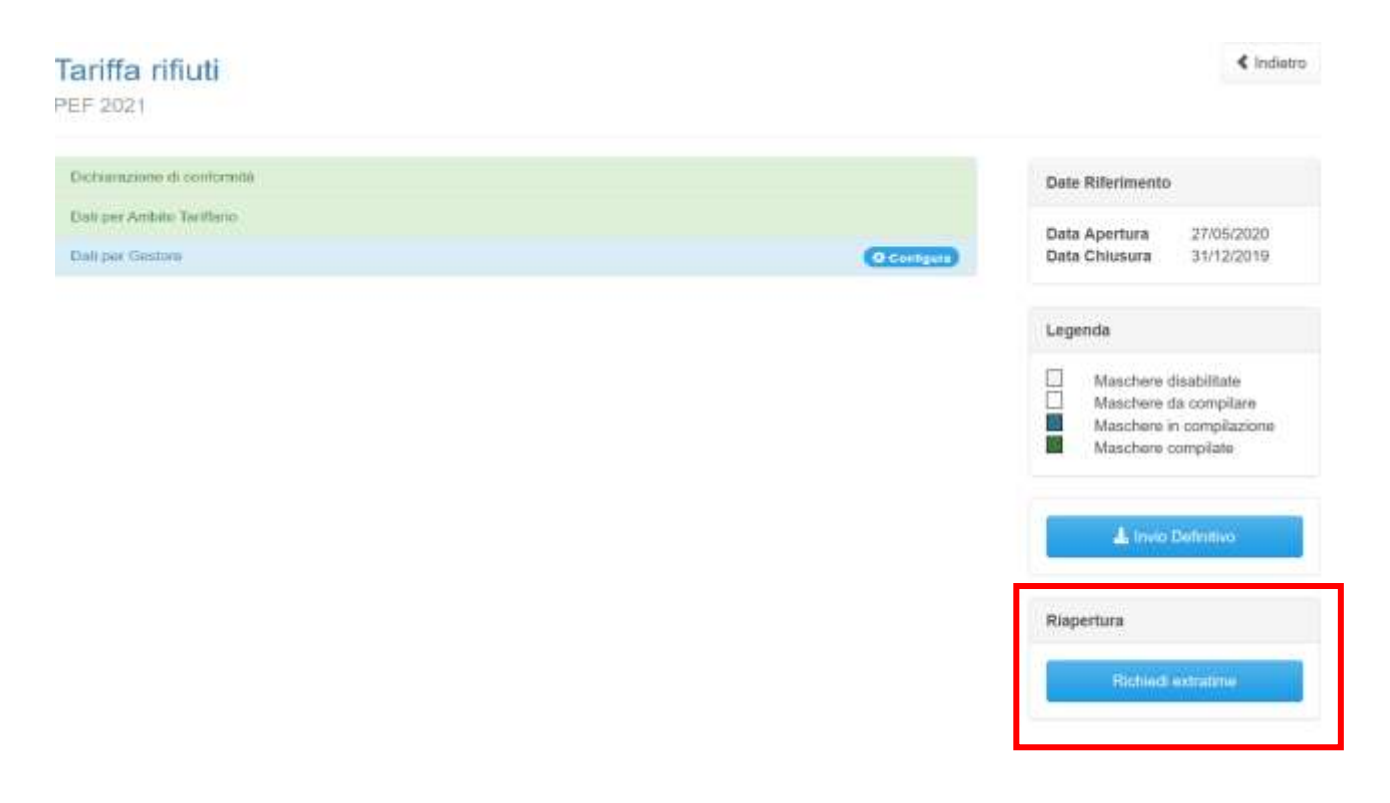

**Figura 4.11: bottone richiedi extratime** (le date indicate nella schermata sono da intendersi come fittizie)

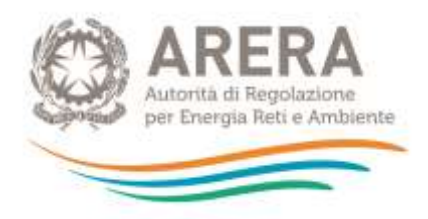

# <span id="page-21-0"></span>**5 Maschere da compilare**

Per accedere all'elenco delle maschere da compilare (Figura 5.1) è necessario premere sul riquadro blu che, nella scheda "*Elenco Configurazioni*", riporta ciascun Ambito tariffario.

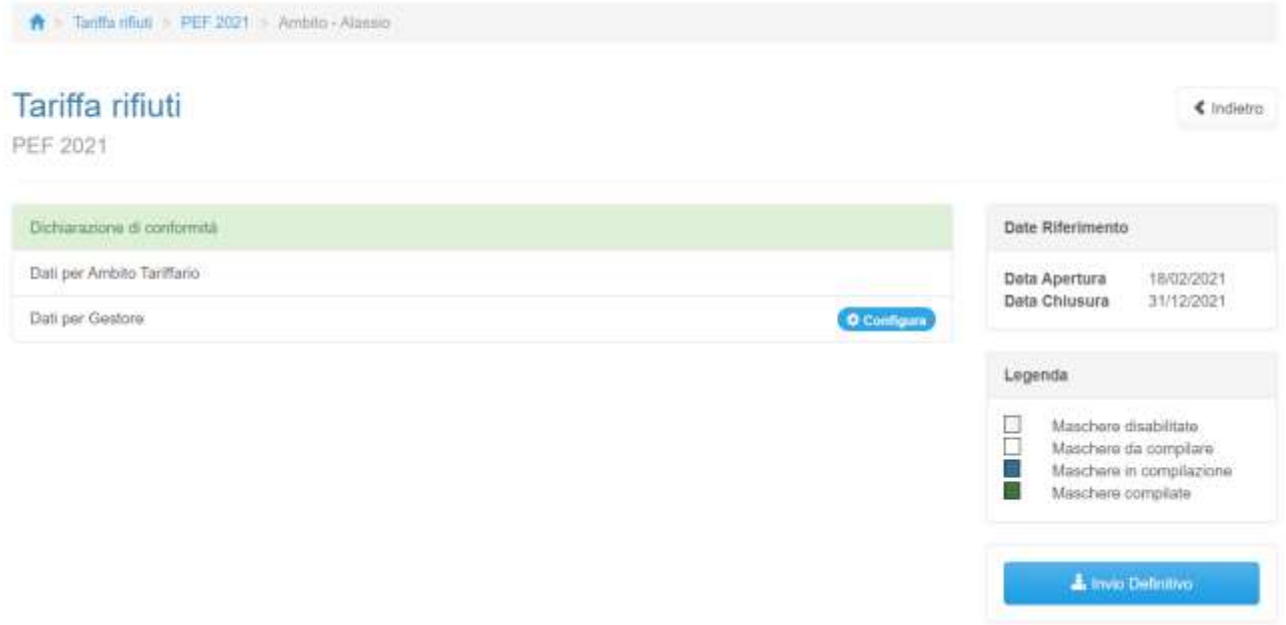

**Figura [5.1](#page-21-0): elenco maschere da compilare** (le date indicate nella schermata sono da intendersi come fittizie)

## <span id="page-21-1"></span>**5.1 Dichiarazione di conformità**

Per accedere alla compilazione della maschera, occorre selezionare il riquadro con la dicitura "Dichiarazione di conformità". La maschera "Dichiarazione di conformità" è lo strumento attraverso cui l'Ente territorialmente competente dichiara che la predisposizione tariffaria per un singolo ambito tariffario è conforme a quanto disposto dal MTR e riporta i principali valori e parametri caratterizzanti la predisposizione medesima, con particolare riferimento alle componenti e ai coefficienti di propria competenza.

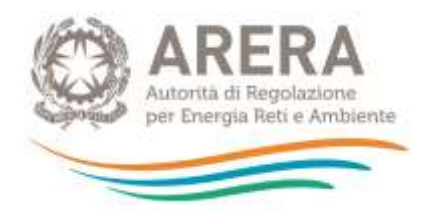

**La compilazione della maschera è possibile sia tramite caricamento massivo che da interfaccia. E' obbligatorio confermare i dati in maschera in quanto il caricamento effettua il salvataggio in bozza.**

**Nei prossimi paragrafi verrà spiegata la funzionalità**

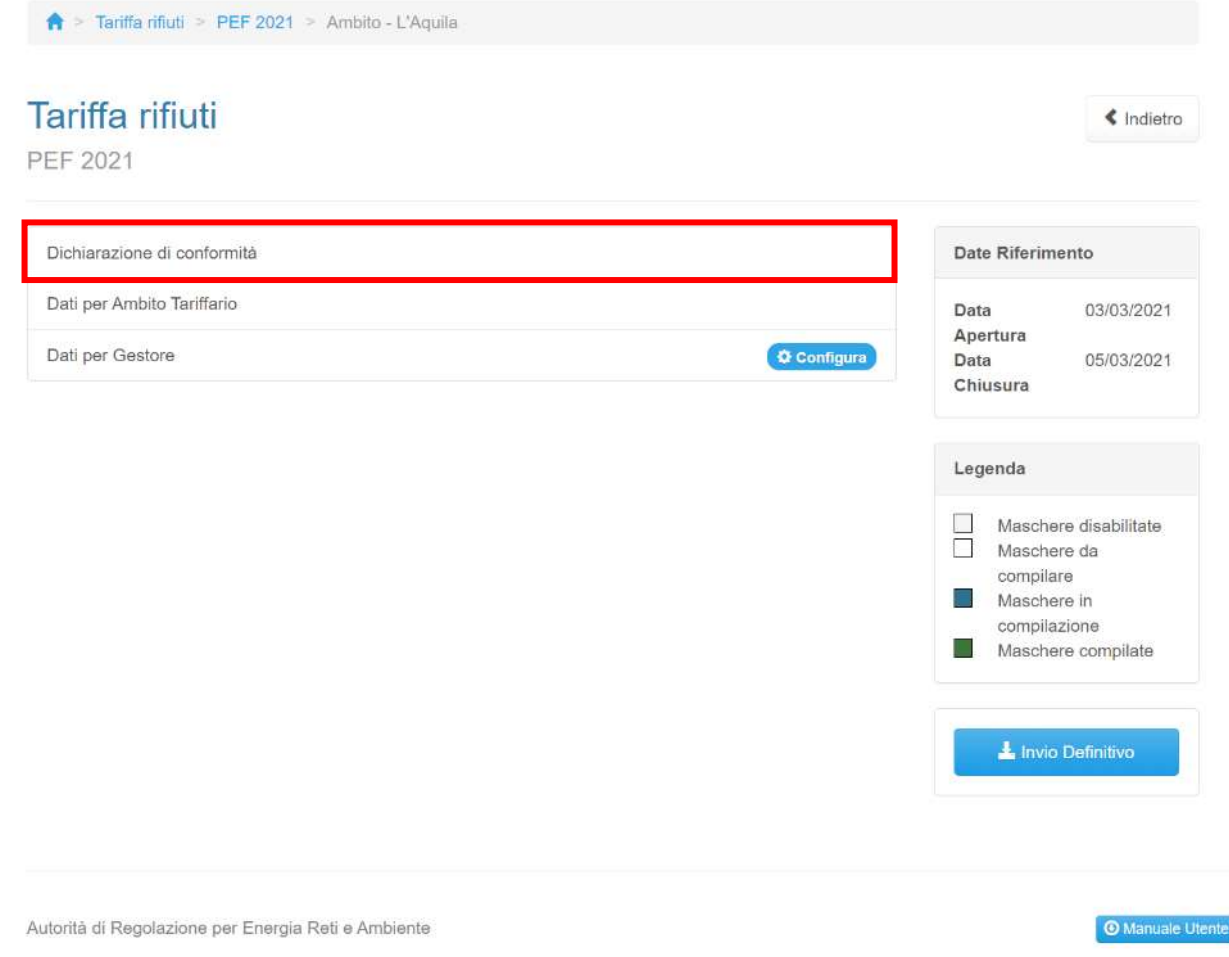

## **Figura [5.](#page-21-0)1: accesso alla maschera di dichiarazione conformità** (le date indicate nella schermata sono da intendersi come fittizie)

Accedendo alla maschera, questa presenta 2 sezioni.

Nella "Sezione 1" andranno compilati tutti i campi, tenendo conto del corretto formato indicato nella box di ogni singolo campo.

Sezione 1

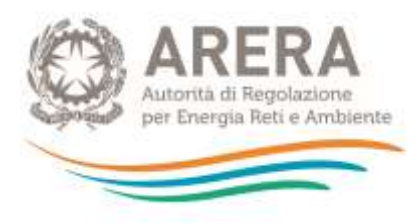

<sup>4</sup> > Tariffa rifiuti > PEF 2021 > Ambito - Sant'Angelo Romano > Dichiarazione di conformità

# Dichiarazione di conformità

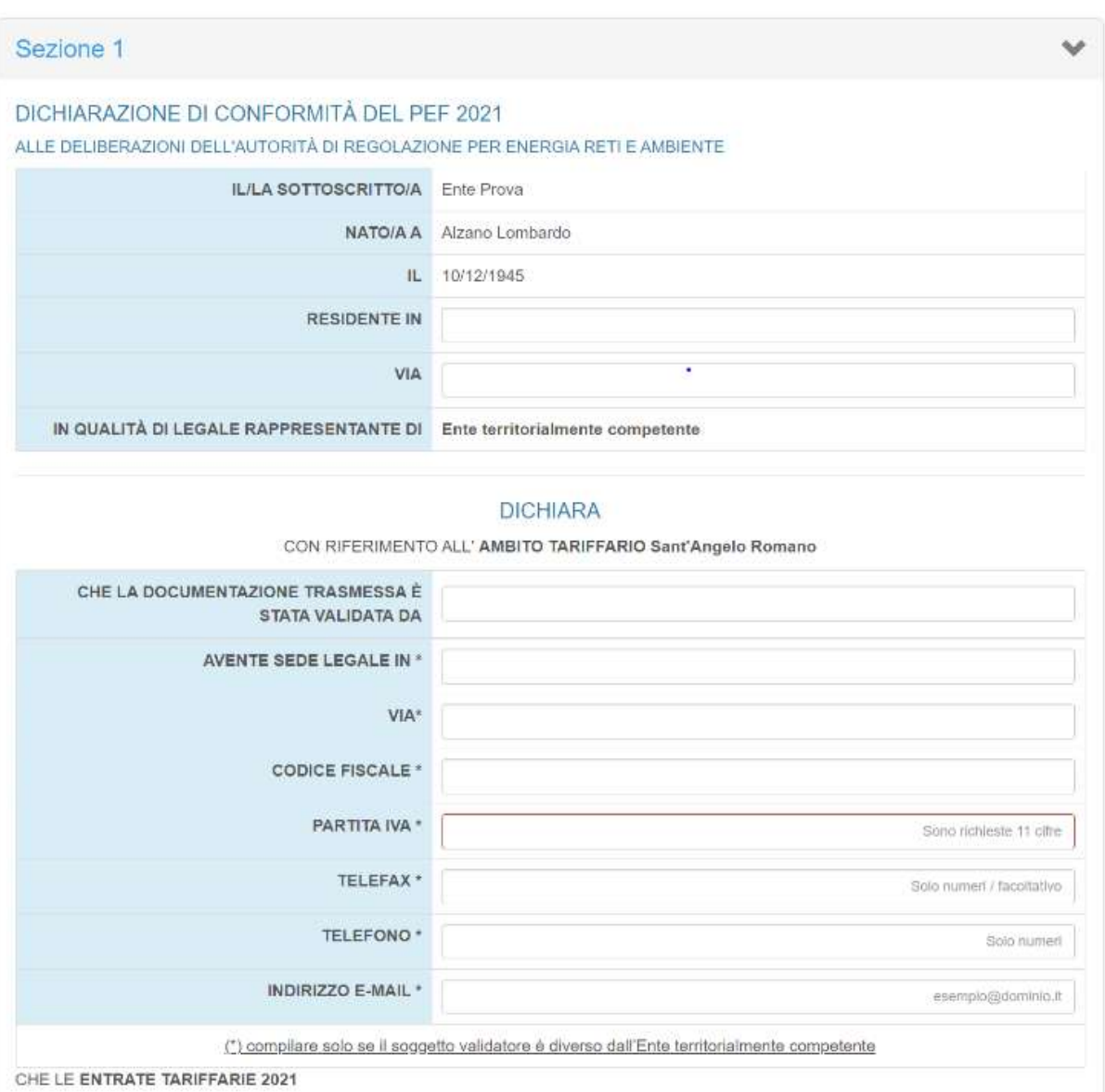

Tariffa rifiuti 2021 24

 $\blacksquare$  Indietro

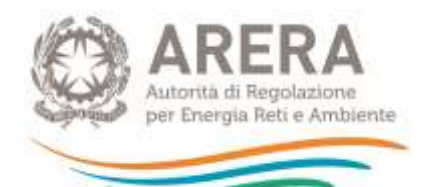

#### CHE I E ENTRATE TARIFFARIE 2021

A SONO STATE CALCOLATE IN APPLICAZIONE DI QUANTO DISPOSTO DALLE DELIBERAZIONI 443/2019/R/RIF E RELATIVO ALLEGATO A (MTR), 57/2020/R/RIF, 238/2020/R/RIF E 493/2020/R/RIF, DALLA DETERMINA 02/DRIF/2020, NONCHÉ NEL RISPETTO DELLE INDICAZIONI DI CUI AL COMUNICATO 6 LUGLIO 2020 E AL COMUNICATO 15 MARZO 2021 (selezionare SI anche nel caso di applicazione dell'articolo 3, comma 4, della deliberazione 57/2020/R/RIF, posto il rispetto delle condizioni di cui al medesimo comma);

 $\bullet$  Si  $\circ$  No

**B. A DOCUMENTAZIONE TRASMESSA CONTESTUALMENTE ALLA PRESENTE DICHIARAZIONE È COMPLETA, REDATTA IN** COERENZA CON QUANTO DISPOSTO DAI SUDDETTI PROVVEDIMENTI E VERIFICATA DAL SOGGETTO VALIDATORE AI SENSI DELL'ART. 6.3 DELLA DELIBERAZIONE 443/2019/R/RIF; O

Si ONo

CL COMUNE O I COMUNI CHE FANNO PARTE DELL'AMBITO TARIFFARIO HANNO APPROVATO I CORRISPETTIVI ALL'UTENZA SULLA BASE DEL VALORE DELLE ENTRATE TARIFFARIE DETERMINATO E APPROVATO SECONDO LE DISPOSIZIONI DI CUI AL PRECEDENTE PUNTO A) DALL'ENTE TERRITORIALMENTE COMPETENTE.

**■SIONo** 

IN PARTICOLARE, DICHIARA CHE (selezionare una delle due caselle):

CASO 1: IL PEF 2021 È STATO PREDISPOSTO SULLA BASE DEI DATI (RELATIVI ALL'ANNO DI RIFERIMENTO) DI NATURA PATRIMONIALE, ECONOMICA E FINANZIARIA CONTENUTI NELLE FONTI CONTABILI OBBLIGATORIE, TENUTE AI SENSI DI LEGGE, DEL GESTORE DEL SERVIZIO INTEGRATO DI GESTIONE DEI RIFIUTI O DEI SINGOLI SERVIZI CHE LO COMPONGONO:

IL TOTALE DELLE ENTRATE TARIFFARIE DI RIFERIMENTO PER IL 2021

CRISPETTA O NON RISPETTA (SI PRESENTA RELATIVA RELAZIONE DI SUPERAMENTO) IL LIMITE ALLA VARIAZIONE ANNUALE DI CUI ALL'ART. 4 DEL MTR.

C CASO 2: LE ENTRATE TARIFFARIE 2021 SONO STATE CALCOLATE, A TUTELA DELL'UTENZA, IN APPLICAZIONE DELL'ARTICOLO 3, COMMA 4 DELLA DELIBERAZIONE 57/2020/R/RIF, ESCLUDENDO INCREMENTI DEI CORRISPETTIVI APPLICATI AGLI UTENTI E ADEGUAMENTI DEGLI STESSI ALL'INFLAZIONE:

IN RELAZIONE AI PUNTI DELLA SEZIONE 1 LA PRESENTE COSTITUISCE DICHIARAZIONE SOSTITUTIVA AI SENSI DEGLI ARTICOLI 46 E 47 DEL D.P.R. 28 DICEMBRE 2000, N. 445 ED È RESA NELLA CONSAPEVOLEZZA DELLE SANZIONI PREVISTE DAGLI ARTICOLI 75 E 76 DEL MEDESIMO D.P.R. PER LE IPOTESI DI FALSITÀ IN ATTI E DICHIARAZIONI MENDACI IVI INDICATE E DELL'INFORMATIVA SUL TRATTAMENTO DEI DATI PERSONALI PUBBLICATA SUL SITO DELL'AUTORITÀ DI REGOLAZIONE PER ENERGIA RETI E AMBIENTE WWW.ARERA.IT/IT/PRIVACYCONS.HTM NEL RISPETTO DELLE DISPOSIZIONI DI CUI AL REGOLAMENTO (UE) 2016/679 DEL 27 APRILE 2016 E AL D.LGS, 30 GIUGNO 2003, N. 196 E S.M.I.

#### **Figura [5.](#page-21-0)2: Sezione 1**

Nella sezione 1, è richiesto all'ETC di indicare il soggetto che ha validato la predisposizione tariffaria, nonché di dichiarare:

- A. Il rispetto delle disposizioni tariffarie di ARERA;
- B. La completezza della documentazione trasmessa, rispetto a quanto previsto dalle suddette disposizioni, secondo quanto verificato dal soggetto validatore;

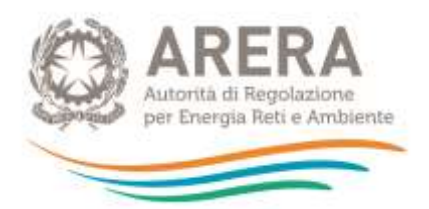

C. La rispondenza tra il PEF trasmesso e l'importo alla base dei corrispettivi articolati e applicati agli utenti. Nel caso di tariffa pluricomunale, qualora i corrispettivi all'utenza non siano approvati dal comune, l'Ente territorialmente competente potrà selezionare la risposta "SI" anche nel caso di assenza di una deliberazione comunale di approvazione delle tariffe, fatta salva la sopra menzionata verifica della corrispondenza tra PEF e corrispettivi all'utenza.

Inoltre, l'ETC deve dichiarare, selezionando la voce "CASO 1", il rispetto o non rispetto del limite alla crescita annuale delle entrate tariffarie disciplinato dall'articolo 4 del MTR; in proposito si specifica che il caso di non rispetto del limite presuppone la presentazione di una relazione ai sensi del 4.5 del MTR.

Alternativamente, nel caso di inerzia del gestore e di conseguente avvalimento da parte dell'ETC della facoltà prevista nell'articolo 3, comma 4 della deliberazione 57/2020/R/RIF, l'ETC medesimo selezionerà la voce "CASO 2", dichiarando di aver calcolato le entrate tariffarie 2021 a tutela dell'utenza escludendo incrementi tariffari dei corrispettivi applicati agli utenti .

Con riferimento alle informazioni contenute nella sezione 1 della maschera "Dichiarazione di conformità", l'Ente territorialmente competente effettuerà una dichiarazione ai sensi del d.p.r. 445/2000, come illustrato nella schermata di cui alla figura 5.2.

Compilata la prima sezione della maschera, la "Sezione 2" sarà visibile solo nel caso si risponda "Sì" nelle clausole A., B., C., di "ENTRATE TARIFFARIE 2021"

#### Sezione 2

La struttura della Sezione 2 varia a seconda della scelta che si effettua nella dichiarazione (caso1/ caso2).

IN PARTICOLARE, DICHIARA CHE (selezionare una delle due caselle):

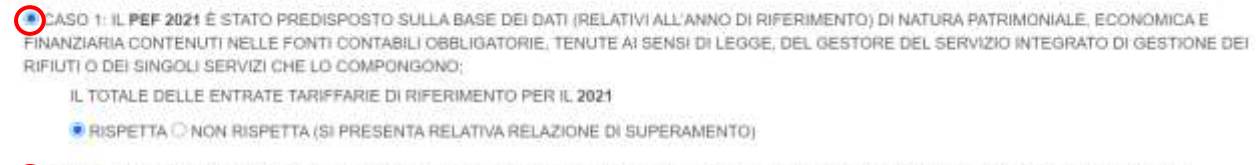

OCASO 2: LE ENTRATE TARIFFARIE 2021 SONO STATE CALCOLATE, A TUTELA DELL'UTENZA, IN APPLICAZIONE DELL'ARTICOLO 3, COMMA 4 DELLA DELIBERAZIONE 57/2020/R/RIF, ESCLUDENDO INCREMENTI DEI CORRISPETTIVI APPLICATI AGLI UTENTI E ADEGUAMENTI DEGLI STESSI ALL'INFLAZIONE;

Nel caso in cui sia scelta l'opzione "**CASO 1**" l'Ente territorialmente competente dovrà indicare i valori delle entrate tariffarie del 2021 e quelle relative all'anno precedente. Con riferimento a queste ultime (si veda anche la sezione 6.1.8):

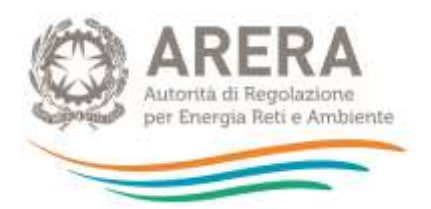

- nel caso di approvazione entro il 31 ottobre 2020 senza ricorrere alla deroga di cui all'articolo 107, comma 5, del decreto-legge 18/20, cd. "Cura Italia", andrà indicato il valore  $\Sigma T_a$  riportato nella tabella di cui all'Appendice 1 del MTR approvato per l'anno 2020 dall'Autorità o dall'ETC, nelle more dell'approvazione da parte dell'Autorità];
- nel caso in cui il Comune si sia avvalso della deroga di cui all'articolo 107, comma 5, del decreto-legge 18/20, cd. "Cura Italia" andrà indicato il valore delle entrate tariffarie articolato agli utenti, al lordo delle detrazioni di cui al comma 1.4 della determinazione n. 02/2020-DRIF (nella relazione di accompagnamento devono essere dettagliati separatamente l'importo articolato agli utenti e le suddette detrazioni). Si precisa che qualora il Comune si sia avvalso di tale facoltà l'ETC dovrà caricare nelle sezioni "Corrispettivi del servizio (tariffe all'utenza)" e/o "altra documentazione" della maschera "Dati per ambito tariffario" (v. infra) le delibere comunali di approvazione delle tariffe (TARI o tariffa corrispettiva) relative agli anni 2020 e 2021.

L'ETC dovrà poi specificare la variazione intervenuta tra le due annualità, nonché i parametri e le componenti la cui definizione è in capo all'ETC medesimo secondo quanto previsto dal MTR (limite percentuale alla crescita annuale delle entrate tariffarie, parametri di *sharing*, coefficiente di gradualità, costi operativi incentivanti, maggiori/minori costi per emergenza COVID-19).

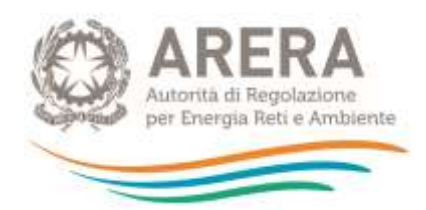

#### Sezione 2

#### INDIVIDUAZIONE DEI PARAMETRI E DEI COEFFICIENTI DI COMPETENZA DELL'ENTE TERRITORIALMENTE COMPETENTE

LE ENTRATE TARIFFARIE 2021 SONO PARI E Campo numerico positivo

#### CON RIFERIMENTO AL LIMITE ALLA VARIAZIONE ANNUALE DI CUI ALL'ART. 4 DEL MTR.

• IL VALORE DELLE ENTRATE TARIFFARIE 2020 È PARI A € Campo numerico positivo

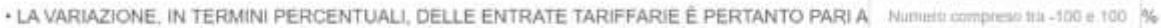

IN DETTAGLIO:

- PER IL 2021 IL VALORE pa PER LA DETERMINAZIONE DEL LIMITE ALLA CRESCITA DELLE ENTRATE Mumero compreso tra 1,2 e i TARIFFARIE, PARI A %, CALCOLATO A SEGUITO DELLA FISSAZIONE DEI SEGUENTI VALORI DEI COEFFICIENTI CHE LO

**COMPONGONO** 

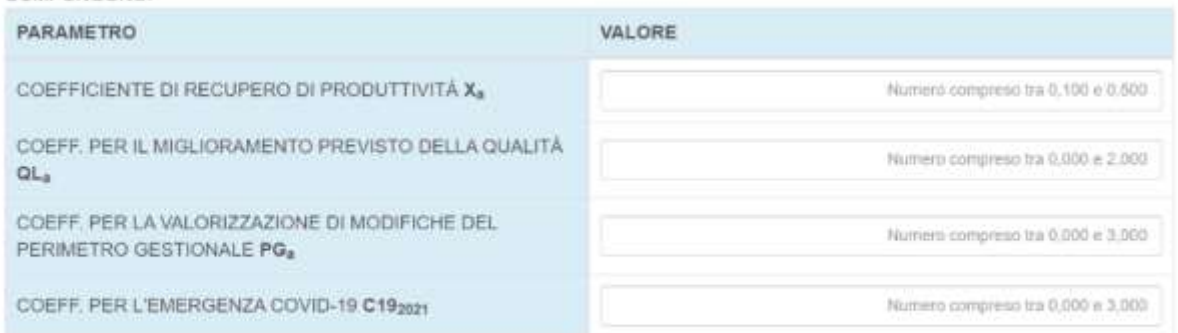

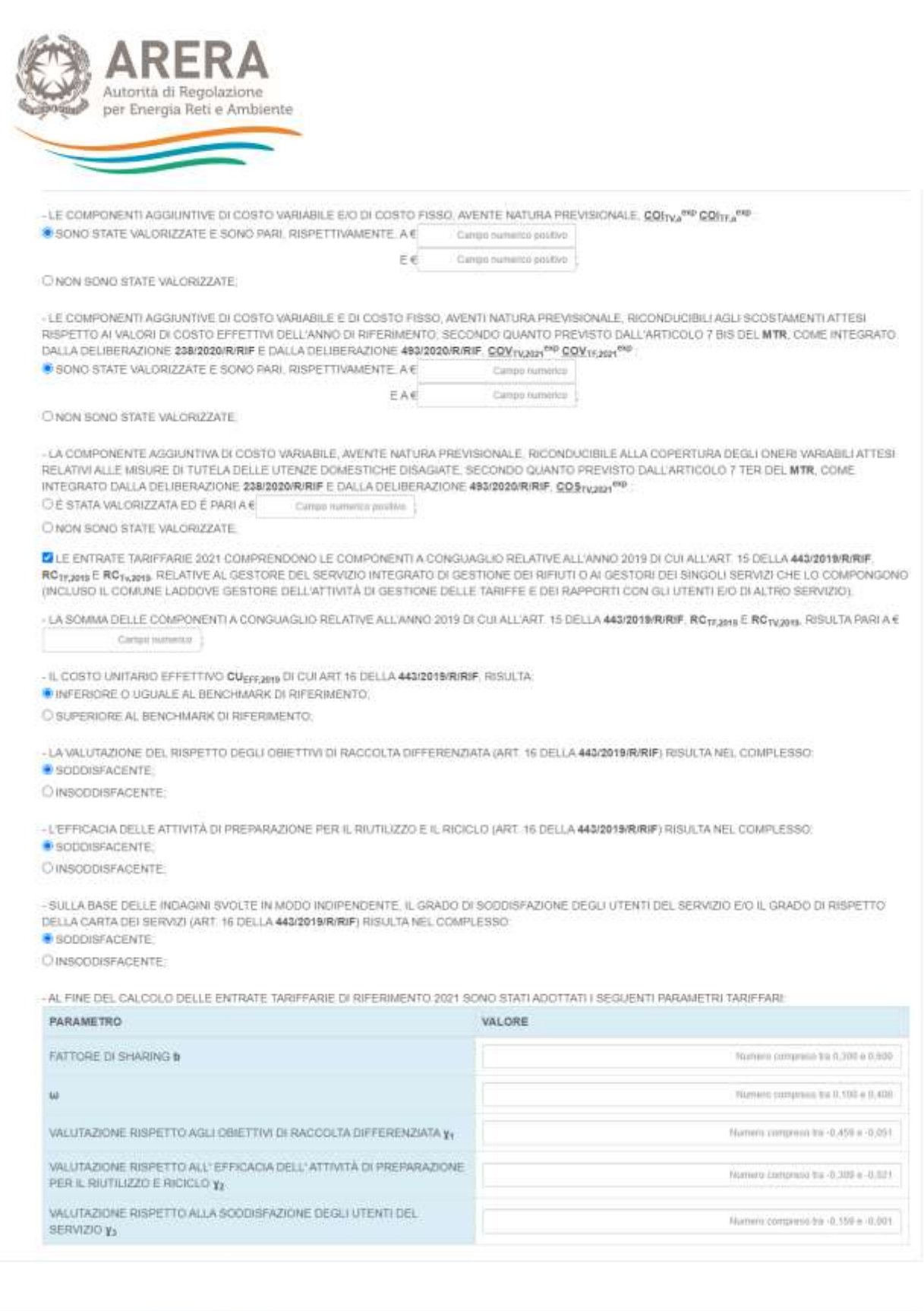

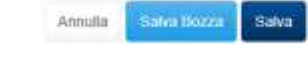

Autorità di Regolazione per Energia Reti e Ambiente

## $@$  Manumi Utimi

## **Figura [5.](#page-21-0)4: Sezione 2 CASO 1**

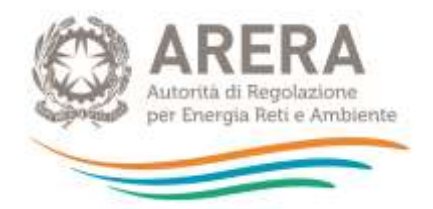

Nel caso venga selezionata l'opzione "**CASO 2**" l'Ente territorialmente competente dovrà indicare i valori delle entrate tariffarie articolate all'utenza nel 2021 e nel 2020 rendendo conto del rispetto, a tutela dell'utenza, della condizione di cui all'articolo 3, comma 4, della deliberazione 57/2020/R/RIF.

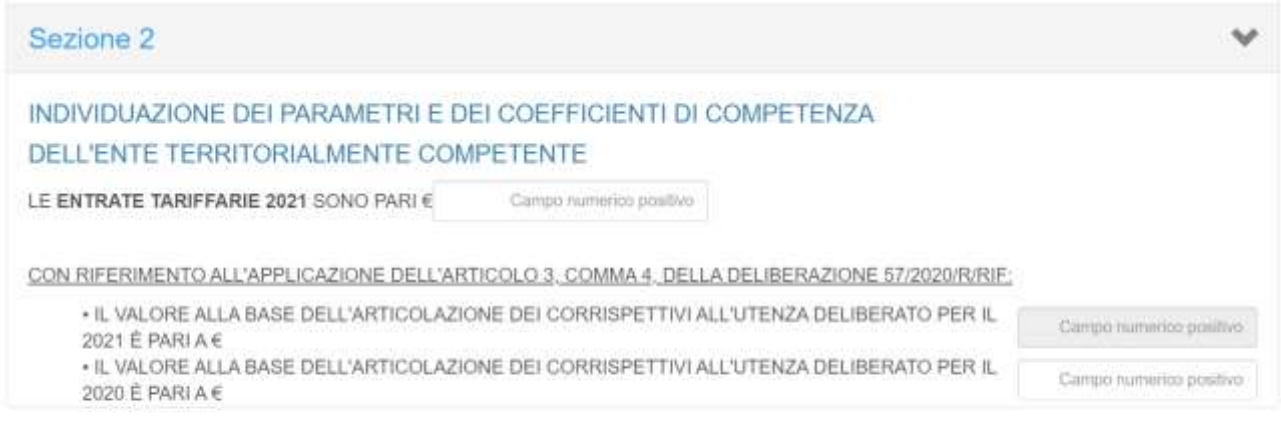

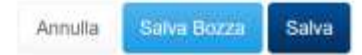

**Figura [5.](#page-21-0)5: Sezione 2 CASO 2**

## <span id="page-29-0"></span>**5.2 Caricamento Massivo Maschera di Conformità**

Come già anticipato, sarà possibile eseguire il caricamento massivo della *Maschera di Conformità*. Questa sarà compilabile sia in maschera, che scaricando il template per il caricamento massivo.

Il template è scaricabile dalla maschera "Elenco Configurazioni".

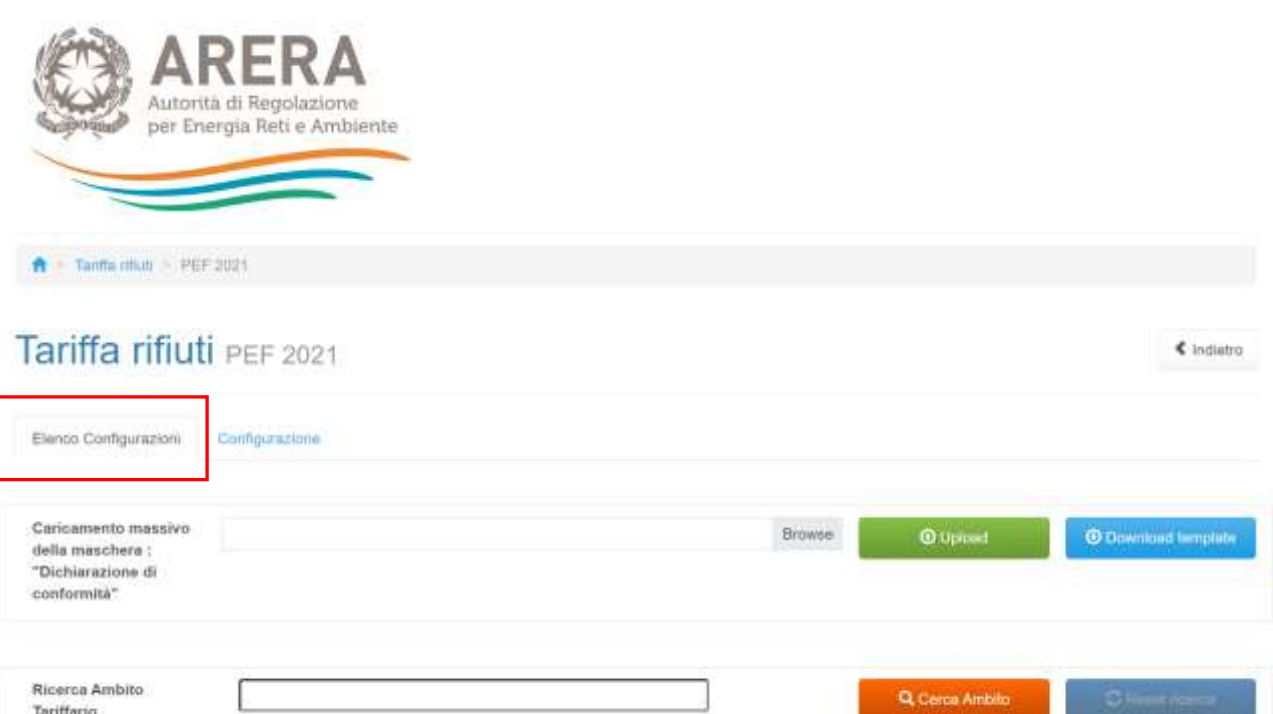

Attraverso il tasto "Download Template", verrà scaricato il template con tutti gli Ambiti precedentemente configurati.

#### **5.2.1 Download template**

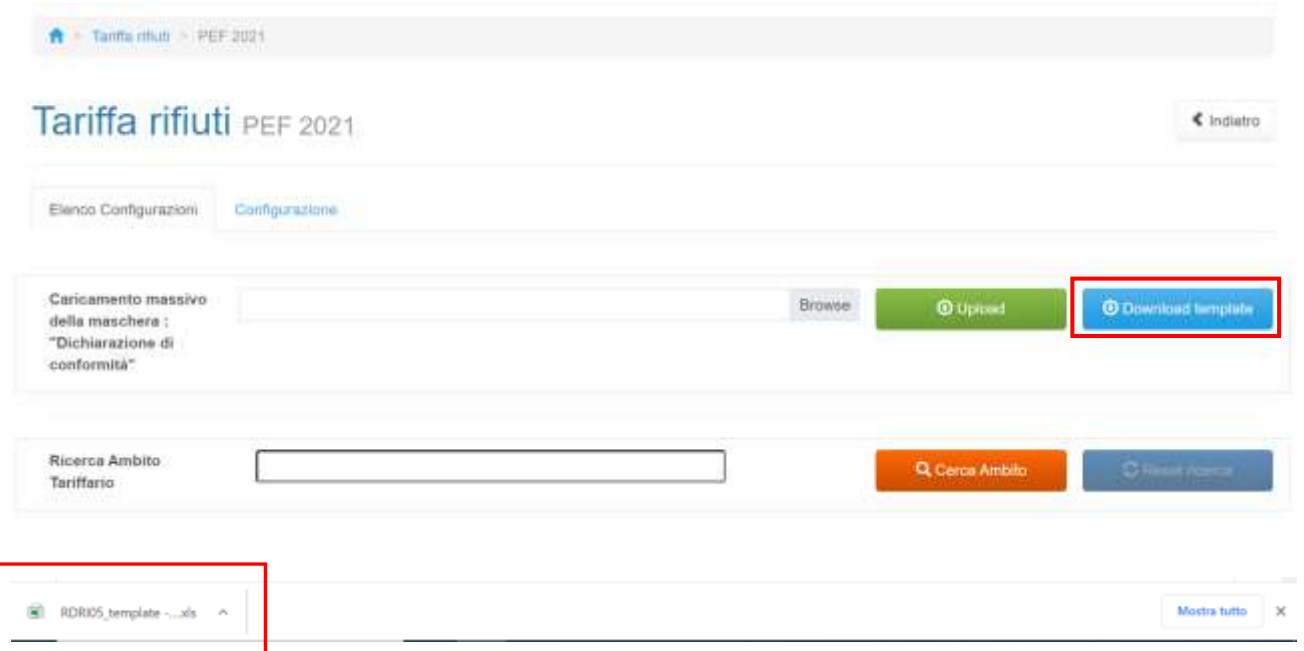

#### **5.2.2 Download più di 100 ambiti**

**Nel caso in cui gli ambiti tariffari siano più di 100**, comparirà un popup informativo, con l'indicazione dell'indirizzo di posta a cui sarà inviata la mail con allegati i file dei template scaricati.

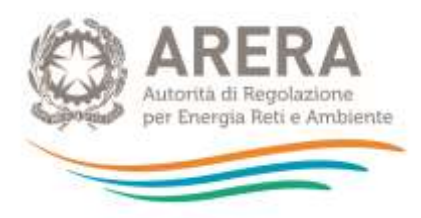

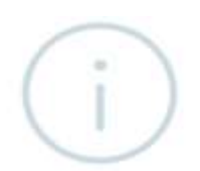

# Attenzione!!!

Avendo piu di 100 ambiti i template verranno allegati e spediti alla seguente indirizzo a.bianchi@abc.it

Ok, ho capito

La mail conterrà i template con gli ambiti divisi in più file.

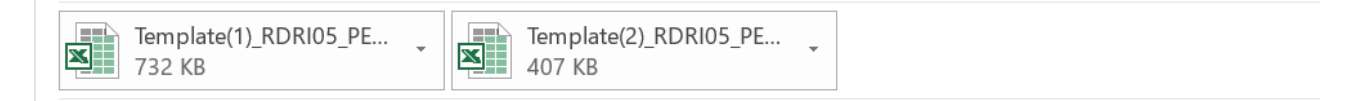

In allegato i template generati dal sistema per la raccolta Tariffa rifiuti valido per l'edizione PEF21.

#### **5.2.3 Compilazione Template**

Eseguito il download, il file in formato excel, è compilabile per tutti gli ambiti contenuti in esso.

Ogni Ambito è uno *sheet* completo dei stessi campi presenti in maschera.

Il primo *sheet* riguarda la "Guida", che indica i campi che dovranno essere compilati.

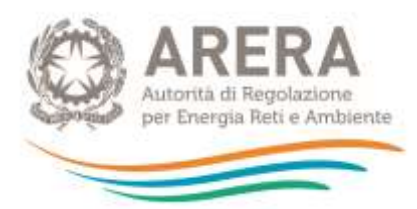

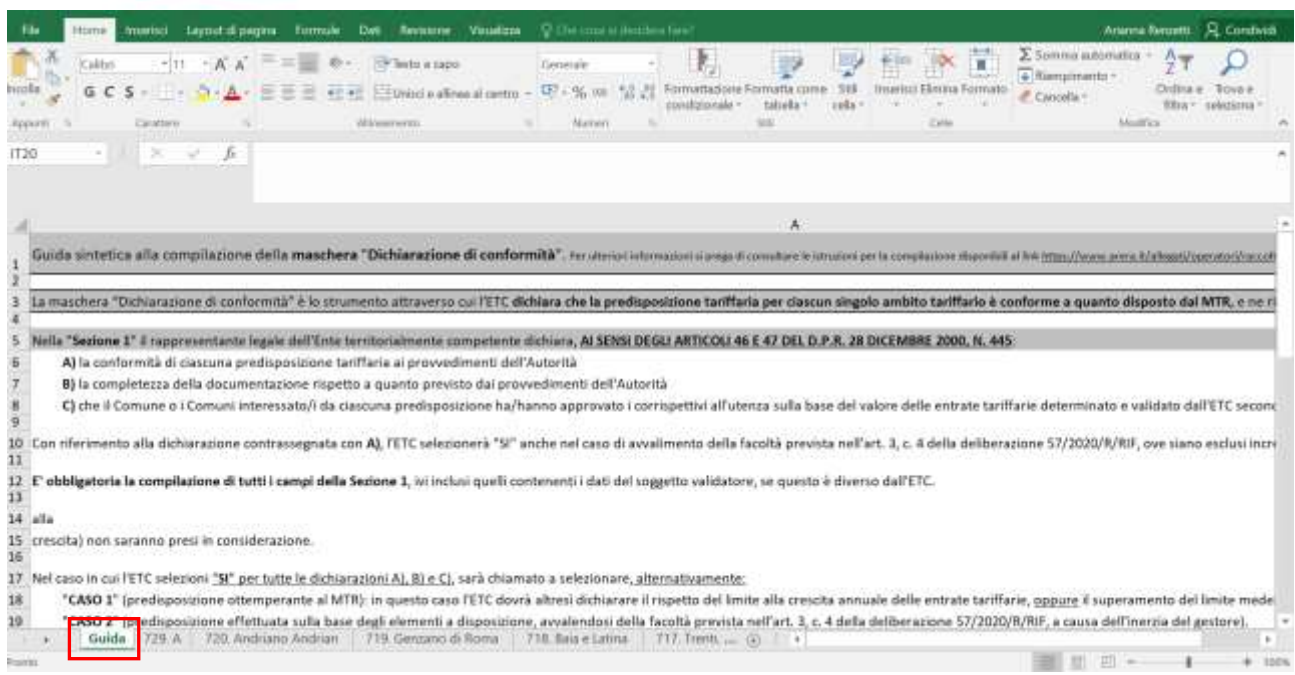

## Successivamente al foglio guida, sono presenti gli sheet con i nomi degli ambiti.

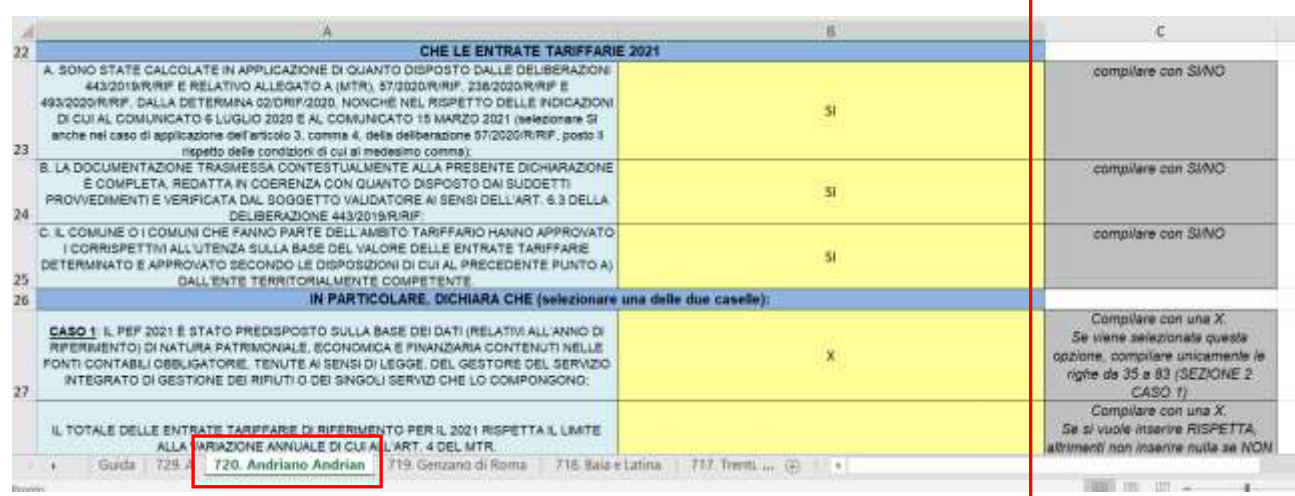

Come si vede in figura, in ogni ambito, è presente la colonna "C" dove sono presenti le indicazioni sulla compilazione di alcuni campi. È necessario rispettare quanto indicato nella colonna C per far si che il file venga caricato senza che si riscontrino errori

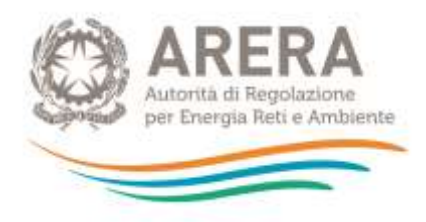

#### **5.2.4 Upload Template**

Una volta compilati tutti gli ambiti, il foglio excel deve essere caricato tramite il tasto sempre presente nella maschera Elenco Configurazioni, "Upload".

Si dovrà procedere nel seguente modo:

- Caricamento del file excel, precedentemente salvato, tramite il tasto "**Browse**"
- Selezione del file
- Cliccare sul tasto "**Upload**"

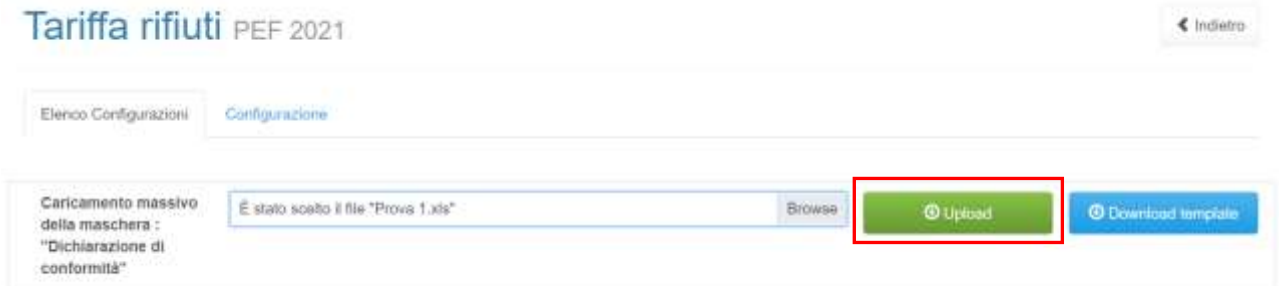

#### Comparirà il messaggio nella figura sotto riportata.

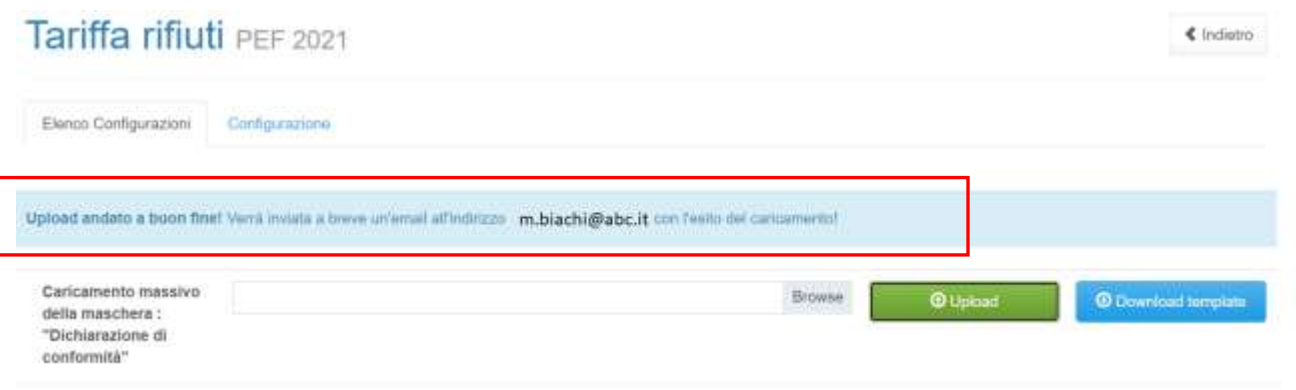

La mail indicherà l'esito del caricamento massivo e/o eventuali errori di compilazione non andati a buon fine, specificando il campo e il nome dell'ambito.

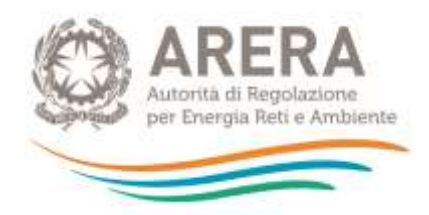

## **MAIL** :

Il caricamento è stato completato parzialmente:

Fogli caricati correttamente:

- Sarnano  $\bullet$
- Serrara Fontana
- Quarto
- Fiuggi
- Zapponeta
- Villasimius
- **TIVOLI**
- Massa Lubrense
- Cervia
- Tagliacozzo
- Castel San Giorgio

## Fogli non inseriti a causa di errori:

- \$£"epico  $\bullet$ 
	- o Invio definitivo già effettuato
- Caserta
	- Inserire un numero compreso tra -0,459 e -0,051.  $\circ$
	- Inserire un numero compreso tra -0,309 e -0,021.  $\circ$
	- Inserire un numero compreso tra -0,159 e -0,001.  $\circ$
- $\mathbf A$
- Inserire un numero compreso tra -100 e 100.  $\circ$
- Inserire un numero compreso tra 1,2 e 6,6.  $\circ$
- Lunedi
	- Tempo per la compilazione scaduto  $\circ$
- Arcevia
	- Inserire un numero compreso tra 1,2 e 6,6.  $\circ$

Raccolta: Tariffa rifiuti Maschera: Dichiarazione di conformità Periodo Riferimento: PEF 2021 Partita Iva Comunitaria: AR000000023 Utente: Mario Bianchi Nome File: new16062021.xls

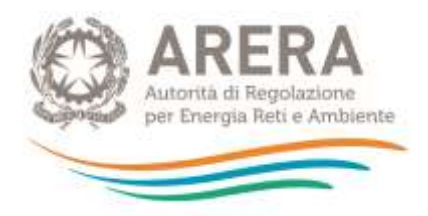

## <span id="page-35-0"></span>**5.3 Dati per Ambito tariffario**

Nella maschera "Dati per Ambito Tariffario" il soggetto rispondente è tenuto a caricare i seguenti documenti, di cui alcuni obbligatori:

- PEF 2021 (Appendice 1 al MTR)
- Relazione di accompagnamento (Appendice 2 al MTR)
- Determinazioni tariffarie (approvazione PEF)
- Corrispettivi del servizio (tariffe all'utenza)
- Altra documentazione (ritenuta rilevante ai fini dell'approvazione delle Tariffe 2021 quale la delibera comunale di approvazione del Piano economico tariffario)
- PEF 2019

Di seguito è riportata una tabella contenente le estensioni richieste per ogni file, se sia disponibile un *template* e se il file stesso sia da caricare obbligatoriamente.

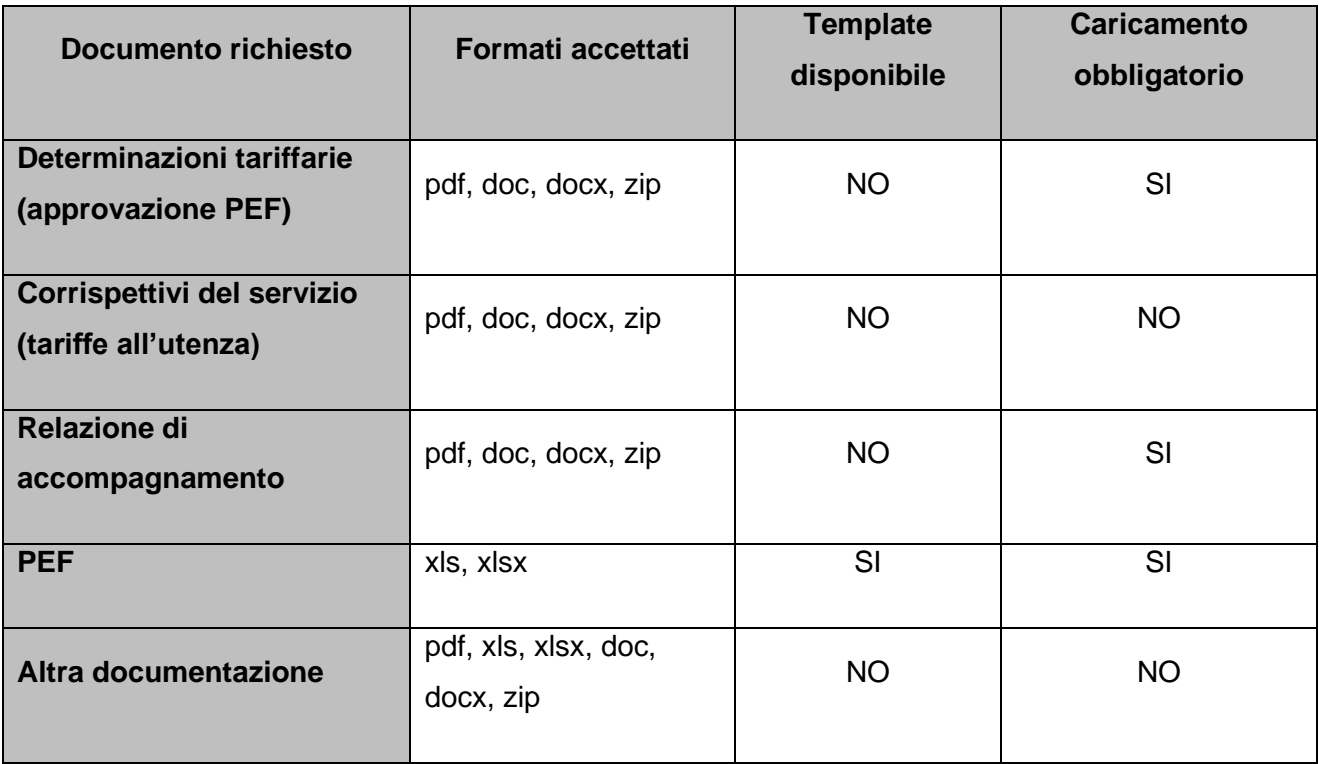

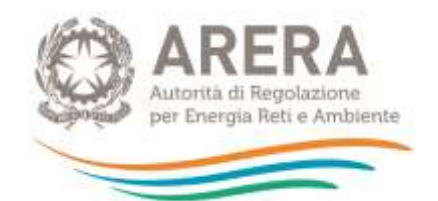

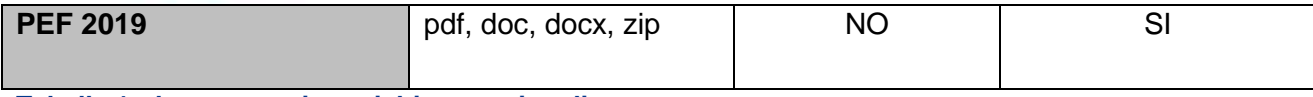

**Tabella 1: documentazione richiesta e vincoli**

Con riferimento alla compilazione del PEF 2021 si rimanda alle istruzioni riportate al capitolo [6.](#page-45-0)

**ATTENZIONE: come precedentemente indicato il PEF deve essere trasmesso per singolo Ambito tariffario. Laddove il PEF dell'Ambito tariffario comunale sia stato elaborato a partire da un PEF pluricomunale o di Ambito e vi sia differenziazione dei corrispettivi del servizio integrato dei rifiuti, o dei singoli servizi che costituiscono attività di gestione, su base comunale, l'Ente territorialmente competente è tenuto, ai sensi dell'articolo 1, comma 6, della deliberazione 57/2020/R/RIF, a trasmettere, oltre al PEF relativo all'Ambito tariffario configurato, anche il PEF pluricomunale o di Ambito da cui il primo prende origine. In tale caso il PEF dell'Ambito tariffario comunale deve essere inserito nel campo "PEF", mentre il PEF pluricomunale o di Ambito deve essere inserito nel campo "Altra documentazione".**

Il campo "Altra documentazione" può essere utilizzato anche per il caricamento delle determinazioni tariffarie (di approvazione del PEF), ove si tratti di più di un file e non si voglia ricorrere al formato *zip*, per esempio nei casi in cui l'ETC non coincida con il Comune e, pertanto, il medesimo ETC sia tenuto a trasmettere all'Autorità sia l'atto di validazione del PEF relativo allo specifico Ambito tariffario, sia la relativa delibera comunale di approvazione/presa d'atto.

È possibile salvare la maschera come Bozza se non si dispone di tutti i file obbligatori, con la maschera salvata in bozza (stato della maschera "In compilazione") non sarà possibile effettuare l'invio definitivo per l'Ambito Tariffario.

È possibile eliminare e caricare i file finché non è stato effettuato l'invio definitivo, successivamente i file potranno essere modificati e sostituiti solo in caso di rettifica.

È sempre possibile il *download* dei file caricati.

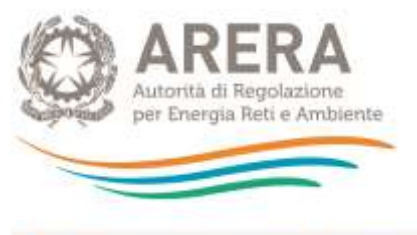

Tariffa rifiult - PEF 2021 - Ambito - Sant'Angelo Romano - Dati per Ambito Tariffario

# Dati per Ambito Tariffario

« indietro

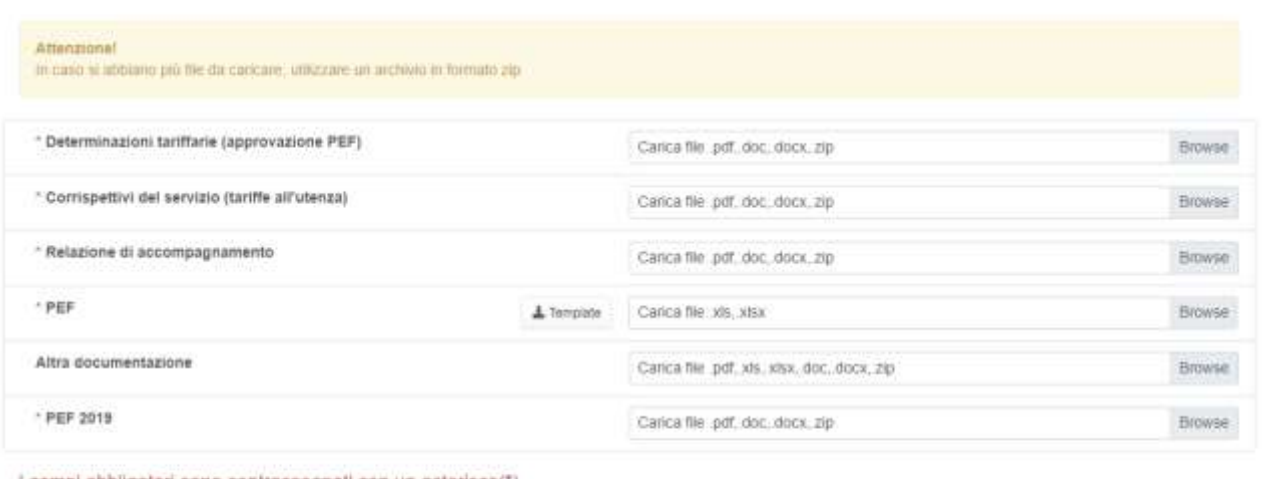

I campi obbligatori sono contrassegnati con un asterisco(\*)

Saha Bozza Salva Annuta

#### **Figura [5.](#page-21-0)2: Dati per Ambito Tariffario**

## <span id="page-37-0"></span>**5.4 Dati per gestore**

L' Ente territorialmente competente è tenuto a compilare la maschera per ogni gestore configurato in raccolta, la configurazione è obbligatoria per poter procedere con la compilazione.

**ATTENZIONE: l'Ente territorialmente competente deve individuare e configurare nel sistema tutti i soggetti tenuti a predisporre e a trasmettere all'Ente stesso il PEF, ovvero il gestore o i gestori del servizio integrato di gestione dei rifiuti urbani o dei servizi che lo compongono, ivi inclusi i Comuni che, nell'anno di riferimento (2021), gestiscono in economia il servizio integrato o uno o più dei servizi che lo compongono in economia, escludendo i soggetti qualificati dallo stesso Ente come meri prestatori d'opera. Non sono richiesti i dati (PEF e bilanci) di gestori che entro il 31 dicembre 2020 hanno cessato di gestire il servizio.**

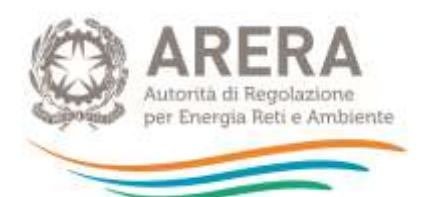

**Si evidenzia che, qualora un servizio o una porzione dello stesso sia affidato ad uno o più gestori (ossia siano operativi più gestori nell'ambito del servizio integrato di gestione dei rifiuti), gli obblighi regolatori ricadono su tutti i gestori. Spetta all'Ente territorialmente competente verificare che tali soggetti siano identificabili come gestori del servizio, ossia come soggetti effettivamente responsabili della gestione o, piuttosto, come meri prestatori d'opera (questi ultimi non soggetti all'obbligo di trasmissione del PEF). Tali soggetti devono comunque essere chiaramente individuati dall'ETC nell'ambito della relazione di cui all'articolo 18, comma 3 (e all'Appendice 2) del MTR.**

#### <span id="page-38-0"></span>**5.4.1 Configurazione gestori**

Alla configurazione dei gestori si accede premendo sul bottone "Configura" posto nel riquadro della maschera "Dati per Gestore".

Per procedere è obbligatorio configurare almeno un gestore, il numero massimo di gestori configurabili è 15. Laddove all'interno dell'Ambito tariffario siano presenti più di 15 gestori, si chiede di inviare una segnalazione all'indirizzo mail [regolazione-rifiuti@arera.it](mailto:regolazione-rifiuti@arera.it) al fine di ricevere ulteriori istruzioni sull'invio dei dati.

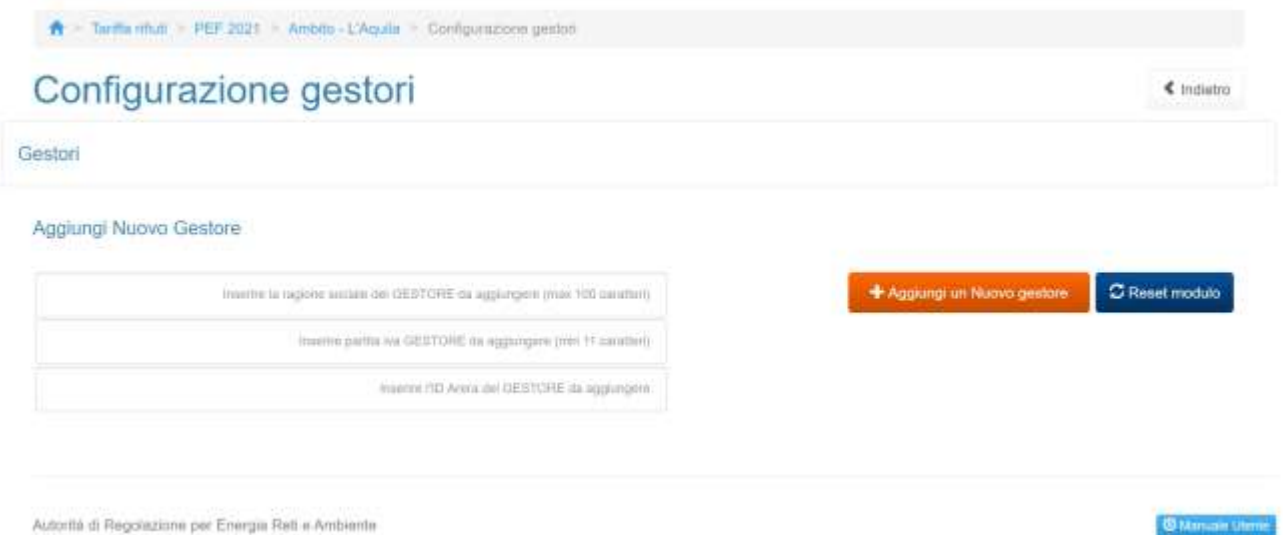

#### **Figura [5.](#page-21-0)3: configurazione gestore**

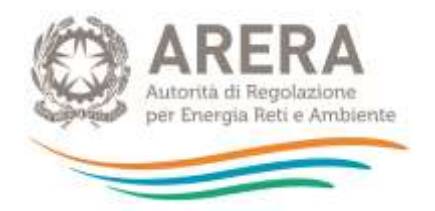

È possibile inserire sia gestori accreditati all'Anagrafica Operatori di ARERA, che gestori che non hanno effettuato l'iscrizione<sup>9</sup>. Per inserire un gestore basta iniziare a digitare la sua Ragione Sociale OPPURE la sua Partita IVA OPPURE il suo ID ARERA (se disponibile) all'interno dei rispettivi campi e selezionare la voce desiderata dal riquadro sottostante (evidenziato in blu in figura 5.4).

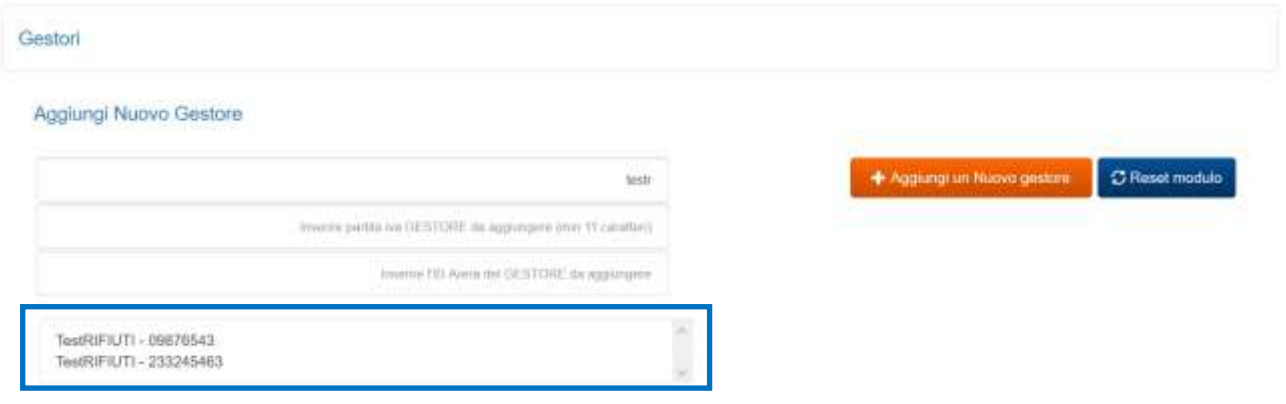

#### **Figura [5.](#page-21-0)4: Gestori accreditati in Anagrafica Operatori**

Se il gestore che si vuole inserire non appare (figura 5.5), per inserirlo sarà obbligatorio compilare la Ragione Sociale e la Partita IVA.

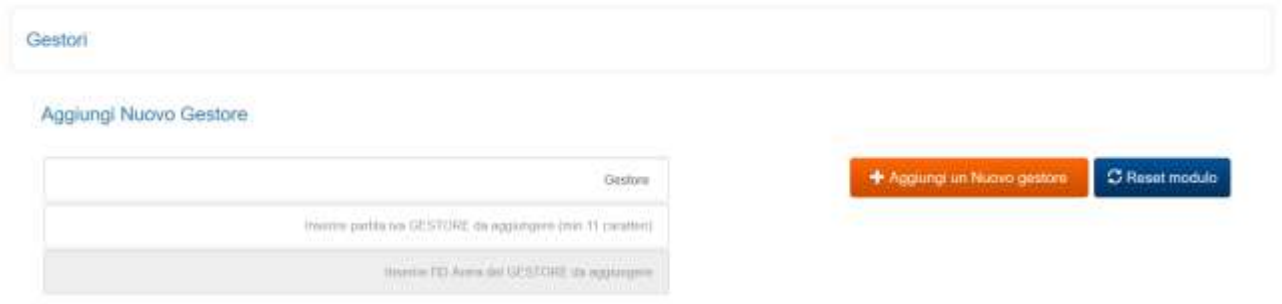

**Figura [5.](#page-21-0)5: Gestore non accreditato in Anagrafica Operatori**

In entrambi i casi è obbligatorio premere il bottone "Aggiungi un Nuovo gestore" perché esso venga aggiunto alla configurazione.

<sup>9</sup> Laddove l'Ente territorialmente competente riscontri che i gestori non siano presenti nell'Anagrafica ARERA, è tenuto a sollecitare i gestori stessi affinché provvedano agli adempimenti di propria competenza.]

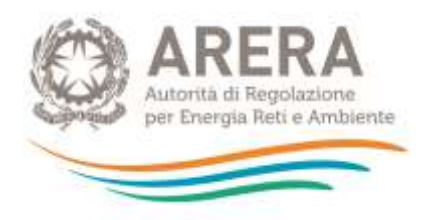

## Configurazione gestori

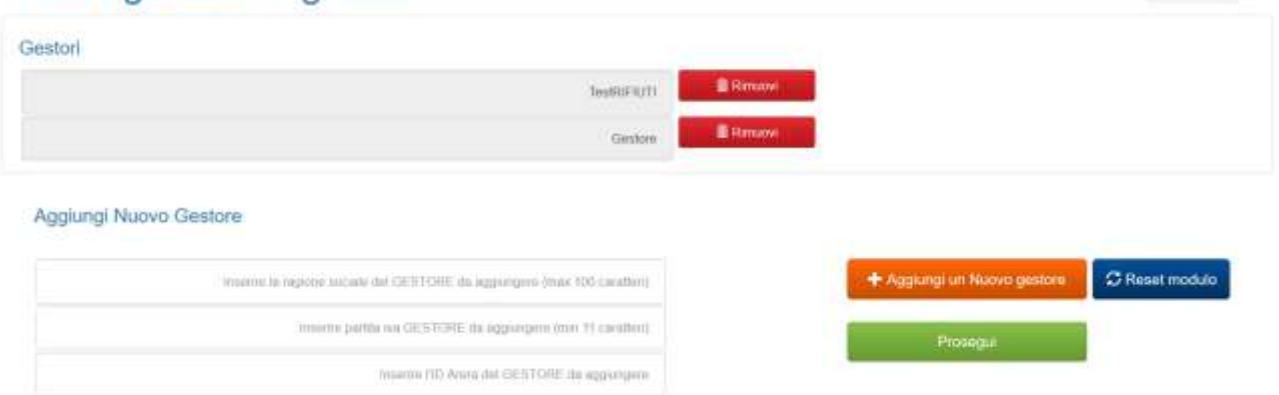

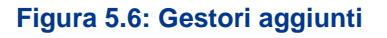

Dopo aver aggiunto i gestori desiderati, premere "Prosegui" per andare alla sezione in cui selezionare le attività svolte<sup>10</sup> dagli stessi (figura 5.7), per procedere è obbligatorio selezionare almeno un'attività per gestore mostrato e premere il bottone "Salva Attività Gestori" che rimanda all'elenco di maschere da compilare.

## Configurazione attività gestori

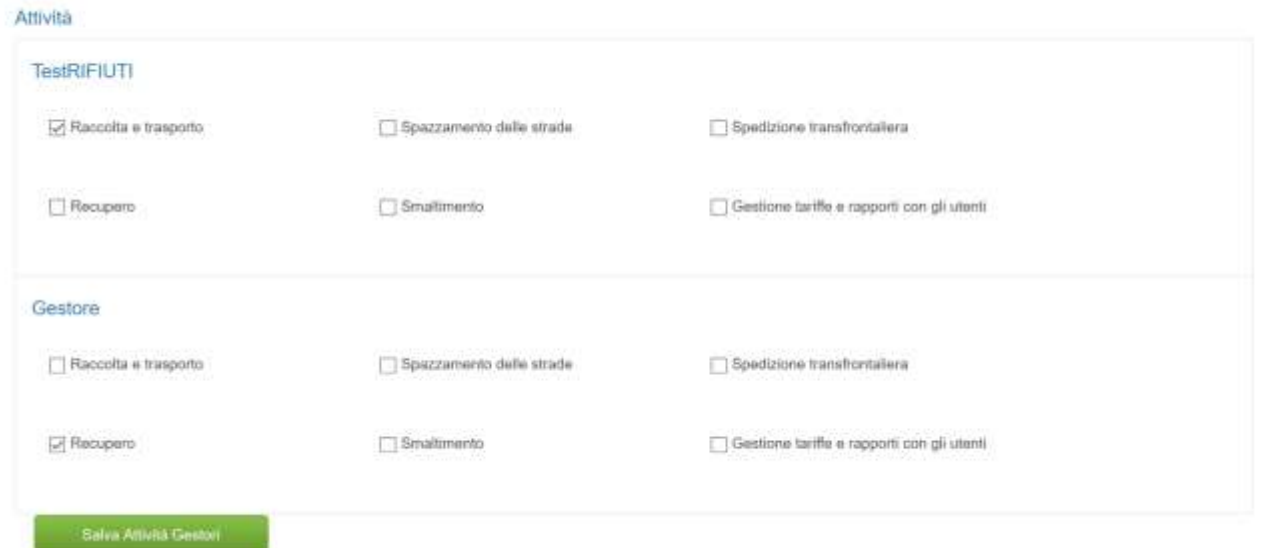

#### **Figura [5.](#page-21-0)7: selezione attività gestori**

€ Indiatro

 $\triangle$  Indietro

 $10$  Con riferimento alla definizione delle attività svolte si rimanda al "manuale compilazione" dell'Anagrafica operatori [\(https://www.arera.it/it/anagrafica.htm\)](https://www.arera.it/it/anagrafica.htm).

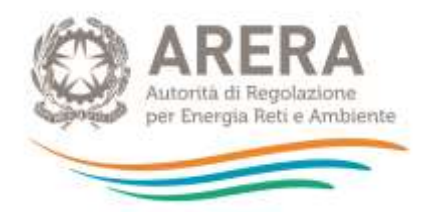

#### <span id="page-41-0"></span>**5.4.2 Compilazione**

A configurazione ultimata il sistema mostra l'elenco di maschere da compilare, sarà presente una riga per ogni gestore configurato (figura 5.8).

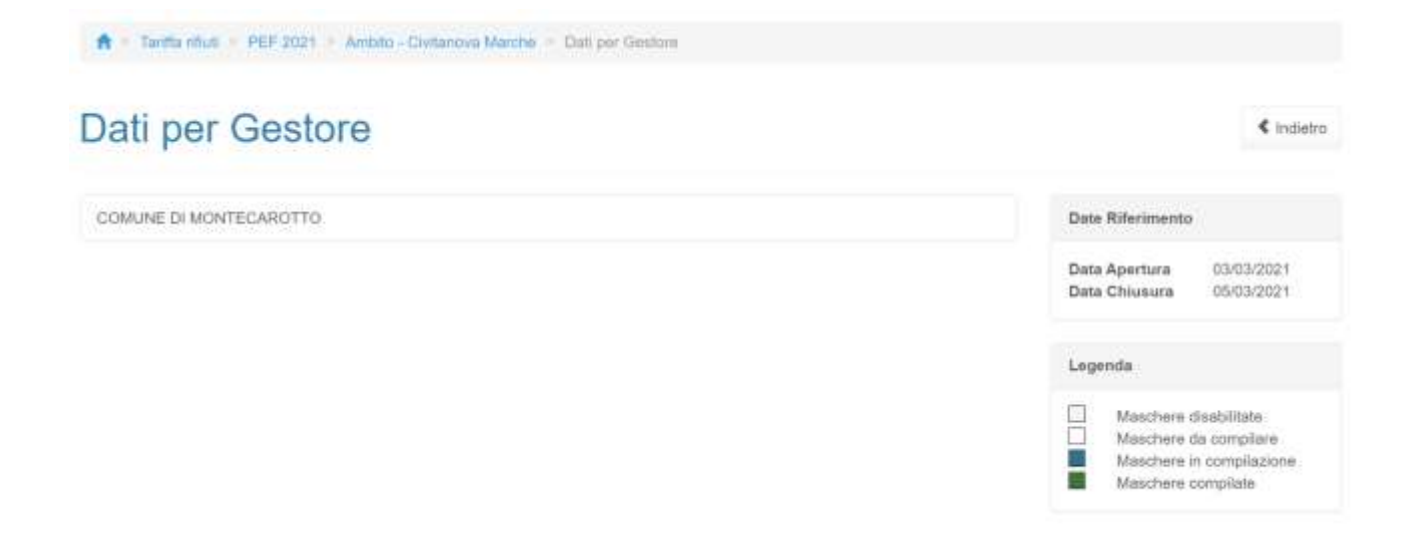

#### **Figura [5.](#page-21-0)8: elenco maschere da compilare**

Nella maschera "Dati per Gestore" il soggetto rispondente è tenuto a caricare, per ogni gestore, i seguenti documenti, di cui alcuni obbligatori:

- Dichiarazione di Veridicità Appendice 3 al MTR
- Relazione del gestore
- Fonti contabili
- Ulteriore documentazione

Inoltre, se il gestore scelto non è accreditato in Anagrafica Operatori, è richiesto l'inserimento delle seguenti informazioni riguardanti il "Referente di riferimento per il gestore":

- Nome Referente
- Cognome Referente
- E-mail Referente

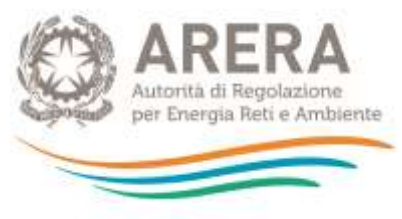

Telefono Referente<sup>11</sup>

Di seguito è riportata una tabella contenente le estensioni richieste per ogni file, se sia disponibile un *template* e se il file stesso sia da caricare obbligatoriamente.

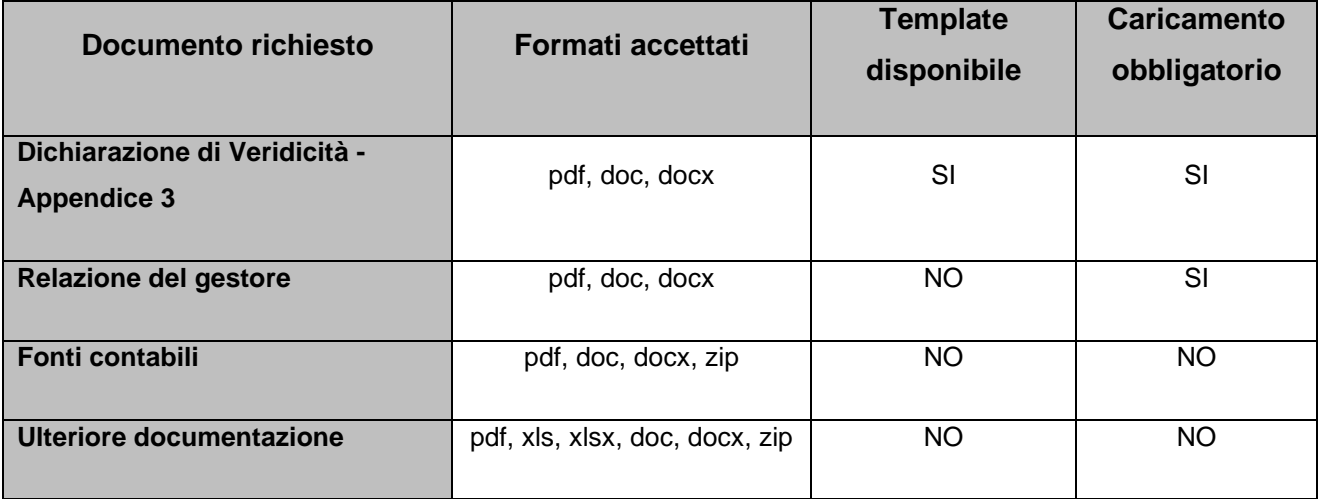

**Tabella 2: documentazione richiesta e vincoli**

È possibile salvare la maschera come Bozza se non si dispone di tutti i file obbligatori, con la maschera salvata in Bozza (stato della maschera "In compilazione") non sarà possibile effettuare l'invio definitivo per l'Ambito tariffario.

È possibile eliminare e caricare i file finché non è stato effettuato l'invio definitivo, successivamente si potranno sostituire solo in caso di rettifica.

È sempre possibile il *download* dei file caricati.

## **ATTENZIONE**

**Nei casi di inerzia del gestore, ai sensi dell'all'articolo 3, comma 4 della deliberazione 57/2020/R/RIF, l'Ente territorialmente competente:**

**• provvede alla predisposizione del piano economico finanziario sulla base degli elementi conoscitivi a disposizione secondo i criteri di cui al medesimo comma;** 

<sup>&</sup>lt;sup>11</sup> Il numero di telefono e la mail devono essere quelli del soggetto incaricato per la trasmissione dei dati e in grado di rispondere ad eventuali richieste di chiarimenti da parte degli uffici dell'Autorità. In nessun caso va indicato come numero di telefono il *call center* o la mail di contatto generico della società.

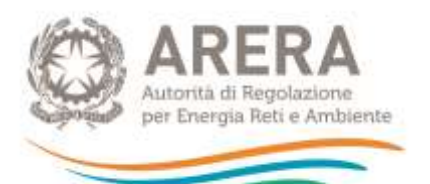

**• effettua, in luogo del caricamento della relazione del gestore e della dichiarazione di veridicità, il caricamento del PEF medesimo e di una dichiarazione in cui attesta e dimostra l'inadempimento da parte del gestore e descrive gli elementi conoscitivi impiegati nella predisposizione del PEF. Tale dichiarazione resa dall'Ente territorialmente competente è caricata negli spazi riservati ai documenti obbligatori trasmessi dal gestore inadempiente, vale a dire relazione del gestore e dichiarazione di veridicità.**

↑ - Tanffa rifiuti > PEF 2021 > Ambito - Civitanova Marche > Dati per Gestore > COMUNE DI MONTECAROTTO

# **COMUNE DI MONTECAROTTO**

« Indietro

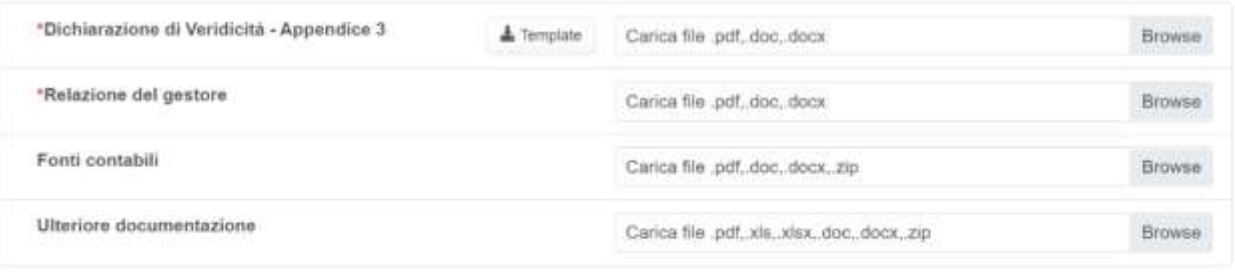

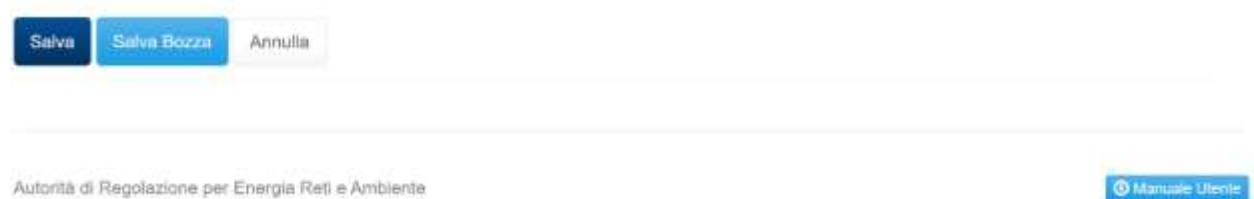

#### **Figura [5.](#page-21-0)9: Maschera Dati per gestore accreditato in Anagrafica Operatori**

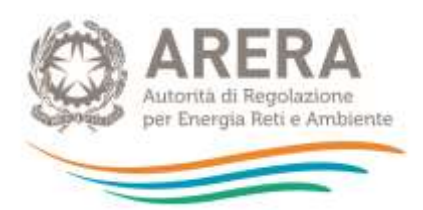

# Gestore

 $\triangle$  indictro

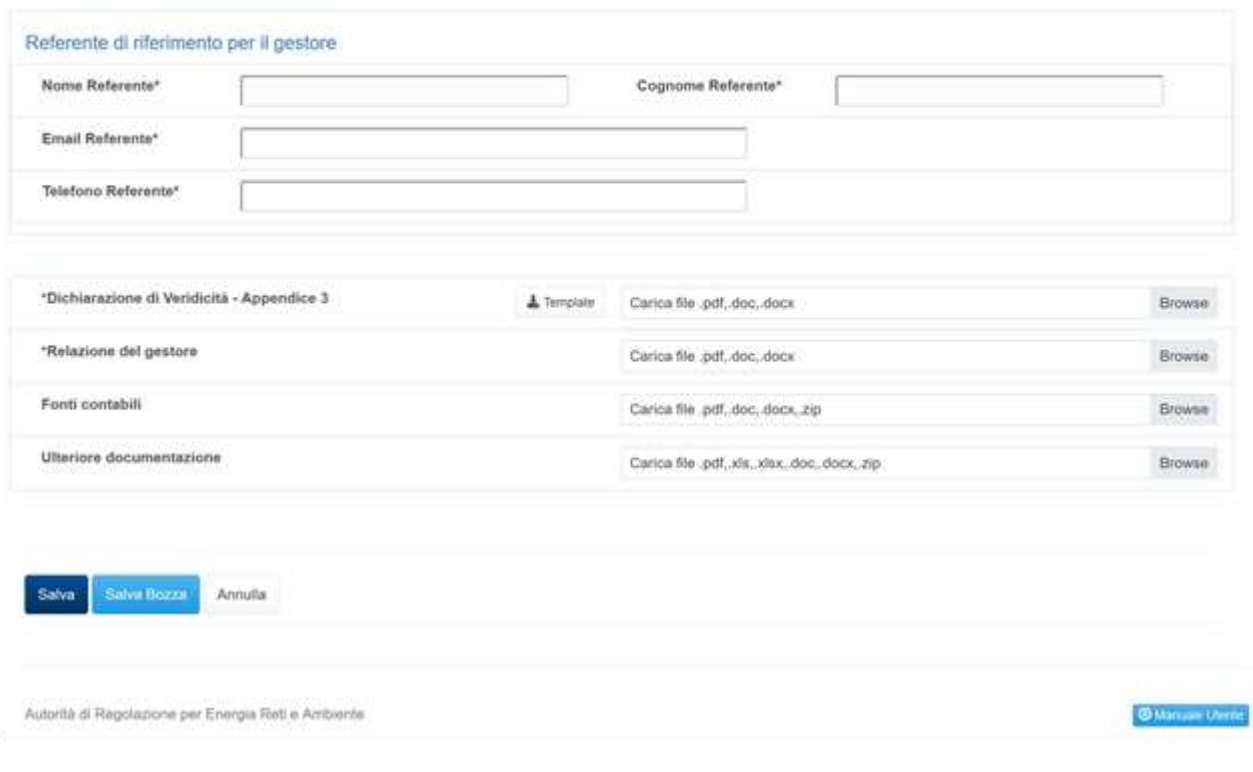

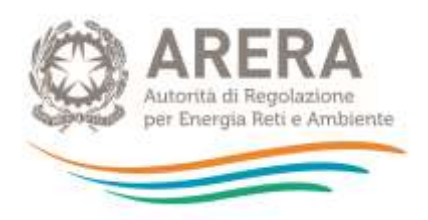

# <span id="page-45-0"></span>**6 Specifiche per la compilazione del PEF**

Il prospetto, in formato Excel, denominato *"PEF 2021.xls*" contiene al suo interno due fogli di lavoro:

- a) il primo relativo allo schema di PEF denominato *"ModPEF21" 12;*
- b) il secondo denominato *"Comuni Ambito tariffario".*

La compilazione del file *"PEF 2021.xls*" è di competenza unicamente degli Enti territorialmente Competenti, che devono predisporre un file specifico per ogni Ambito tariffario (comunale o pluricomunale).

I fogli di lavoro sono protetti e quindi non modificabili nella struttura da parte degli Enti territorialmente competenti.

**ATTENZIONE: si prega di non riprodurre lo schema e/o aggiungere o rimuovere righe nello stesso e/o modificarne le formule.**

Per approfondimenti operativi sul MTR, utili alla corretta predisposizione del prospetto Excel, si faccia riferimento alla determinazione n. 02/2020 - DRIF e alle "Domande e Risposte" sul metodo tariffario del servizio integrato di gestione dei rifiuti pubblicate sul sito dell'Autorità (https://www.arera.it/it/docs/19/443-19.htm).

## <span id="page-45-1"></span>**6.1 Struttura del foglio "ModPEF21" e istruzioni per la compilazione**

#### <span id="page-45-2"></span>**6.1.1 Struttura per colonne**

Il *"ModPEF21"* è costituito da più sezioni, in ognuna delle quali le uniche celle compilabili si trovano nelle colonne E-F-G.

Nell'intestazione di tali colonne deve essere inserita la denominazione dell'Ambito tariffario (se l'Ambito è pluricomunale) o del Comune (se l'Ambito è comunale).

<sup>&</sup>lt;sup>12</sup> Il ModPEF21 riproduce il medesimo schema pubblicato nell'Appendice 1 alla deliberazione n. 443/2019/R/RIF, come integrato ai sensi della deliberazione 238/2020/R/RIF, della determinazione n. 02/2020 – DRIF e della deliberazione 493/2020/R/RIF.

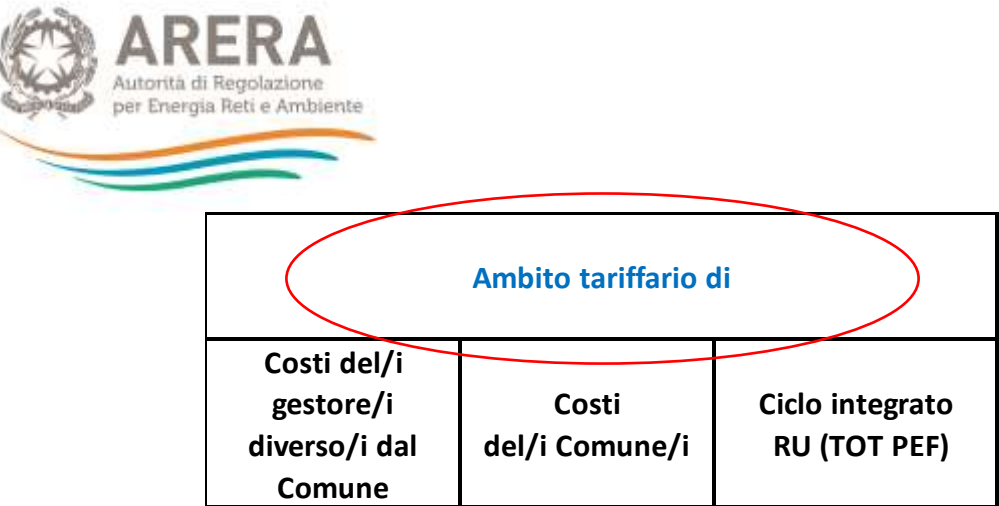

Le celle nelle quali è possibile inserire i dati sono quelle di colore bianco.

# **Legenda celle** compilazione libera non compilabile celle contenenti formule **celle contenenti formule/totali**

Laddove nell'Ambito tariffario siano presenti più gestori diversi dal Comune la colonna E "*Costi del/i gestore/i diverso/i dal Comune*" deve contenere la somma dei costi, calcolati secondo i criteri del MTR, di tutti i gestori (diversi dal Comune) presenti nell'Ambito tariffario.

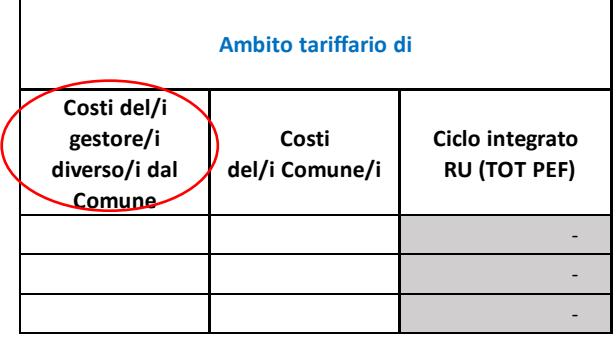

Analogamente, nel caso in cui nell'Ambito tariffario siano presenti più Comuni che svolgono una o più attività di gestione (quale ad esempio la gestione delle tariffe e dei rapporti con gli utenti), la colonna F "*Costi del/i Comune/i*" dovrà contenere la somma dei costi, calcolati secondo i criteri del MTR, di tutti i Comuni presenti nell'Ambito tariffario considerato che svolgono attività di gestione.

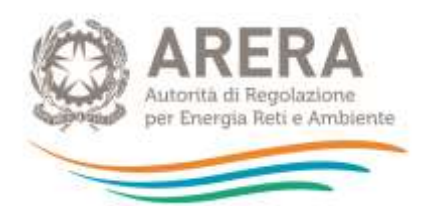

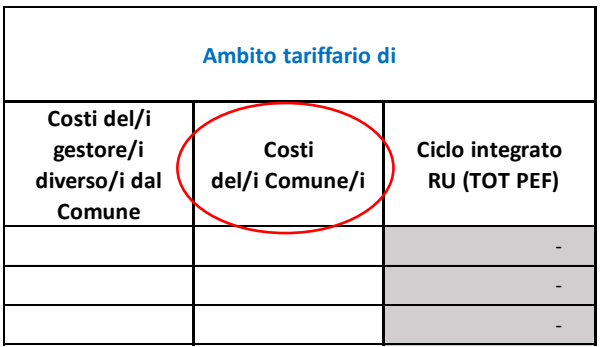

## <span id="page-47-0"></span>**6.1.2 Componenti di costo variabile**

La prima sezione da compilare è quella relativa alle componenti di costo variabile (valori espressi in euro) e comprende:

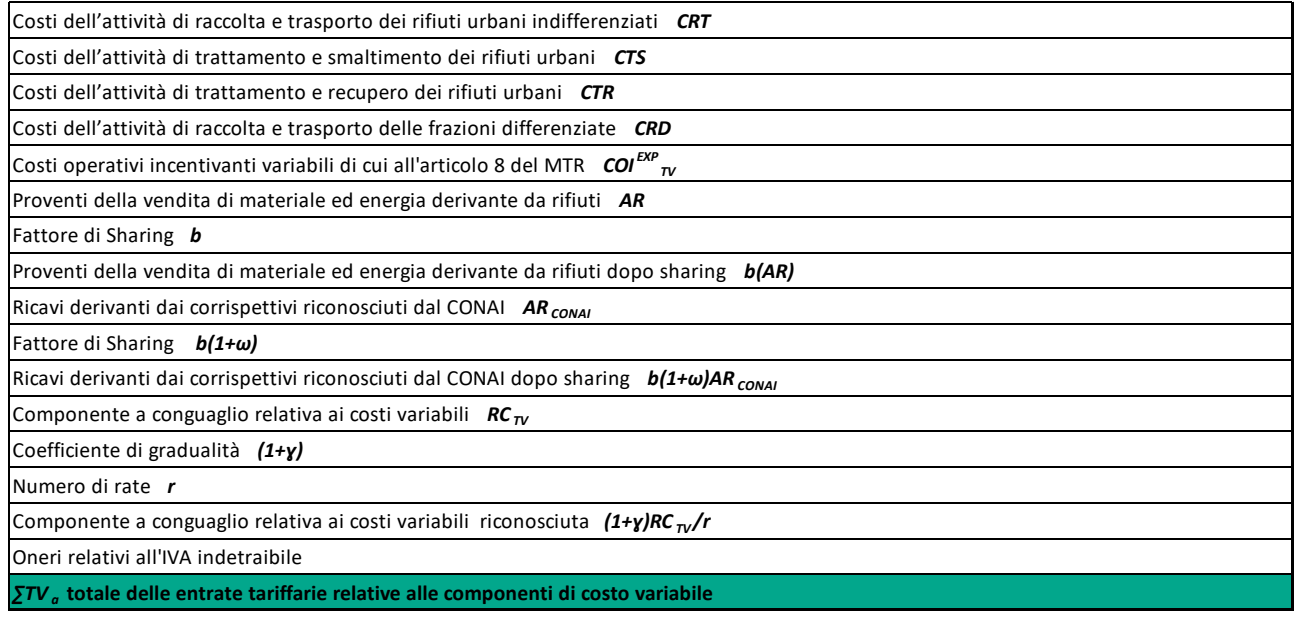

dove:

− è la componente di cui al comma 7.3 del MTR**,** relativa ai costi operativi per l'attività

di raccolta e trasporto dei rifiuti urbani indifferenziati, ossia l'insieme delle operazioni di raccolta (svolta secondo diversi modelli di organizzazione del servizio: porta a porta, stradale, misto, di prossimità e a chiamata) e di trasporto dei rifiuti urbani indifferenziati verso impianti di trattamento, recupero e smaltimento, con o senza trasbordo su mezzi di maggiori dimensioni. Sono altresì incluse le seguenti operazioni:

• raccolta e trasporto dei rifiuti da esumazioni ed estumulazioni, nonché degli altri rifiuti provenienti da attività cimiteriale;

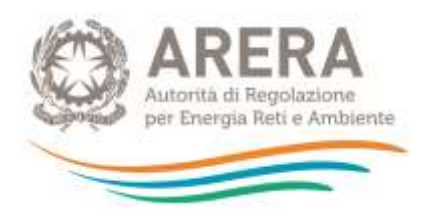

- gestione delle isole ecologiche (anche mobili) e delle aree di transfer;
- lavaggio e sanificazione dei contenitori della raccolta dei rifiuti indifferenziati;
- raccolta e gestione dei dati relativi al conferimento dei rifiuti da parte degli utenti e del successivo conferimento agli impianti di trattamento e di smaltimento.
- − è la componente di cui ai commi 7.4, 7.7, 7.8 e 7.9 del MTR**,** riferita ai costi operativi per l'attività di trattamento e smaltimento dei rifiuti urbani, incluse eventuali operazioni di pretrattamento dei rifiuti urbani residui, nonché le seguenti operazioni:
	- trattamento presso gli impianti di trattamento meccanico-biologico costituiti da: unità di trattamento meccanico (per esempio: separatori, compattatori, sezioni di tritovagliatura) e/o unità di trattamento biologico (a titolo esemplificativo, bioessiccazione, biostabilizzazione, digestione anaerobica), attribuiti secondo un criterio di ripartizione basato sulla quantità dei rifiuti urbani avviati a successivo smaltimento;
	- smaltimento presso gli impianti di incenerimento senza recupero energetico e smaltimento in impianti di discarica controllata.
- − è la componente di cui ai commi 7.6, 7.7, 7.8 e 7.9 del MTR**,** relativa ai costi operativi per l'attività di trattamento e di recupero dei rifiuti urbani e delle operazioni per il conferimento delle frazioni della raccolta differenziata alle piattaforme o agli impianti di trattamento (finalizzato al riciclo e al riutilizzo, o in generale al recupero), che include le seguenti operazioni:
	- trattamento presso gli impianti di trattamento meccanico-biologico costituiti da unità di trattamento meccanico e/o unità di trattamento biologico, attribuiti secondo un criterio di ripartizione basato sulla quantità dei rifiuti urbani avviati a successivo recupero;
	- recupero energetico realizzato presso gli impianti di incenerimento;
	- conferimento della frazione organica agli impianti di compostaggio, di digestione anaerobica o misti;
	- commercializzazione e valorizzazione delle frazioni differenziate dei rifiuti raccolti.
- $CRD<sub>a</sub>$  e la componente di cui al comma 7.5 del MTR, relativa ai costi operativi per l'attività di raccolta e trasporto delle frazioni differenziate, ossia l'insieme delle operazioni di raccolta

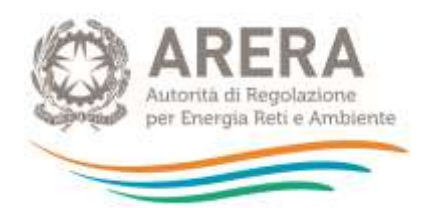

(svolta secondo diversi modelli di organizzazione del servizio: porta a porta, stradale e misto) e di trasporto delle frazioni differenziate dei rifiuti urbani verso impianti di trattamento e di riutilizzo e/o di recupero, con o senza trasbordo su mezzi di maggiori dimensioni. Sono altresì incluse le seguenti operazioni:

- gestione delle isole ecologiche (anche mobili), dei centri di raccolta e delle aree di *transfer*;
- raccolta e trasporto dei rifiuti urbani pericolosi;
- raccolta dei rifiuti vegetali ad esempio foglie, sfalci, potature provenienti da aree verdi (quali giardini, parchi e aree cimiteriali);
- lavaggio e sanificazione dei contenitori della raccolta delle frazioni differenziate dei rifiuti;
- raccolta e gestione dei dati relativi al conferimento delle frazioni differenziate dei rifiuti da parte delle utenze e del successivo conferimento agli impianti di trattamento e di riutilizzo e/o di recupero.
- $COI_{TV,a}^{exp}$ , è la componente relativa alla parte variabile dei costi operativi incentivanti di cui agli articoli 7.10 e 8 del MTR;
- $AR_{a}$ , è la somma dei proventi della vendita di materiale ed energia derivante da rifiuti; in

tale voce sono ricomprese anche le componenti di ricavo diverse da quelle relative al servizio integrato di gestione dei RU effettuato nell'Ambito di affidamento e riconducibili ad altri servizi effettuati avvalendosi di *asset* e risorse del servizio del ciclo integrato, mentre tale voce non ricomprende i ricavi derivanti dai corrispettivi riconosciuti dal sistema consortile CONAI a copertura dei maggiori oneri per la raccolta dei rifiuti di imballaggio, secondo quanto previsto al comma 2.2 del MTR;

 $AR_{\text{COMALA}}$ , è la somma dei ricavi derivanti dai corrispettivi riconosciuti dal sistema consortile CONAI<sup>13</sup> a copertura dei maggiori oneri per la raccolta differenziata dei rifiuti di imballaggio, secondo quanto previsto al comma 2.2 del MTR;

<sup>13</sup> Il sistema CONAI include i sette consorzi di filiera degli imballaggi: Ricrea (acciaio), Cial (alluminio), Comieco (carta), Rilegno (legno), Corepla (plastica), Coreve (vetro); Biorepack (plastica biodegradabile e compostabile).

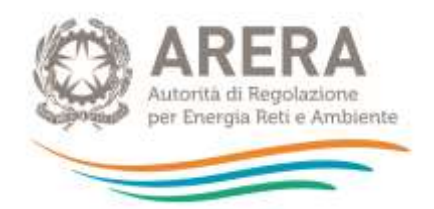

ATTENZIONE: i valori delle componenti AR<sub>a</sub>, e AR<sub>CONALa</sub> devono essere inseriti con segno **positivo (+).**

- − è il fattore di *sharing* dei proventi, che, secondo quanto previsto al comma 2.2 del MTR, può assumere un valore compreso nell'intervallo [0,3 ,0,6];
- − ω<sub>α</sub> è il parametro determinato dall'Ente territorialmente competente secondo quanto previsto al comma 2.2 del MTR, che può assumere un valore compreso nell'intervallo [0,1 ,0,4];

**ATTENZIONE: i valori dei fattori** *b* **e** *b(1+ω)* **devono essere inseriti con segno positivo (+). Inoltre, si specifica, per quanto concerne il fattore** *b***, che la fissazione, da parte dell'ETC, di un valore prossimo all'estremo inferiore dell'intervallo di riferimento si configura come una scelta a favore del gestore; viceversa, la scelta risulta a favore degli utenti se il fattore** *b* **è quantificato in un valore prossimo all'estremo superiore. Con riferimento al fattore** *ω*, **si rammenta che questo deve essere determinato dall'ETC in coerenza con le valutazioni compiute ai fini della determinazione dei parametri** *γ<sup>1</sup>* **e** *γ<sup>2</sup>* **in ordine, rispettivamente, al livello di rispetto degli obiettivi di raccolta differenziata e all'efficacia delle attività di preparazione per il riutilizzo e il riciclo: un valore di** *ω***\_prossimo all'estremo inferiore dell'intervallo di riferimento è coerente con valutazioni positive in ordine livello di raccolta differenziata e all'efficacia delle attività di recupero di materia; viceversa, un valore prossimo all'estremo superiore del medesimo intervallo è coerente con valutazioni poco soddisfacenti<sup>14</sup> .**

 $RC_{TV,a}$  è la componente a conguaglio dei costi efficienti di esercizio e di investimento riconosciuti per il 2019 relativa ai costi variabili di cui al comma 15.3, del MTR**;** ove vi siano più gestori (diversi dal Comune) nella cella E17 deve essere inserito il totale dei conguagli (come somma algebrica dei conguagli dei singoli gestori) e si devono specificare nella Relazione di accompagnamento le quote di conguaglio di ciascun gestore ivi incluso il

Comune ove rilevante;

<sup>14</sup> Valutazioni del fattore ω differenti da quelle effettuate sulla base dei criteri appena menzionati sono ammesse unicamente a tutela degli utenti del servizio integrato di gestione dei rifiuti urbani.

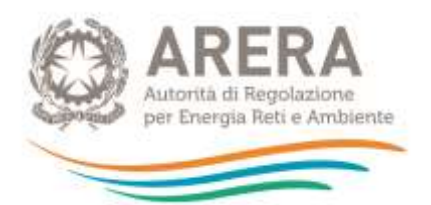

- − (1+ɣ) è il coefficiente di gradualità di cui al comma 16.2 del MTR, come di seguito meglio specificato**;**
- − *r* rappresenta il numero di rate per il recupero della componente a conguaglio dei costi efficienti di esercizio e di investimento riconosciuti per il 2019, determinato dall'Ente territorialmente competente fino a un massimo di 4, secondo quanto previsto al comma 2.2, del MTR**;**
- − *Gli oneri relativi all'IVA indetraibile sono valorizzabili unicamente in capo al/i Comune/i.*

Relativamente ai valori del fattore di *sharing b* e del parametro  $\omega_a$ , ove nell'Ambito tariffario siano presenti più gestori titolari dei ricavi della vendita di materiale ed energia, nella colonna E "*Costi del/i gestore/i diverso/i dal Comune*" dovrà essere inserito il valore d'Ambito, specificando nella

Relazione di Accompagnamento le modalità di calcolo e i valori dei fattori di *sharing b* e del

parametro  $\omega_a$ fissati per ciascun gestore, oltre alle quote di pertinenza dei "Proventi della vendita di materiale ed energia derivante da rifiuti" e dei "Ricavi derivanti dai corrispettivi riconosciuti dal CONAI". Occorrerà procedere in modo analogo nella colonna G "*Ciclo Integrato RU (TOT PEF)*"

nel caso in cui il fattore di *sharing b* e del parametro  $\omega_a$  debbano essere fissati per uno o più

gestori diversi dal Comune e per il Comune medesimo.

Relativamente ai valori del coefficiente di gradualità (1+ɣ) e al numero di rate per il recupero della componente a conguaglio *r*, ove nell'Ambito tariffario siano presenti più gestori nella colonna E "*Costi del/i gestore/i diverso/i dal Comune*" dovrà essere inserito il valore relativo all'Ambito, specificando nella Relazione di accompagnamento le modalità di calcolo e i valori fissati per ciascun gestore, oltre alle quote di pertinenza della "Componente a conguaglio relativa ai costi variabili". Occorrerà procedere in modo analogo nella colonna G "*Ciclo integrato RU (TOT PEF)*" nel caso in cui il coefficiente di gradualità (1+ɣ), e al numero di rate per il recupero della componente a conguaglio *r* debbano essere fissati per uno o più gestori diversi dal Comune e il Comune medesimo.

#### <span id="page-51-0"></span>**6.1.3 Componenti di costo fisso**

La seconda sezione da compilare è quella relativa alle componenti di costo fisso (valori espressi in euro) e comprende:

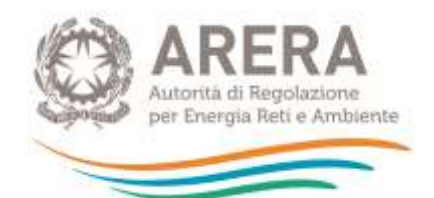

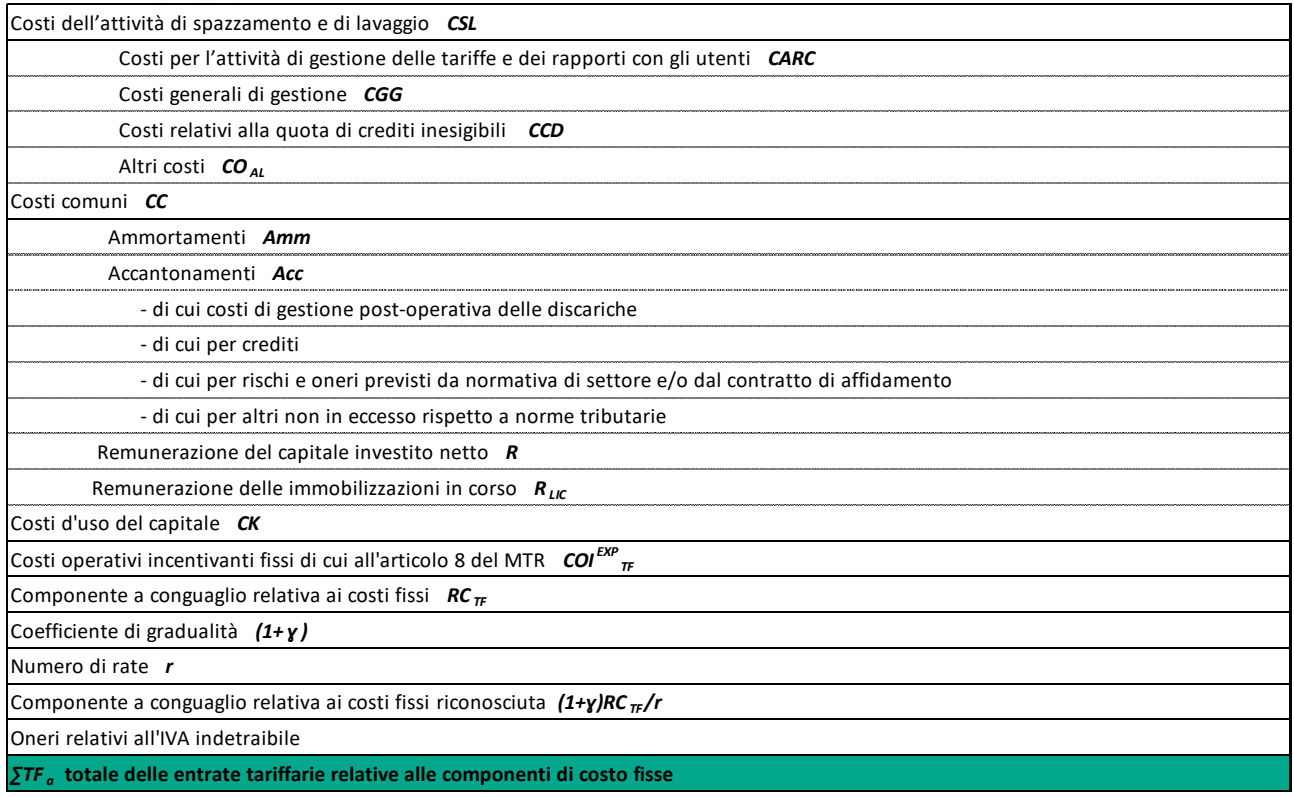

dove:

- − è la componente di cui al comma 7.2 del MTR**,** relativa ai costi operativi per l'attività di spazzamento e lavaggio, ossia l'insieme delle operazioni di spazzamento meccanizzato, manuale e misto, di lavaggio strade e suolo pubblico, svuotamento cestini e raccolta foglie, escluse le operazioni di sgombero della neve dalla sede stradale e sue pertinenze, effettuate al solo scopo di garantire la loro fruibilità e la sicurezza del transito. Sono altresì incluse la raccolta dei rifiuti abbandonati su strade o aree pubbliche, o su strade private soggette ad uso pubblico, su arenili e rive fluviali e lacuali, nonché aree cimiteriali.
- − CARC<sub>a</sub> sono i costi operativi di cui al comma 9.1 del MTR, per l'attività di gestione delle tariffe e dei rapporti con gli utenti, che comprende le operazioni di:
	- o accertamento, riscossione (incluse le attività di bollettazione e l'invio degli avvisi di pagamento);
	- o gestione del rapporto con gli utenti (inclusa la gestione reclami) anche mediante sportelli dedicati o *call-center*;
	- o gestione della banca dati degli utenti e delle utenze, dei crediti e del contenzioso;
	- o promozione di campagne ambientali di cui al comma 9.2, lett. a) del MTR;

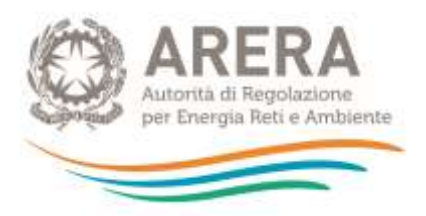

 $\circ$  prevenzione della produzione di rifiuti urbani di cui al comma 9.2, lett. b) del MTR;

- CGG<sub>a</sub> sono i costi generali di gestione di cui al comma 9.1 del MTR, relativi sia al personale non direttamente impiegato nelle attività operative del servizio integrato di gestione dei RU, sia, in generale, la quota parte dei costi di struttura;
- − sono i costi di cui al comma 9.1 del MTR**,** relativi alla quota di crediti inesigibili determinati:
	- o nel caso di TARI tributo, secondo la normativa vigente;
	- o nel caso di tariffa corrispettiva, considerando i crediti per i quali l'ente locale/gestore abbia esaurito infruttuosamente tutte le azioni giudiziarie a sua disposizione per il recupero del credito o, alternativamente, nel caso sia stata avviata una procedura concorsuale nei confronti del soggetto debitore, per la parte non coperta da fondi svalutazione o rischi ovvero da garanzia assicurativa;
- − sono i costi di cui al comma 9.1 del MTR**,** includono la quota degli oneri di

funzionamento degli Enti territorialmente competenti, di ARERA, nonché gli oneri locali, che comprendono gli oneri aggiuntivi per canoni/compensazioni territoriali, gli altri oneri tributari locali, gli eventuali oneri relativi a fondi perequativi fissati dall'Ente territorialmente competente;

- $CC_a$  sono i costi operativi comuni di cui al comma 9.1 del MTR, ed è dato dalla somma delle quattro componenti sopra descritte;
- $Amm_a$ è la componente a copertura degli ammortamenti delle immobilizzazioni del gestore determinata secondo i criteri di cui all'articolo 13 del MTR;
- $Acc<sub>a</sub>$ è la componente a copertura degli accantonamenti ammessi al riconoscimento tariffario relativa ai bilanci di esercizio 2017 e 2018, secondo quanto previsto agli articoli 10.1, 14 e 15 del MTR; in particolare, secondo quanto previsto al comma 14 del medesimo MTR la valorizzazione della componente  $Acc_{a}$  a copertura degli accantonamenti ammessi al riconoscimento tariffario avviene considerando:
	- gli accantonamenti effettuati ai fini della copertura dei costi di gestione post-operativa delle discariche autorizzate e dei costi di chiusura, ai sensi della normativa vigente;
	- gli accantonamenti relativi ai crediti;

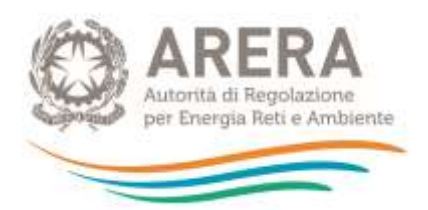

- eventuali ulteriori accantonamenti iscritti a bilancio per la copertura di rischi ed oneri previsti dalla normativa di settore e/o dai contratti di affidamento in essere;
- altri accantonamenti, diversi dagli ammortamenti, non in eccesso rispetto all'applicazione di norme tributarie.
- $R_a$  è la componente relativa alla remunerazione del capitale investito netto per il servizio del ciclo integrato di cui ai commi 12.1 e 12.2 del MTR;
- $R_{LLC,a}$  è la componente relativa alla remunerazione delle immobilizzazioni in corso per il servizio del ciclo integrato di cui ai commi 12.6 e 12.7 del MTR;
- − CK<sub>a</sub> sono i costi d'uso del capitale di cui all'articolo 10 del MTR ed è dato dalla somma delle quattro componenti sopra descritte;
- $COI_{TE,a}^{exp}$ , è la componente fissa relativa ai costi operativi incentivanti di cui agli articoli 7.10 e 8 del MTR;
- $RC_{TF,a}$  è la componente a conguaglio dei costi efficienti di esercizio e di investimento riconosciuti per il 2019 relativa ai costi fissi di cui al comma 15.5 del MTR; ove vi siano più gestori (diversi dal Comune) nella cella E40 deve essere inserito il totale dei conguagli (come somma algebrica dei conguagli dei singoli gestori) e si devono specificare nella Relazione di accompagnamento le quote di conguaglio di ciascun gestore;
- − (1+ɣ) è coefficiente di gradualità di cui al comma 16.2 del MTR come di seguito meglio specificato**;**
- − *r* rappresenta il numero di rate per il recupero della componente a conguaglio dei costi efficienti di esercizio e di investimento riconosciuti per il 2019, determinato dall'Ente territorialmente competente fino a un massimo di 4, secondo quanto previsto al comma 2.2 del MTR**;**
- − Gli oneri relativi all'IVA indetraibile sono valorizzabili unicamente in capo al/i Comune/i.

I valori del coefficiente di gradualità (1+ɣ) e del numero di rate per il recupero della componente a conguaglio *r* di questa sezione non potranno essere inseriti dall'Ente territorialmente competente*,* essendo prevista una formula che fissa i suddetti valori come uguali a quelli inseriti dall'ETC nella sezione relativa alle componenti di costo variabile.

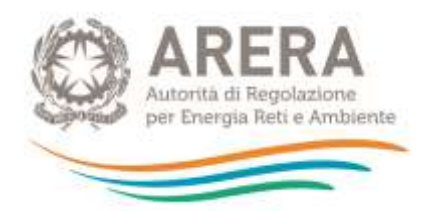

<span id="page-55-0"></span>**6.1.4 Entrate tariffarie prima dell'applicazione delle ulteriori componenti**

Le entrate tariffarie di riferimento sono date dalla somma delle componenti di costo fisso e delle componenti di costo variabile, dalla quale sono sottratte le eventuali detrazioni determinate ai sensi all'articolo 4, comma 5, della deliberazione 443/2019/R/RIF<sup>15</sup>:

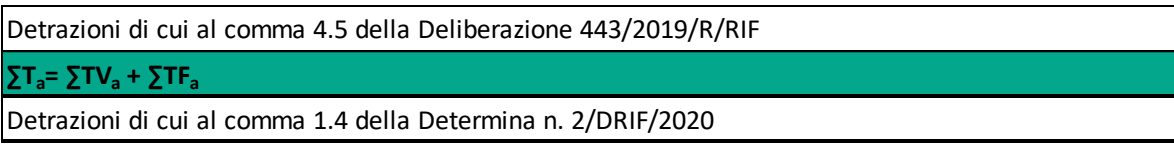

Le detrazioni di cui al comma 1.4 della determinazione n.02/2020 - DRIF (indicate con segno algebrico positivo) comprendono le seguenti entrate:

- a) il contributo del MIUR per le istituzioni scolastiche statali ai sensi dell'articolo 33 bis, del decreto-legge 248/07;
- b) le entrate effettivamente conseguite a seguito dell'attività di recupero dell'evasione;
- c) le entrate derivanti da procedure sanzionatorie;
- d) le ulteriori partite approvate dall'Ente territorialmente competente.

**ATTENZIONE: il valore complessivo delle detrazioni di cui al comma 1.4 della determinazione n. 02/2020 – DRIF deve essere riportato nella tabella di PEF, pur non costituendo un input per la determinazione delle entrate tariffarie (***Ta***) e del livello di crescita delle entrate tariffarie (***Ta/Ta-1***).**

<span id="page-55-1"></span>**6.1.5 Ulteriori componenti introdotte dalle deliberazioni 443/2019/R/RIF, 238/2020/R/RIF e 493/2020/R/RIF**

Alle entrate tariffarie di riferimento possono aggiungersi le seguenti componenti di costo fisso e di costo variabile (si veda la figura sottostante).

<sup>&</sup>lt;sup>15</sup> In attuazione dell'articolo 2, comma 17, della legge 481/95, le entrate tariffarie determinate ai sensi del MTR sono considerate come valori massimi. È possibile, in caso di equilibrio economico finanziario della gestione, ridurre le entrate tariffarie, indicando contestualmente nella Relazione di accompagnamento al PEF le componenti di costo ammissibili ai sensi della disciplina tariffaria che non si ritiene di coprire integralmente.

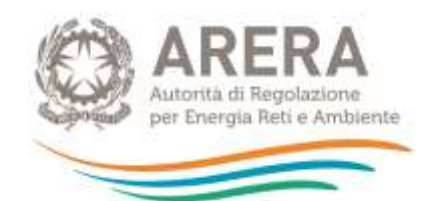

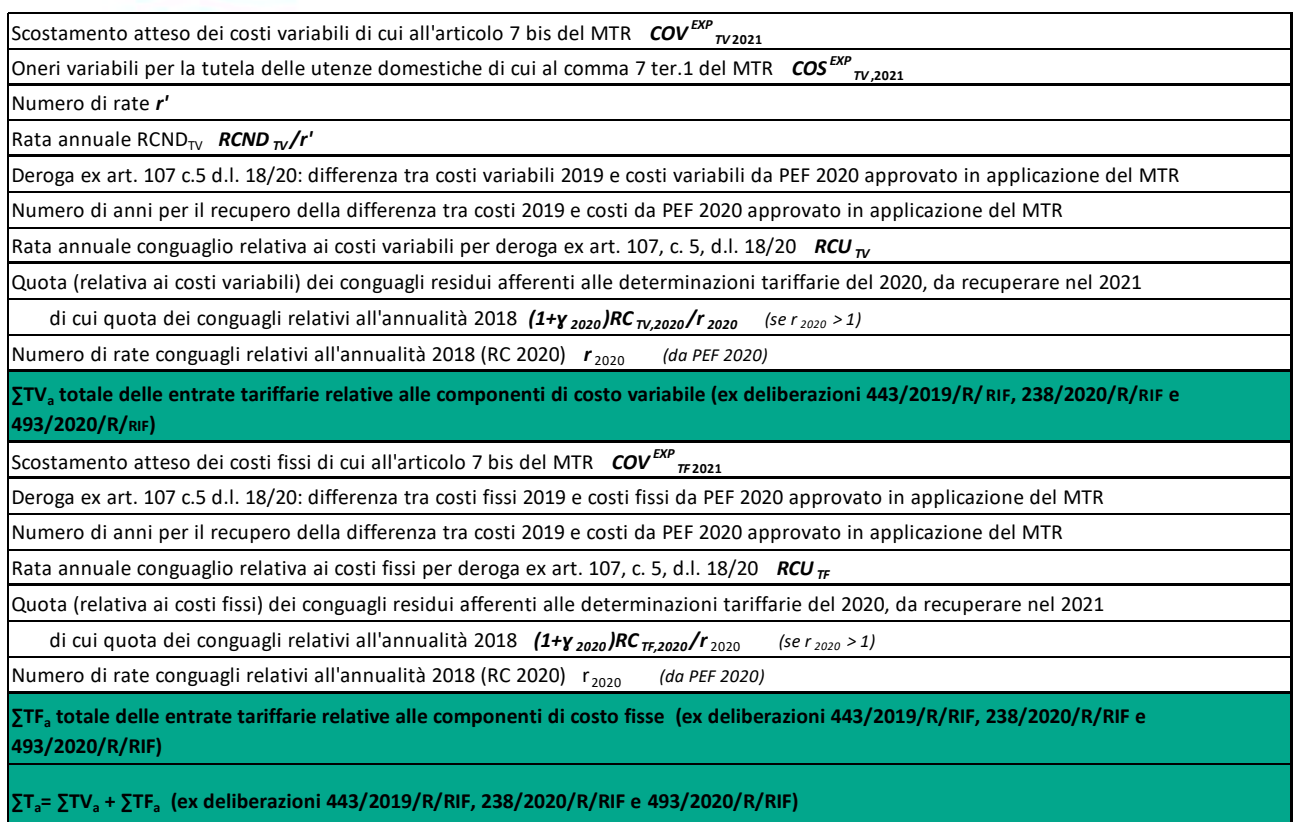

−  $COV_{TV,2021}^{exp}$ (componente facoltativa): è la componente aggiuntiva di costo variabile, avente

natura previsionale, destinata alla copertura degli scostamenti attesi rispetto ai valori di costo effettivi dell'anno di riferimento per il conseguimento degli obiettivi specifici riferiti alla gestione dell'emergenza da COVID-19, di cui al comma 7 *bis*.1 del MTR<sup>16</sup> . La componente deve essere quantificata sulla base di criteri oggettivi e verificabili, quali quelli indicati al comma 7 *bis*.3 del MTR, e può assumere valore positivo o negativo.

 $\textit{COS}^{exp}_{\textit{TV.2021}}$  (componente facoltativa): è la componente aggiuntiva di natura previsionale

destinata alla copertura degli oneri variabili derivanti dall'attuazione delle misure di tutela a favore delle utenze domestiche economicamente disagiate come individuate dalla deliberazione 158/2020/R/RIF, di cui al comma 7 *ter*.1 del MTR;

<sup>&</sup>lt;sup>16</sup> In tale componente di costo possono essere ricompresi, oltre agli scostamenti delle componenti di costo variabile di cui al comma 2.2, del MTR – in particolare la variazione della componente *CRT* causata dalla maggiore frequenza dei passaggi per la raccolta indifferenziata, della componente *CRD* causata da una minore frequenza dei passaggi per la raccolta differenziata e delle componenti *CTS* e *CTR* dovute alla variazione dei quantitativi inviati a smaltimento o trattamento e/o dei corrispettivi per l'accesso alle infrastrutture dedicate – i costi sorgenti nell'anno 2021 riconducibili all'emergenza da COVID-19 quali, ad esempio, quelli derivanti dall'erogazione di servizi di raccolta (anche domiciliare) dei rifiuti urbani rivolta ai soggetti positivi al tampone e/o in quarantena obbligatoria.

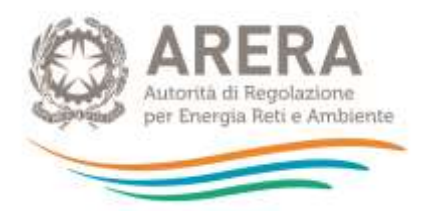

- $RCND_{\tau V}/r'$ (componente da inserire se nel 2020 è stata valorizzata la componente di rinvio  $RCD_{\tau V}$ ): è la rata annuale per il recupero delle mancate entrate tariffarie relative all'anno 2020 a seguito dell'applicazione dei fattori di correzione adottati con la deliberazione 158/2020/R/RIF per le utenze non domestiche, di cui al comma 7 *ter*.2 del MTR<sup>17</sup>;
- $RCU_{TV,a}$ (componente da inserire se nel 2020 è stato fatto ricorso alla deroga di cui

all'articolo 107, comma 5 del decreto-legge 18/20 e, successivamente, entro il 31 dicembre 2020, è stato approvato il PEF 2020 secondo il MTR): è la quota annuale del conguaglio (recuperabile in tre anni) relativo alla differenza tra i costi variabili risultanti dal PEF per l'anno 2020 approvato, entro il 31 dicembre 2020, in applicazione del MTR<sup>18</sup> e i costi variabili determinati per l'anno 2019 (e sottostanti alle tariffe in deroga applicate sulla base di quanto disposto dall'articolo 107 comma 5 del decreto-legge 18/20);

**ATTENZIONE: la valorizzazione della componente non trova applicazione nel caso di predisposizione del PEF da parte dell'Ente territorialmente competente ai sensi dell'articolo 3, comma 4, della deliberazione 57/2020/R/RIF (caso di inerzia del gestore).**

- − Quota (relativa ai costi variabili) dei conguagli residui afferenti alle determinazioni tariffarie del 2020, da recuperare nel 2021: comprende sia la quota residua della componente a conguaglio relativa ai costi variabili riferita all'anno 2018, che – tenuto conto del numero di rate all'uopo determinato nell'ambito della predisposizione del piano economico finanziario per l'anno 2020 – l'Ente territorialmente competente ha deciso di recuperare nell'annualità 2021<sup>19</sup>, sia la quota a copertura di eventuali rettifiche al PEF 2020 stabilite dall'Autorità in sede di approvazione del PEF medesimo;
- $COV_{TE,2021}^{exp}$ (componente facoltativa): è la componente di costo fisso di natura previsionale

destinata alla copertura degli scostamenti attesi rispetto ai valori di costo effettivi dell'anno di riferimento per il conseguimento degli obiettivi specifici riferiti alla gestione

<sup>17</sup> *r'* rappresenta il numero di rate per il recupero della componente *RCNDTV*, determinato dall'Ente territorialmente competente fino a un massimo di 3. Tale numero deve essere riportato nella specifica riga del foglio "ModPEF21", come visibile nella figura soprastante.

<sup>18</sup> Il valore della suddetta differenza e il numero di anni per il recupero della medesima devono essere riportati nella specifica riga del foglio "*ModPEF21*", come visibile nella figura soprastante.

<sup>19</sup> Tale quota deve anche essere riportata nella specifica riga del foglio "*ModPEF21*", come visibile nella figura soprastante.

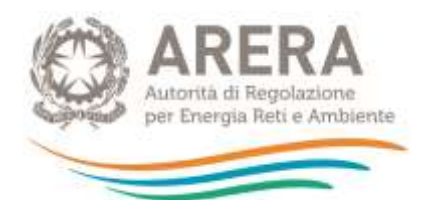

dell'emergenza da COVID-19, di cui al comma 7 bis.2 del MTR<sup>20</sup>. La componente  $\text{COV}_{TF,2021}^{\text{exp}}$  deve essere quantificata sulla base di criteri oggettivi e verificabili, quali quelli

indicati al comma 7 *bis*.3 del MTR, e può assumere valore positivo o negativo;

 $RCU_{TE,a}$ (componente da inserire se nel 2020 è stato fatto ricorso alla deroga di cui all'articolo 107, comma 5 del decreto-legge 18/20 e, successivamente, entro il 31 dicembre 2020, è stato approvato il PEF 2020 secondo il MTR): è la quota annuale del conguaglio relativo alla differenza tra i costi fissi risultanti dal PEF per l'anno 2020 approvato, entro il 31 dicembre 2020, in applicazione del MTR<sup>21</sup> e i costi fissi determinati per l'anno 2019 (e sottostanti alle tariffe in deroga applicate sulla base di quanto disposto dall'articolo 107 comma 5 del decreto-legge 18/20);

ATTENZIONE: la valorizzazione della componente RCU<sub>TE a</sub> non trova applicazione nel caso **di predisposizione del PEF da parte dell'Ente territorialmente competente ai sensi dell'articolo 3, comma 4, della deliberazione 57/2020/R/RIF (caso di inerzia del gestore).**

− Quota (relativa ai costi fissi) dei conguagli residui afferenti alle determinazioni tariffarie del 2020, da recuperare nel 2021: comprende sia la quota residua della componente a conguaglio relativa ai costi fissi riferita all'anno 2018, che – tenuto conto del numero di rate all'uopo determinato nell'ambito della predisposizione del piano economico finanziario per l'anno 2020 – l'Ente territorialmente competente ha deciso di recuperare nell'annualità 2021<sup>22</sup>, sia la quota a copertura di eventuali rettifiche al PEF 2020 stabilite dall'Autorità in sede di approvazione del PEF medesimo.

#### <span id="page-58-0"></span>**6.1.6 Grandezze fisico-tecniche e indicatori di efficienza**

#### Questa sezione del foglio "ModPEF21" accoglie le seguenti grandezze.

<sup>20</sup> Nella componente di costo possono essere ricompresi, oltre agli scostamenti delle componenti di costo fisso di cui al comma 2.3 del MTR – in particolare le variazioni della componente CSL a copertura dei costi di spazzamento e lavaggio e le variazioni della componente CC a copertura dei costi comuni – i costi sorgenti nell'anno 2021 riconducibili all'emergenza da COVID-19 quali, ad esempio, i costi sostenuti per le attività di igienizzazione/sanificazione e lavaggio di marciapiedi, strade e aree ad alta frequentazione, connesse all'emergenza da COVID-19, qualora effettuate in esito a prescrizioni emanate da parte delle autorità locali competenti.

<sup>21</sup> Il valore della suddetta differenza deve essere riportato nella specifica riga del foglio "*ModPEF21*", come visibile nella figura soprastante, mentre il numero di anni per il recupero della medesima non deve essere inserito nuovamente da parte dell'ETC, in quanto già indicato in relazione alla valorizzazione della componente *RCUTV*.

<sup>22</sup> Tale quota deve anche essere riportata nella specifica riga del foglio "*ModPEF21*", come visibile nella figura soprastante.

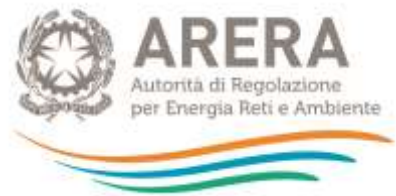

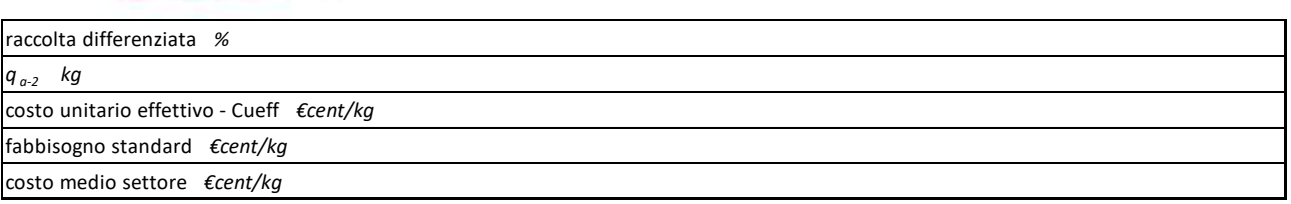

- − *raccolta differenziata*: è la percentuale di raccolta differenziata raggiunta nell'Ambito tariffario nel 2019;
- − *qa-2*: indica la quantità di RU complessivamente prodotti nell'anno 2019, espressa in kg, secondo quanto previsto al comma 16.3 del MTR;
- − costo unitario effettivo *CUeff*: è il costo unitario effettivo secondo quanto previsto al comma 16.3 del MTR;
- − fabbisogno standard e costo medio settore: sono i *benchmark* di riferimento previsti al comma 16.4 del MTR (le due voci sono alternative, in particolare, deve essere compilato il fabbisogno standard – o l'adattamento del fabbisogno standard, nel caso di Ambito tariffario pluricomunale – per gli Ambiti tariffari che ricadono in Regioni a Statuto ordinario, mentre deve essere compilato il costo medio di settore per gli Ambiti tariffari – comunali e pluricomunali – che ricadono in Regioni a Statuto speciale e le Province autonome di Trento e di Bolzano)**.**

#### <span id="page-59-0"></span>**6.1.7 Coefficiente di gradualità**

Questa sezione accoglie i valori dei parametri necessari per la determinazione del coefficiente di

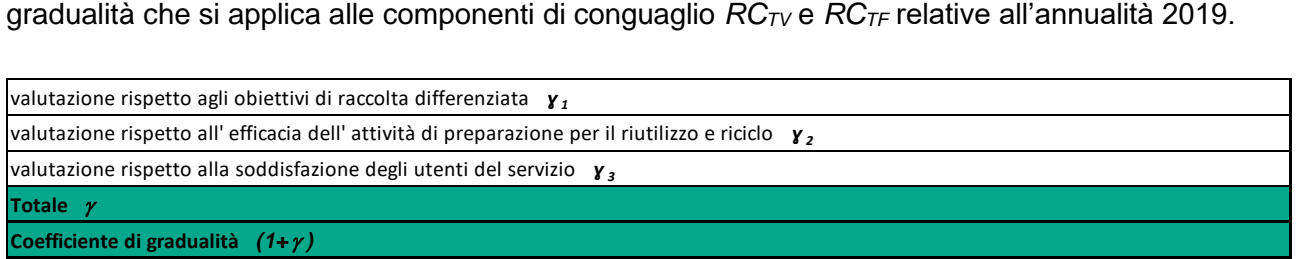

I suddetti parametri, ossia  $\gamma_1$ ,  $\gamma_2$  e  $\gamma_3$ , sono definiti al comma 16.2 del MTR. In particolare:

- − è valorizzato tenendo conto della valutazione del rispetto degli obiettivi di raccolta differenziata da raggiungere;
- Y<sub>2</sub> è quantificato considerando l'efficacia delle attività di preparazione per il riutilizzo e il riciclo;

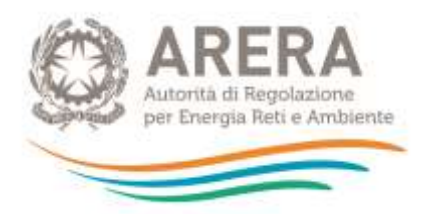

Y<sub>3</sub> è determinato sulla base delle risultanze di indagini di soddisfazione degli utenti del servizio, svolte in modo indipendente, o con riferimento al grado di rispetto dalla Carta dei servizi;

Il valore dei parametri  $y_1$ ,  $y_2$  e  $y_3$ , è selezionato all'interno degli intervalli definiti dai commi 16.5 e 16.6 del MTR, che differiscono secondo l'efficienza del servizio erogato nell'ambito tariffario (determinata dal confronto tra *CUeff* e il *benchmark* di riferimento) e il segno del conguaglio RC (determinato a sua volta come somma di  $RC_{TV}$  e  $RC_{TF}$ ). I criteri che orientano la selezione dei valori dei tre parametri sono dettati ai commi 16.7 e 16.8 del MTR e sono riassumibili come seque $^{23}$ :

- − In caso di segno positivo del conguaglio, quanto più gli indicatori di qualità delle prestazioni sono ritenuti soddisfacenti dall'Ente territorialmente competente, tanto più il medesimo Ente determina un parametro *γa* (somma di γ<sub>1</sub>, γ<sub>2</sub> eγ<sub>3</sub>) vicino all'estremo superiore dell'intervallo di riferimento (tale da massimizzare il coefficiente di gradualità *(1+γ)*), mentre quanto più gli indicatori di qualità delle prestazioni sono ritenuti insoddisfacenti dall'Ente territorialmente competente, tanto più il medesimo Ente determina un parametro *γ* vicino all'estremo inferiore dell'intervallo di riferimento (tale da minimizzare il coefficiente di gradualità *(1+γ)*).
- In caso di segno negativo o nullo del conguaglio, quanto più gli indicatori di qualità delle prestazioni sono ritenuti soddisfacenti dall'Ente territorialmente competente, tanto più il medesimo Ente determina un parametro γ *u* vicino all'estremo inferiore dell'intervallo di riferimento (tale da minimizzare il coefficiente di gradualità  $(1+\gamma a)$ ), mentre quanto più gli indicatori di qualità delle prestazioni sono ritenuti insoddisfacenti dall'Ente territorialmente competente, tanto più il medesimo Ente determina un parametro ya vicino all'estremo superiore dell'intervallo riferimento (tale da massimizzare il coefficiente di gradualità  $(1+γ*a*)).$

Le figure che seguono illustrano gli intervalli di riferimento applicabili, e indicano il criterio di selezione secondo le prestazioni del/i gestore/i.

<sup>&</sup>lt;sup>23</sup> Valutazioni differenti da quelle effettuate sulla base dei criteri appena menzionati sono ammesse unicamente a tutela degli utenti del servizio integrato di gestione dei rifiuti urbani.

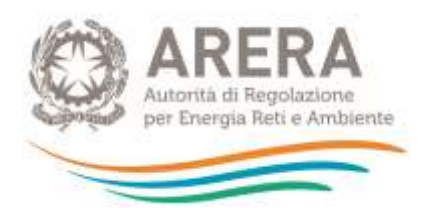

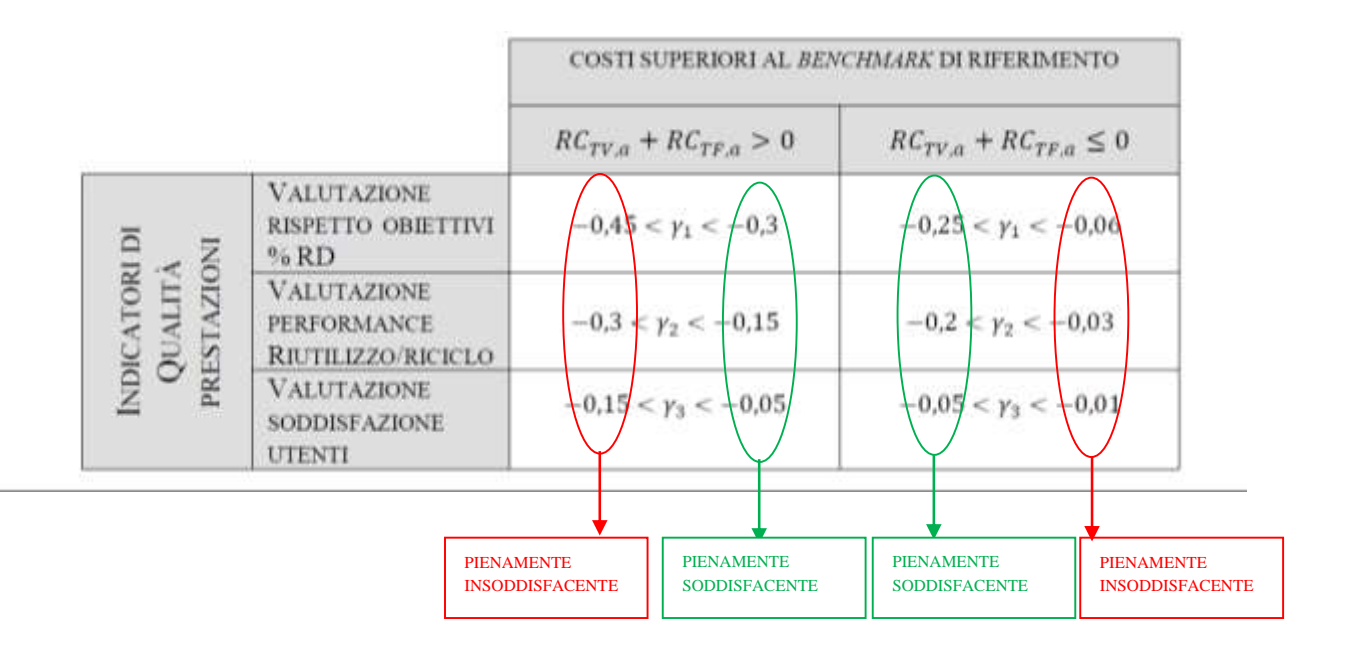

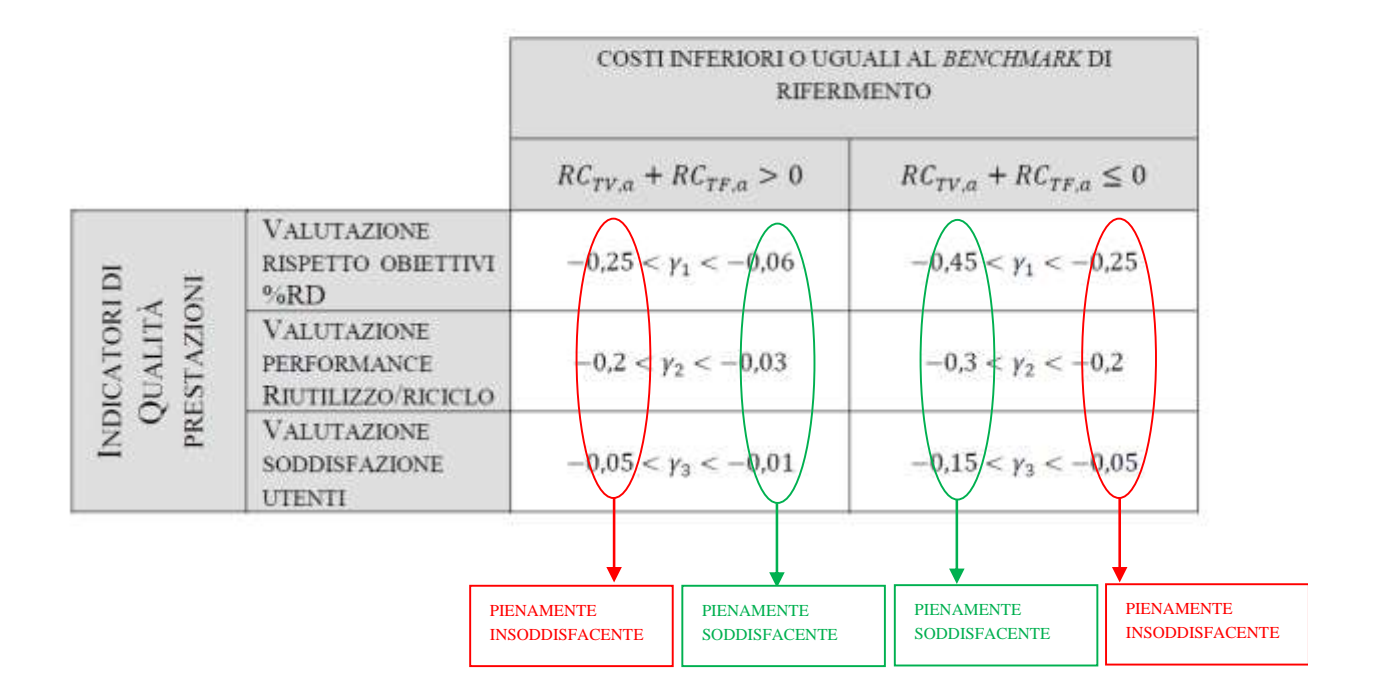

**ATTENZIONE: è necessario valorizzare il coefficiente di gradualità, secondo le regole e i criteri appena illustrati, anche nel caso in cui il valore del conguaglio RC (pari alla somma di RCTV e RCTF) sia nullo, in quanto la valorizzazione è rilevante per la verifica del rispetto della condizione di cui all'articolo 3 del MTR.**

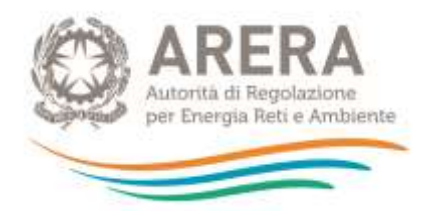

Relativamente ai valori dei coefficienti  $\gamma_1$ ,  $\gamma_2$ ,  $\gamma_3$  laddove nell'Ambito tariffario siano presenti più gestori, nella colonna E "*Costi del/i gestore/i diverso/i dal Comune*" dovrà essere inserito il valore d'ambito dei tre coefficienti, specificandone nella Relazione di accompagnamento le modalità di calcolo e i valori fissati per ciascun gestore. Occorrerà procedere in modo analogo nella colonna G "*Ciclo Integrato RU (TOT PEF)*" nel caso in cui il coefficiente di gradualità (1+ɣ) e il numero di rate per il recupero della componente a conguaglio *r* debbano essere fissati per uno o più gestori diversi dal Comune e il Comune medesimo.

#### <span id="page-62-0"></span>**6.1.8 Verifica del limite di crescita**

Questa sezione accoglie i coefficienti che determinano il livello massimo di crescita annuale delle

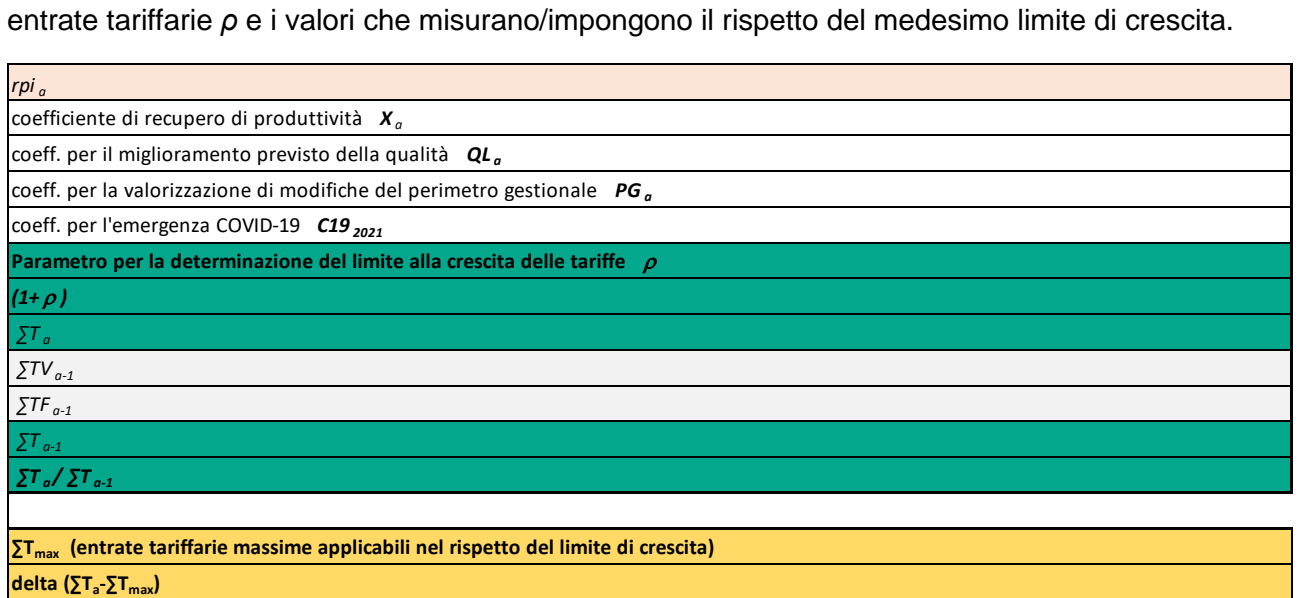

- $rpi_a$  è il tasso di inflazione programmata, pari a 1,7%, per il 2021;
- $X_a$ è il coefficiente di recupero di produttività, determinato dall'Ente territorialmente competente, nell'ambito dell'intervallo di valori compreso fra 0,1% e 0,5%, secondo quanto previsto al comma 4.3 del MTR;
- $QL_a$ è il coefficiente per il miglioramento previsto della qualità e delle caratteristiche delle prestazioni erogate agli utenti, definito dall'Ente territorialmente competente secondo quanto previsto ai commi 4.3 e 4.4 del MTR**;**
- $P G_a$ è il coefficiente per la valorizzazione di modifiche del perimetro gestionale con riferimento ad aspetti tecnici e/o operativi, definito dall'Ente territorialmente competente secondo quanto previsto ai commi 4.3 e 4.4 del MTR;

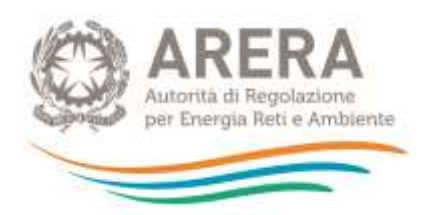

- $C19_{2021}$ è il coefficiente che tiene conto dei costi derivanti da eventi imprevedibili ed eccezionali e in particolare della previsione sui costi che verranno sostenuti dal gestore al fine di garantire la continuità e il mantenimento dei livelli di qualità del servizio a seguito dell'emergenza da COVID-19 come definito al comma 4.3*bis*, del MTR**.** Tale coefficiente può essere valorizzato nell'intervallo di valori compreso fra 0% e 3%;
- $\rho_a$ è il parametro per la determinazione del limite alla crescita delle tariffe, di cui al comma 4.3, del MTR valorizzato, con riferimento all'anno 2021, nel limite massimo del 6,6%, fatta salva la facoltà prevista dal comma 4.5 del MTR**;**
- − *∑T<sup>a</sup>* sono le entrate tariffarie di riferimento calcolate come somma di tutte le componenti di costo variabile e di costo fisso di cui alle sezioni precedenti (ivi incluse le ulteriori componenti introdotte dalle deliberazioni 443/2019/R/RIF, 238/2020/R/RIF e 493/2020/R/RIF); tali entrate sono determinate al lordo delle detrazioni di cui al comma 1.4 della Determina n.02/2020 – DRIF**;**
- − *∑Ta-1* sono le entrate tariffarie dell'anno precedente al 2021 preso come riferimento secondo quanto specificato nel box sottostante, relativamente a cui si chiede anche di indicare la parte fissa *∑TFa-1* e la parte variabile *∑TVa-1.*

**ATTENZIONE: con riferimento alla verifica del rispetto del limite alla crescita annuale delle entrate tariffarie per il 2021,** *Ta-1* **è pari:**

- **al totale delle entrate tariffarie 2020 così come determinate in applicazione del MTR – ossia escluse le attività esterne al servizio integrato; al lordo delle detrazioni di cui al comma 1.4 della Determina n.02/2020 – DRIF e al lordo della componente RCND<sub>TV</sub> eventualmente valorizzata nel 2020 – nel caso di approvazione delle tariffe all'utenza per il 2020 sulla base di un PEF predisposto, entro il 31 ottobre 2020, in adempimento al MTR (mancato ricorso alla deroga di cui all'articolo 107, comma 5, del decreto legge 18/20, cd. "Cura Italia");**
- **al totale delle entrate tariffarie del 2019, inteso come l'importo articolato all'utenza al lordo delle detrazioni di cui al comma 1.4 della determinazione n. 02/2020-DRIF,** (nella relazione di accompagnamento deve essere dettagliati separatamente l'importo articolato agli utenti e le suddette detrazioni)**, nel caso di approvazione, per il 2020, delle tariffe all'utenza già adottate per l'anno 2019, secondo quanto previsto dall'articolo 107, comma 5, del decreto-legge 18/20, cd. "Cura Italia".**

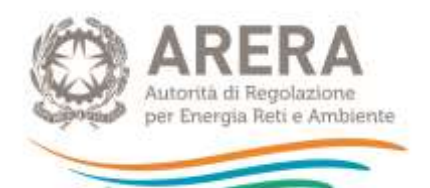

- In entrambi i casi il valore di *Ta-1* è determinato a parità di perimetro del servizio integrato rispetto a quello definito dal MTR, ossia con l'esclusione delle attività esterne al servizio integrato.

## **ATTENZIONE**

**Nel caso di valorizzazione, nel 2020, della componente di rinvio** *RCNDTV***, è ammesso valorizzare, per il 2021, il coefficiente** *C19<sup>2021</sup>* **ai fini della copertura della rata annuale**   $RCND_{\tau\nu}/r'$  di recupero della suddetta componente.

**Il medesimo coefficiente** *C19<sup>2021</sup>* **può essere valorizzato ai fini della copertura delle componenti RCU<sub>TV</sub> e RCU<sub>TF</sub> (ove la somma di queste assuma valore positivo).** 

Le entrate tariffarie massime applicabili nel rispetto del limite di crescita sono calcolate come il valore minimo tra le entrate tariffarie di riferimento ∑*T<sup>a</sup>* e il valore massimo delle entrate tariffarie dato dal prodotto di *∑Ta-1* e il limite alla crescita tariffaria; il delta è pari alla differenza tra le entrate tariffarie di riferimento e le entrate tariffarie massime applicabili nel rispetto del limite di crescita.

#### <span id="page-64-0"></span>**6.1.9 Riclassificazione dei costi fissi e variabili**

Nella sezione "*Riclassificazione dei costi fissi e variabili per il rispetto condizione art. 3 MTR*" vanno eventualmente inseriti i valori del *TV<sup>a</sup>* e del *TF<sup>a</sup>* riclassificati per rispettare la condizione di cui all'articolo 3 del MTR**:**

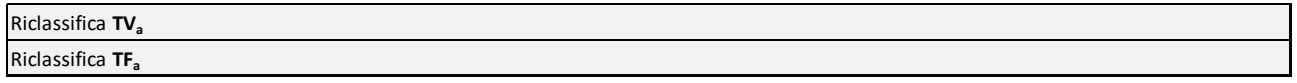

#### <span id="page-64-1"></span>**6.1.10 Attività esterne**

Le "*Attività esterne Ciclo integrato RU*" sono i costi delle attività non incluse nel servizio integrato di gestione dei rifiuti urbani come individuate dal comma 1.1 del MTR:

#### **Attività esterne Ciclo integrato RU**

<span id="page-64-2"></span>**6.1.11 Riepilogo delle componenti di conguaglio il cui recupero è rinviato alle annualità successive al 2021 (non compilabile)**

Quest'ultima sezione, non compilabile, rappresenta un prospetto di riepilogo di tutte le quote residue dei conguagli destinate ad essere coperte nelle annualità successive al 2021 (le eventuali quote di conguaglio dei costi 2018 e dei costi 2019, l'eventuale quota annuale a copertura della componente  $\text{RCND}_{\text{TV}}$ , e la quota residua del conguaglio derivante dal ricorso alla deroga ex decreto-legge 18/20).

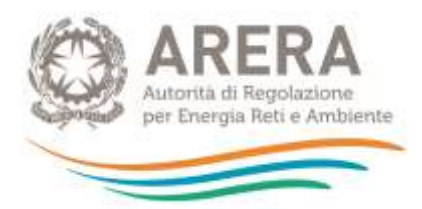

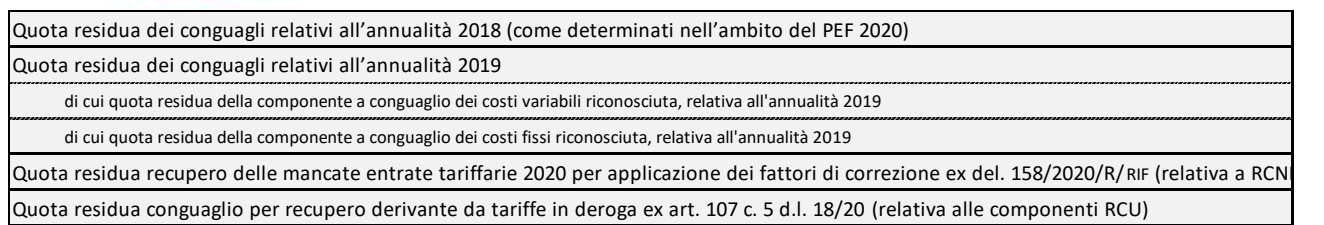

## <span id="page-65-0"></span>**6.2 Struttura del foglio "Comuni Ambito Tariffario" e istruzioni per la compilazione**

Nel foglio "*Comuni Ambito Tariffario*" è necessario indicare la denominazione dell'Ambito tariffario e il numero di Comuni appartenenti all'Ambito (1 nel caso di Ambito tariffario comunale):

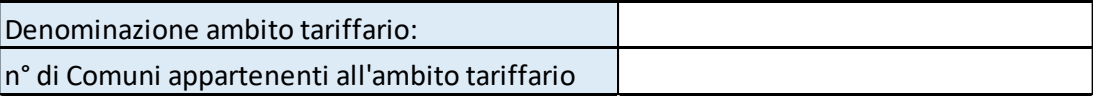

Nella successiva sezione è necessario specificare per ogni Comune dell'Ambito tariffario le informazioni relative a Regione, ATO e la denominazione del Comune (Istat 2020) selezionandole dall'elenco disponibile nei menu a tendina delle colonne B ("*REGIONE*"), C ("*ATO*") e E (*COMUNE/I*):

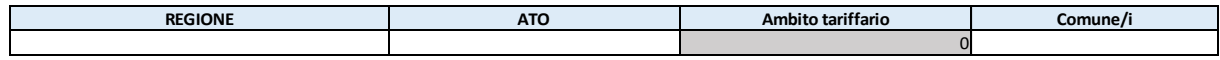